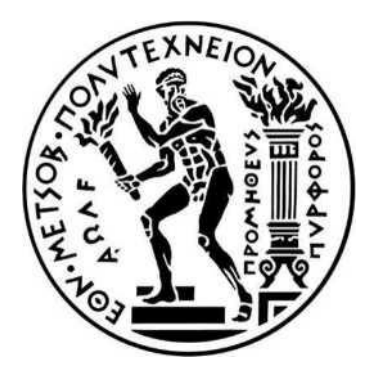

## **ΕΘΝΙΚΟ ΜΕΤΣΟΒΙΟ ΠΟΛΥΤΕΧΝΕΙΟ**

Σχολή Ηλεκτρολόγων Μηχανικών & Μηχανικών Υπολογιστών

Τομέας Ηλεκτρικής Ισχύος

# **Βελτίωση της μελέτης ευστάθειας της μεθόδου Power Hardware in the Loop για εφαρμογές διεσπαρμένης παραγωγής**

Διπλωματική Εργασία

Βασιλειάδης Β. Αντώνιος - Ιωάννης

Επιβλέπων: Χατζηαργυρίου Νικόλαος, Καθηγητής Ε.Μ.Π.

Αθήνα, Οκτώβριος 2019

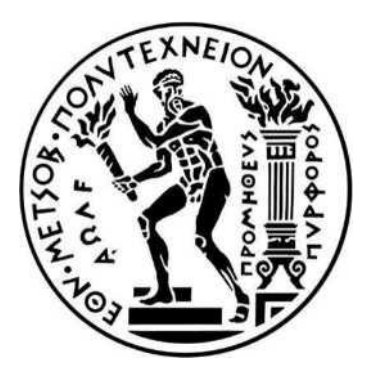

## **ΕΘΝΙΚΟ ΜΕΤΣΟΒΙΟ ΠΟΛΥΤΕΧΝΕΙΟ**

Σχολή Ηλεκτρολόγων Μηχανικών & Μηχανικών Υπολογιστών

Τομέας Ηλεκτρικής Ισχύος

# **Βελτίωση της μελέτης ευστάθειας της μεθόδου Power Hardware in the Loop για εφαρμογές διεσπαρμένης παραγωγής**

Διπλωματική Εργασία

Βασιλειάδης Β. Αντώνιος - Ιωάννης

Επιβλέπων: Χατζηαργυρίου Νικόλαος

Καθηγητής Ε.Μ.Π.

Εγκρίθηκε από την τριμελή εξεταστική επιτροπή την 10<sup>η</sup> Οκτωβρίου 2019

……………………………………... ……………………………………... ……………………………………...

Χατζηαργυρίου Παπαθανασίου Γεωργιλάκης

Νικόλαος Σταύρος Παύλος

Καθηγητής Ε.Μ.Π. Καθηγητής Ε.Μ.Π. Αναπλ .Καθηγητής Ε.Μ.Π.

Αθήνα, Οκτώβριος 2019

……………………………………………

Βασιλειάδης Β. Αντώνιος - Ιωάννης

Διπλωματούχος Ηλεκτρολόγος Μηχανικός και Μηχανικός Υπολογιστών Ε.Μ.Π.

Copyright © Βασιλειάδης Β. Αντώνιος - Ιωάννης, 2019

Με επιφύλαξη παντός δικαιώματος. All rights reserved.

Απαγορεύεται η αντιγραφή, αποθήκευση και διανομή της παρούσας εργασίας, εξ ολοκλήρου ή τμήματος αυτής, για εμπορικό σκοπό. Επιτρέπεται η ανατύπωση, αποθήκευση και διανομή για σκοπό μη κερδοσκοπικό, εκπαιδευτικής ή ερευνητικής φύσης, υπό την προϋπόθεση να αναφέρεται η πηγή προέλευσης και να διατηρείται το παρόν μήνυμα. Ερωτήματα που αφορούν τη χρήση της εργασίας για κερδοσκοπικό σκοπό πρέπει να απευθύνονται προς τον συγγραφέα.

Οι απόψεις και τα συμπεράσματα που περιέχονται σε αυτό το έγγραφο εκφράζουν τον συγγραφέα και δεν πρέπει να ερμηνευθεί ότι αντιπροσωπεύουν τις επίσημες θέσεις του Εθνικού Μετσόβιου Πολυτεχνείου.

## ΠΕΡΙΛΗΨΗ

<span id="page-4-0"></span>Σκοπός της παρούσας διπλωματικής εργασίας είναι η βελτίωση της μελέτης της ευστάθειας της μεθόδου Power Hardawre in the Loop (PHIL) για εφαρμογές διεσπαρμένης παραγωγής ηλεκτρικής ενέργειας. Η μέθοδος PHIL αποτελεί ένα πρωτοποριακό εργαλείο που ανταποκρίνεται στις σύγχρονες απαιτήσεις για τη διεξαγωγή προσομοιώσεων και πειραμάτων, καθώς επιτρέπει τη διασύνδεση πραγματικού εξοπλισμού (Hardware Under Test – HUT) με προσομοιωμένα συστήματα, μέσω ενισχυτών ισχύος (Power Amplifiers).

Αρχικά γίνεται εισαγωγή στις Ανανεώσιμες Πηγές Ενέργειας (ΑΠΕ) και στη Διεσπαρμένη Παραγωγή, καθώς χάρη σε αυτές πραγματοποιείται τα τελευταία χρόνια η μετάβαση από τα συμβατικά παθητικά δίκτυα διανομής ηλεκτρικής ενέργειας στα ενεργά. Παρουσιάζεται θεωρία ελέγχου αντιστροφέων, συμπεριλαμβάνοντας τη χρήση του PR ελεγκτή, που χρησιμεύει στην ανάλυση παρακάτω.

Στη συνέχεια, αφού γίνεται μια εισαγωγή στη μέθοδο HIL, περιγράφεται συνοπτικά ο προσομοιωτής πραγματικού χρόνου (Real Time Digital Simulator – RTDS) ο οποίος προσομοιώνει το ηλεκτρικό δίκτυο σε πραγματικό χρόνο. Περιγράφονται οι βασικοί μέθοδοι εκτίμησης της ευστάθειας μιας PHIL προσομοίωσης, δηλαδή το κριτήριο ευστάθειας Nyquist, ο γεωμετρικός τόπος ριζών, το κριτήριο ευστάθειας Bode, η προσομοίωση μέσω διαγράμματος βαθμίδων, αλλά και η δυναμική εικονική προσομοίωση PHIL, ενώ ύστερα συγκρίνονται μέσω των αποτελεσμάτων της εφαρμογής τους στη μελέτη ευστάθειας PHIL συστημάτων.

Με τη χρήση των παραπάνω μεθόδων μελετάται η επίδραση του αλγορίθμου ελέγχου αντιστροφέα στην ευστάθεια του PHIL συστήματος σε αντίθεση με την κοινή πρακτική που λαμβάνει υπόψη μόνο το φίλτρο εξόδου του. Πιο συγκεκριμένα, εκτιμήθηκε η επίδραση των παραμέτρων Kp, Ki, αλλά και της προσθήκης των διακοπτικών στοιχείων και της λειτουργίας ως πηγή ενεργού και άεργου ισχύος και εξήχθησαν χρήσιμα συμπεράσματα

**Λέξεις κλειδιά:** Power Hardware in the Loop (PHIL), ευστάθεια και ακρίβεια, αντιστροφέας, γεωμετρικός τόπος ριζών, κριτήριο Nyquist, κριτήριο Bode, proportional resonant controller (PR controller).

## ABSTRACT

<span id="page-6-0"></span>The purpose of this thesis is to present methods to improve the study of the stability of the Power Hardware in the Loop (PHIL) method for scattered power generation applications. The PHIL method is an innovative tool that meets the modern requirements for simulations and experiments, as it enables hardware under test (HUT) to be interconnected with simulated systems via power amplifiers.

The introduction of Renewable Energy (RES) and Scattered Production is initially introduced, as they have in recent years transitioned from conventional passive electricity distribution networks to active ones. An inverter control theory is presented, including the use of the PR controller, which is useful in the analysis below.

Then, after an introduction to the theory of the HIL method, the Real Time Digital Simulator (RTDS) which simulates the power grid is briefly described. In addition, the basic methods for estimating the stability of a PHIL simulation are mentioned, namely the Nyquist stability criterion, the geometrical root location, the Bode stability criterion, the block diagram simulation and the dynamic virtual PHIL simulation, while the results from their application on PHIL systems are compared.

Using the above methods we study the behavior and stability limits of PHIL systems, with the main interest being the case where the inverter modeling is achieved, contrary to common practice, on the basis of which it is neglected, and the study of its effect on PHIL stability. In particular, the effect of Kp, Ki parameters, as well as the addition of switching elements, as well as the source of active and reactive power control were evaluated.

**Key words:** Power Hardware in the Loop (PHIL), stability and accuracy, inverter, geometrical root location, Nyquist criterion, Bode criterion, proportional resonant controller (PR controller).

## ΕΥΧΑΡΙΣΤΙΕΣ

<span id="page-8-0"></span>Με την ολοκλήρωση της παρούσας διπλωματικής εργασίας, θα ήθελα να ευχαριστήσω θερμά τον Καθηγητή κύριο Νικόλαο Χατζηαργυρίου για την εμπιστοσύνη που μου έδειξε, αναθέτοντάς μου ένα τόσο ενδιαφέρον θέμα. Ιδιαιτέρως ευχαριστώ τον Διδάκτορα κύριο Παναγιώτη Κοτσαμπόπουλο για την συνεχή καθοδήγηση και βοήθειά του σε όλα τα καθοριστικά σημεία της διπλωματικής μου εργασίας.

Επιπλέον θα ήθελα να ευχαριστήσω τον υποψήφιο Διδάκτορα κύριο Δημήτριο Λαγό για τη βοήθεια και συμβολή του σε καίρια σημεία της διπλωματικής, όπως και τον κύριο Μάριο Μανιατόπουλο.

Τέλος, ευχαριστώ τον Χάρη Βασιλόπουλο για τις χρήσιμες συμβουλές του, τη Μαριέττα Γκάτση αλλά και όλους τους φίλους μου που με στήριξαν κατά την εκπόνηση της διπλωματικής μου εργασίας. Κλείνοντας, ευχαριστώ ιδιαίτερα την οικογένειά μου για την αγάπη και τη στήριξή της σε όλη τη διάρκεια των σπουδών και της ζωής.

Η εργασία αυτή είναι αφιερωμένη στους γονείς μου.

# Περιεχόμενα

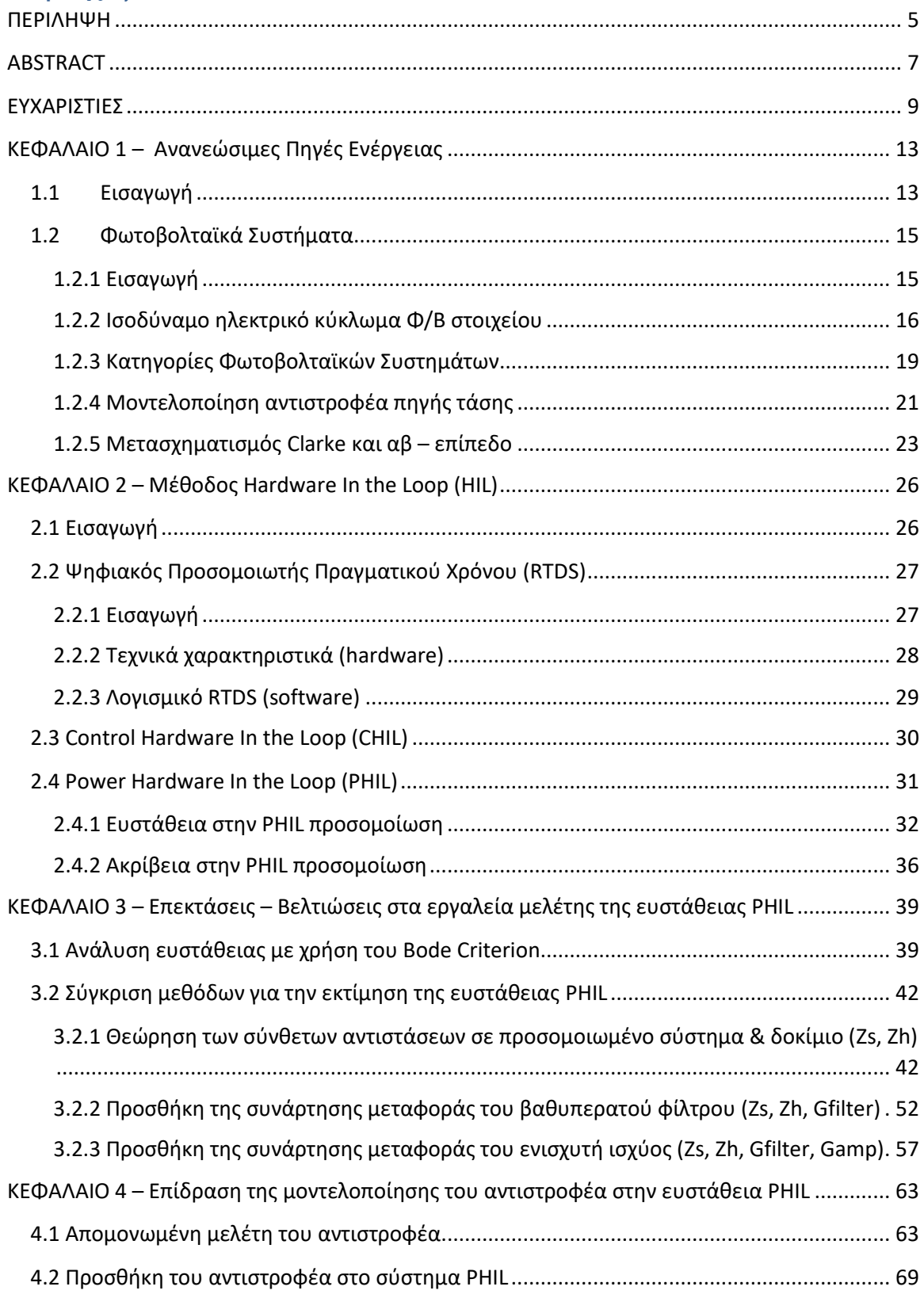

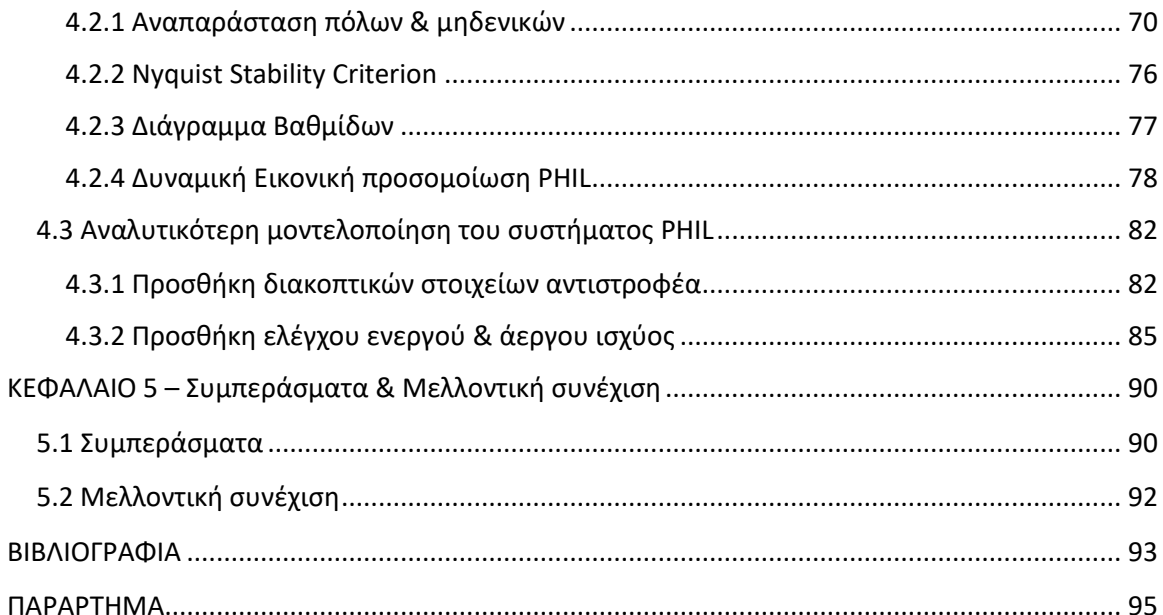

## ΚΕΦΑΛΑΙΟ 1 – Ανανεώσιμες Πηγές Ενέργειας

## <span id="page-12-1"></span><span id="page-12-0"></span>1.1 Εισαγωγή

Οι ανανεώσιμες πηγές ενέργειας (ΑΠΕ) (αλλιώς ήπιες μορφές ενέργειας)) είναι μορφές εκμεταλλεύσιμης ενέργειας που προέρχονται από διάφορες φυσικές διαδικασίες, όπως ο άνεμος, η γεωθερμία, η κυκλοφορία του νερού και άλλες. Ο όρος «ήπιες» αναφέρεται σε δυο βασικά χαρακτηριστικά τους. Καταρχάς, για την εκμετάλλευσή τους δεν απαιτείται κάποια ενεργητική παρέμβαση, όπως εξόρυξη, άντληση ή καύση, όπως με τις συμβατικές πηγές ενέργειας, αλλά απλώς η εκμετάλλευση της ήδη υπάρχουσας ροής ενέργειας στη φύση. Δεύτερον, πρόκειται για πιο «καθαρές» μορφές ενέργειας, πολύ «φιλικές» στο περιβάλλον, που δεν αποδεσμεύουν υδρογονάνθρακες, διοξείδιο του άνθρακα ή τοξικά και ραδιενεργά απόβλητα, όπως οι υπόλοιπες πηγές ενέργειας που χρησιμοποιούνται σε μεγάλη κλίμακα. Έτσι θεωρούνται από πολλούς μία αφετηρία για την επίλυση των οικολογικών προβλημάτων που αντιμετωπίζει η Γη.

Οι ήπιες μορφές ενέργειας βασίζονται κατ' ουσία στην ηλιακή ακτινοβολία, με εξαίρεση τη γεωθερμική ενέργεια, η οποία είναι ροή ενέργειας από το εσωτερικό του φλοιού της γης, και την ενέργεια απ' τις παλίρροιες που εκμεταλλεύεται τη βαρύτητα. Οι βασιζόμενες στην ηλιακή ακτινοβολία ήπιες πηγές ενέργειας είναι ανανεώσιμες, μιας και δεν πρόκειται να εξαντληθούν όσο υπάρχει ο ήλιος, δηλαδή για μερικά ακόμα δισεκατομμύρια χρόνια. Χρησιμοποιούνται είτε άμεσα (κυρίως για θέρμανση) είτε μετατρεπόμενες σε άλλες μορφές ενέργειας (κυρίως ηλεκτρική ή μηχανική ενέργεια). Υπολογίζεται ότι το τεχνικά εκμεταλλεύσιμο ενεργειακό δυναμικό από τις ήπιες μορφές ενέργειας είναι πολλαπλάσιο της παγκόσμιας συνολικής κατανάλωσης ενέργειας. Η υψηλή όμως μέχρι πρόσφατα τιμή των νέων ενεργειακών εφαρμογών, οιτεχνικές προκλήσεις εφαρμογής καθώς και πολιτικοί και οικονομικοί παράγοντες εμπόδισαν την ευρεία εκμετάλλευση αυτού του δυναμικού.

Στον όρο ανανεώσιμες πηγές ενέργειας, συγκαταλέγονται οι παρακάτω:

• *Αιολική ενέργεια*

Χρησιμοποιήθηκε παλιότερα για την άντληση νερού από πηγάδια καθώς και για μηχανικές εφαρμογές (π.χ. την άλεση στους ανεμόμυλους). Πλέον, χρησιμοποιείται ευρέως για ηλεκτροπαραγωγή (ανεμογεννήτριες).

• *Ηλιακή ενέργεια*

Χρησιμοποιείται για θερμικές εφαρμογές (ηλιακοί θερμοσίφωνες και φούρνοι) ενώ η χρήση της για την παραγωγή ηλεκτρισμού (φωτοβολταϊκά συστήματα και ηλιοθερμικοί σταθμοί) έχει αρχίσει να κερδίζει έδαφος, με τη βοήθεια πολιτικών προώθησης των Ανανεώσιμων Πηγών Ενέργειας *Υδραυλική ενέργεια*

Είναι τα γνωστά υδροηλεκτρικά έργα, που στο πεδίο των ήπιων μορφών ενέργειας εξειδικεύονται περισσότερο στα μικρά υδροηλεκτρικά.

• *Βιομάζα*

Χρησιμοποιεί τους υδατάνθρακες των φυτών (κυρίως αποβλήτων της βιομηχανίας ξύλου, τροφίμων και ζωοτροφών και της βιομηχανίας ζάχαρης) με σκοπό την αποδέσμευση της ενέργειας που δεσμεύτηκε από το φυτό με τη φωτοσύνθεση. Ακόμα μπορούν να χρησιμοποιηθούν αστικά απόβλητα και απορρίμματα. Μπορεί να δώσει βιοαιθανόλη και βιοαέριο, που είναι καύσιμα πιο φιλικά προς το περιβάλλον από τα παραδοσιακά. Είναι μια πηγή ενέργειας με πολλές δυνατότητες και εφαρμογές [\[2\].](#page-92-1)

• *Γεωθερμική ενέργεια*

Προέρχεται από τη θερμότητα που παράγεται από τη ραδιενεργό αποσύνθεση των πετρωμάτων της γης. Είναι εκμεταλλεύσιμη εκεί όπου η θερμότητα αυτή ανεβαίνει με φυσικό τρόπο στην επιφάνεια, π.χ. στους θερμοπίδακες ή στις πηγές ζεστού νερού. Μπορεί να χρησιμοποιηθεί είτε απευθείας για θερμικές εφαρμογές, είτε για την παραγωγή ηλεκτρισμού. [\[3\].](#page-92-2)

- *Ενέργεια από τη θάλασσα* [1]
	- *Ενέργεια από παλίρροιες*

Εκμεταλλεύεται τη βαρύτητα του Ήλιου και της Σελήνης, που προκαλεί ανύψωση της στάθμης του νερού. Το νερό αποθηκεύεται καθώς ανεβαίνει και για να ξανακατέβει αναγκάζεται να περάσει μέσα από μια τουρμπίνα, παράγοντας ηλεκτρισμό. Έχει εφαρμοστεί στην Αγγλία, τη Γαλλία, τη Ρωσία και αλλού.

• *Ενέργεια από κύματα*

Εκμεταλλεύεται την κινητική ενέργεια των κυμάτων της θάλασσας.

• *Ενέργεια από τους ωκεανούς*

Εκμεταλλεύεται τη διαφορά θερμοκρασίας ανάμεσα στα στρώματα του ωκεανού, κάνοντας χρήση θερμικών κύκλων. Βρίσκεται στο στάδιο της έρευνας.

• *Ωσμωτική ενέργεια*

Η ανάμειξη γλυκού και θαλασσινού νερού απελευθερώνει μεγάλες ποσότητες ενέργειας, όπως συμβαίνει όταν ένα ποτάμι εκβάλει στον ωκεανό. Η ενέργεια αυτή ονομάζεται ωσμωτική ενέργεια (ή γαλάζια ενέργεια) και ανακτάται όταν το νερό του ποταμού και το θαλασσινό νερό είναι διαχωρισμένα από μια ημιδιαπερατή μεμβράνη και το γλυκό νερό περνάει μέσω αυτής [1].

## <span id="page-14-0"></span>1.2 Φωτοβολταϊκά Συστήματα

### <span id="page-14-1"></span>1.2.1 Εισαγωγή

Τα φωτοβολταϊκά (ή Φ/Β) συστήματα αποτελούν μία από τις βασικές εφαρμογές των ανανεώσιμων πηγών ενέργειας. Μετατρέπουν την ηλιακή ενέργεια σε ηλεκτρική ενέργεια, εκμεταλλευόμενα το φωτοβολταϊκό φαινόμενο. Τα κύρια μέρη ενός Φ/Β συστήματος, συχνά και αναφερόμενο ως Φ/Β σταθμός παραγωγής, είναι:

- Η Φ/Β γεννήτρια (ή Φ/Β συλλέκτης)
- Οι διατάξεις προσαρμογής μέσω των οποίων η ΦΒ γεννήτρια συνδέεται είτε με το δίκτυο διανομής ηλεκτρικής ενέργειας, είτε με τις καταναλώσεις και τις διατάξεις αποθήκευσης, όταν πρόκειται για αυτόνομη εγκατάσταση [\[5\].](#page-92-3)

Δυο τύποι πυριτίου χρησιμοποιούνται για την δημιουργία φωτοβολταϊκών στοιχείων: το άμορφο και το κρυσταλλικό πυρίτιο, ενώ το κρυσταλλικό πυρίτιο διακρίνεται σε μονοκρυσταλλικό ή πολυκρυσταλλικό. Εκτός από το πυρίτιο χρησιμοποιούνται και άλλα υλικά για την κατασκευή των φωτοβολταϊκών στοιχείων, όπως το Κάδμιο - Τελλούριο (CdTe) και ο ινδοδισεληνιούχος χαλκός. Σε αυτές τις κατασκευές, η μορφή του στοιχείου διαφέρει σημαντικά από αυτή του κρυσταλλικού πυριτίου, και έχει συνήθως τη μορφή λωρίδας πλάτους μερικών χιλιοστών και μήκους αρκετών εκατοστών. Τα πάνελ συνδέονται μεταξύ τους και δημιουργούν τη φωτοβολταϊκή συστοιχία, η οποία μπορεί να περιλαμβάνει από 2 έως και αρκετές εκατοντάδες φωτοβολταϊκές γεννήτριες.

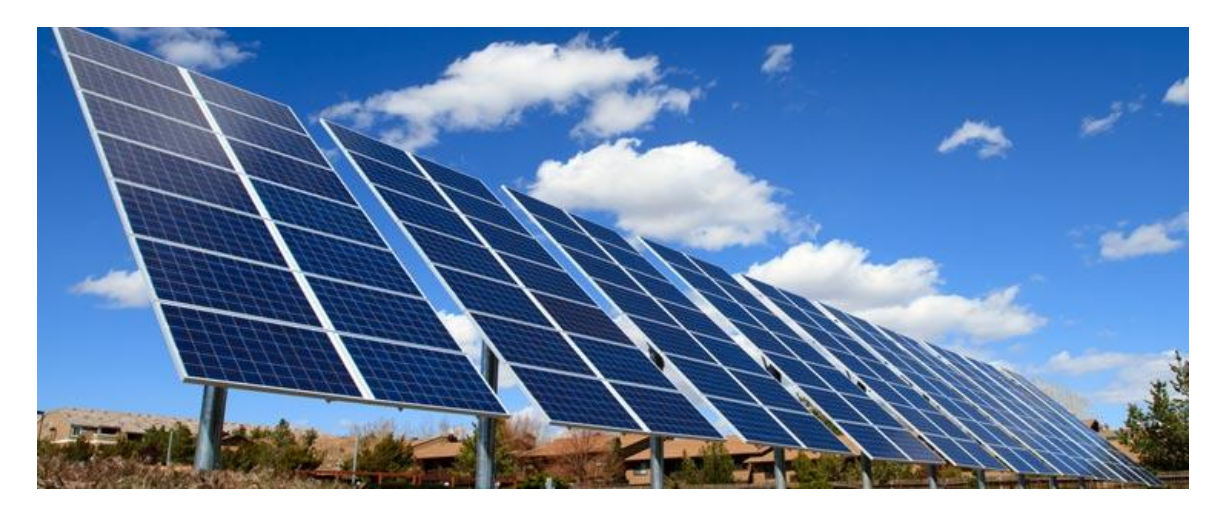

*Εικόνα 1. 1 - Φ/Β Σύστημα*

Η ηλεκτρική ενέργεια που παράγεται από μια Φ/Β συστοιχία είναι συνεχούς ρεύματος (DC), και για το λόγο αυτό οι πρώτες χρήσεις των φωτοβολταϊκών αφορούσαν εφαρμογές DC τάσης. Με την προοδευτική αύξηση όμως του βαθμού απόδοσης, αξιοποιήθηκαν οι αντιστροφείς (inverters) που σκοπό έχουν να μετατρέψουν την έξοδο συνεχούς τάσης της Φ/Β συστοιχίας σε εναλλασσόμενη τάση. Με τον τρόπο αυτό, το Φ/Β σύστημα είναι σε θέση να τροφοδοτήσει μια σύγχρονη εγκατάσταση που χρησιμοποιεί κατά κανόνα συσκευές εναλλασσόμενου ρεύματος (AC).

Τα πρώτα φωτοβολταϊκά στοιχεία, που σχεδιάστηκαν τον 19ο αιώνα, δεν είχαν παρά 1-2% απόδοση, ενώ το 1954 τα εργαστήρια Bell Laboratories δημιούργησαν τα πρώτα Φ/Β στοιχεία πυριτίου με απόδοση 6%. Στην πορεία του χρόνου όλο και αυξάνεται ο βαθμός απόδοσης: η αύξηση της απόδοσης, έστω και κατά μια ποσοστιαία μονάδα, θεωρείται επίτευγμα στην τεχνολογία των φωτοβολταϊκών. Στην σημερινή εποχή ο τυπικός βαθμός απόδοσης ενός φωτοβολταϊκού στοιχείου βρίσκεται στο 13 – 19%, ο οποίος, συγκρινόμενος με την απόδοση άλλων συστημάτων (συμβατικού, αιολικού, υδροηλεκτρικού κλπ.), παραμένει ακόμη αρκετά χαμηλός. Αυτό σημαίνει ότι το φωτοβολταϊκό σύστημα καταλαμβάνει μεγάλη επιφάνεια προκειμένου να αποδώσει την επιθυμητή ηλεκτρική ισχύ. Άξιο αναφοράς είναι το γεγονός ότι οι προϋποθέσεις αξιοποίησης των Φ/Β συστημάτων στην Ελλάδα είναι από τις καλύτερες στην Ευρώπη, αφού η συνολική ενέργεια που δέχεται κάθε τετραγωνικό μέτρο επιφάνειας στην διάρκεια ενός έτους κυμαίνεται από 1400-1800 kWh [\[6\].](#page-92-4)

### <span id="page-15-0"></span>1.2.2 Ισοδύναμο ηλεκτρικό κύκλωμα Φ/Β στοιχείου

Με σκοπό τη μελέτη των ηλεκτρικών χαρακτηριστικών του Φ/Β στοιχείου, αυτό θα θεωρηθεί ως μια πηγή έντασης ρεύματος, ελεγχόμενη από μία δίοδο.

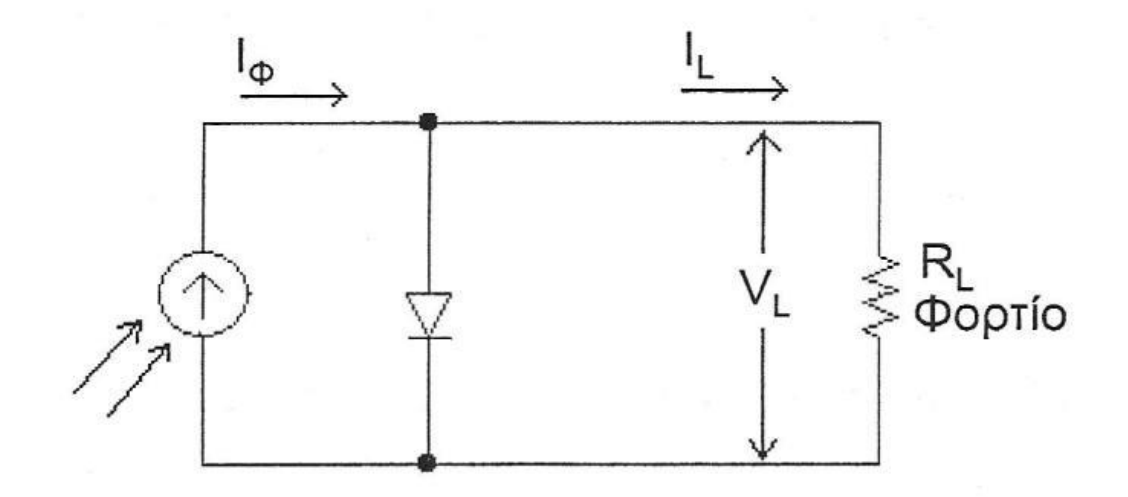

*Εικόνα 1. 2 - Απλοποιημένο ισοδύναμο ηλεκτρικό κύκλωμα Φ/Β στοιχείου [\[7\]](#page-92-5)*

Με εφαρμογή του νόμου ρευμάτων Kirchhoff στο παραπάνω κύκλωμα προκύπτει ότι ισχύει η σχέση  $I_{\Phi} = I_L + I_D$ , όπου  $I_{\Phi}$  είναι το φωτόρρευμα με μέγεθος ευθέως ανάλογο της απορροφούμενης, από το Φ/Β στοιχείο, ηλιακής ακτινοβολίας (ή των απορροφούμενων φωτονίων),  $I_D$  το ρεύμα που διαρρέει τον κλάδο της διόδου, και  $I_L$  το ρεύμα που διαρρέει το εξωτερικό φορτίο.

$$
I_L = I_{\phi} - I_0 \left[ exp\left(\frac{eV_L}{kT}\right) - 1\right]
$$
\n(1.3)

Όπου

 $I_0$ : Το ανάστροφο ρεύμα κόρου της διόδου

 $e$ : Το φορτίου του ηλεκτρονίου = 1.602\*10<sup>-19</sup> Coulomb

: Η σταθερά Boltzman = 1.38\*10−23 Joules/Kelvin

: Η απόλυτη θερμοκρασία (Kelvin)

 $V_{L}$ : Η δημιουργούμενη τάση στα άκρα της διόδου λόγω της πρόσπτωσης του φωτός

Σε συνθήκες ανοιχτού κυκλώματος ( $R_L \rightarrow \infty$ ,  $I_L = 0$ ), υπολογίζεται ότι η τιμή της τάσης του στοιχείου θα είναι  $V_{oc}$ :

$$
V_{oc} = \frac{kT}{e} \ln \left( \frac{l_{\varphi}}{l_0} + 1 \right) \tag{1.4}
$$

Αντίστοιχα, σε συνθήκες βραχυκύκλωσης ανάμεσα στις δύο όψεις του στοιχείου, το ρεύμα  $I_{sc}$ θα ισούται με το παραγόμενο φωτόρρευμα:

$$
I_{sc} = I_{\Phi} \tag{1.5}
$$

Στην περίπτωση που θεωρήσουμε το κύκλωμα του Φ/Β στοιχείου κλειστό, μέσω της εξωτερικής αντίστασης  $R_L$ , η τιμή του ρεύματος  $I_L$  μπορεί να βρεθεί από την εξίσωση (1.3).

Άξιο αναφοράς, ότι υπάρχει συγκεκριμένη τιμή της  $R_L$ , για την οποία η ισχύς που παράγει το Φ/Β στοιχείο θα μεγιστοποιείται:

$$
P_m = I_m * V_m \tag{1.6}
$$

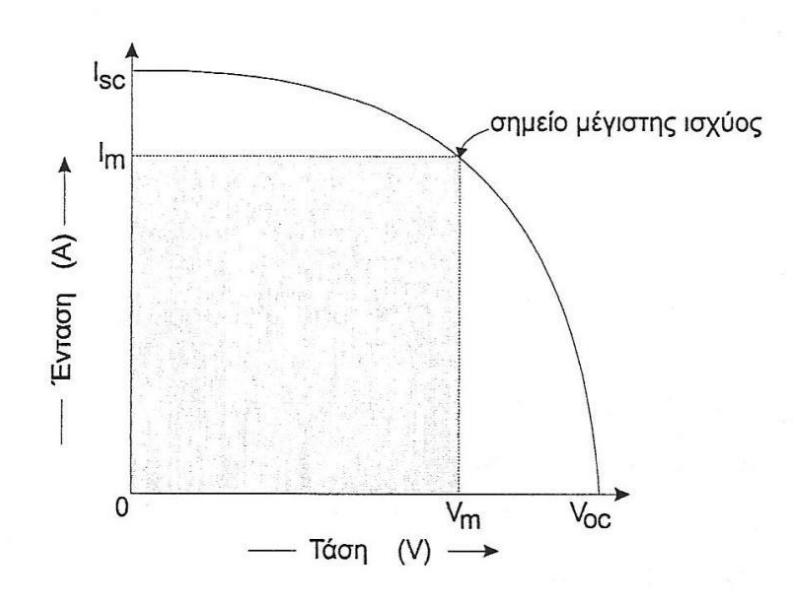

*Εικόνα 1. 3 – Διάγραμμα I-V ηλιακού στοιχείου [\[7\]](#page-92-5)*

Αυτό που παρατηρούμε στο άνωθεν διάγραμμα είναι ότι το σημείο μέγιστης ισχύος αντιστοιχεί στη θέση λειτουργίας όπου το γινόμενο τάσης και έντασης μεγιστοποιείται. Η αποδιδόμενη μέγιστη ισχύς αντιστοιχεί σχηματικά στη μεγιστοποίηση του γραμμοσκιασμένου εμβαδού του παραλληλογράμμου.

Ο συντελεστής απόδοσης του Φ/Β στοιχείου, *n*, ορίζεται από το λόγο μεταξύ της μέγιστης αποδιδόμενης ηλεκτρικής ισχύος, προς την προσπίπτουσα φωτεινή ισχύ, ανά μονάδα επιφάνειας:

$$
n = \frac{P_m}{H * A} = \frac{I_m * V_m}{H * A} \tag{1.7}
$$

Όπου Η, η ένταση (πυκνότητα ισχύος) της ακτινοβολίας που δέχεται όλη η επιφάνεια του Φ/Β στοιχείου και Α το εμβαδόν της επιφάνειάς του.

Στην παραπάνω εξιδανικευμένη αναπαράσταση του Φ/Β στοιχείου δεν λήφθηκαν υπόψιν οι απώλειες εντός του στοιχείου που εκδηλώνονται υπό μορφή υπερθέρμανσης έναντι της θερμοκρασίας του περιβάλλοντος. Μια ορθότερη προσέγγιση αποτελεί το παρακάτω κύκλωμα, διότι περιέχει και τις αντιστάσεις  $R_{_S}$  (series resistance) που παρεμβάλλονται στην κίνηση των φορέων μέσα στον ημιαγωγό και στις επαφές με τα ηλεκτρόδια. Επιπλέον, επειδή η αντίσταση της διόδου δεν έχει, πρακτικά, άπειρη τιμή, υπάρχουν διαρροές ρεύματος και συνεπώς το κύκλωμα περιέχει την παράλληλη αντίσταση  $R_{sh}$  (shunt resistance) [\[7\].](#page-92-5)

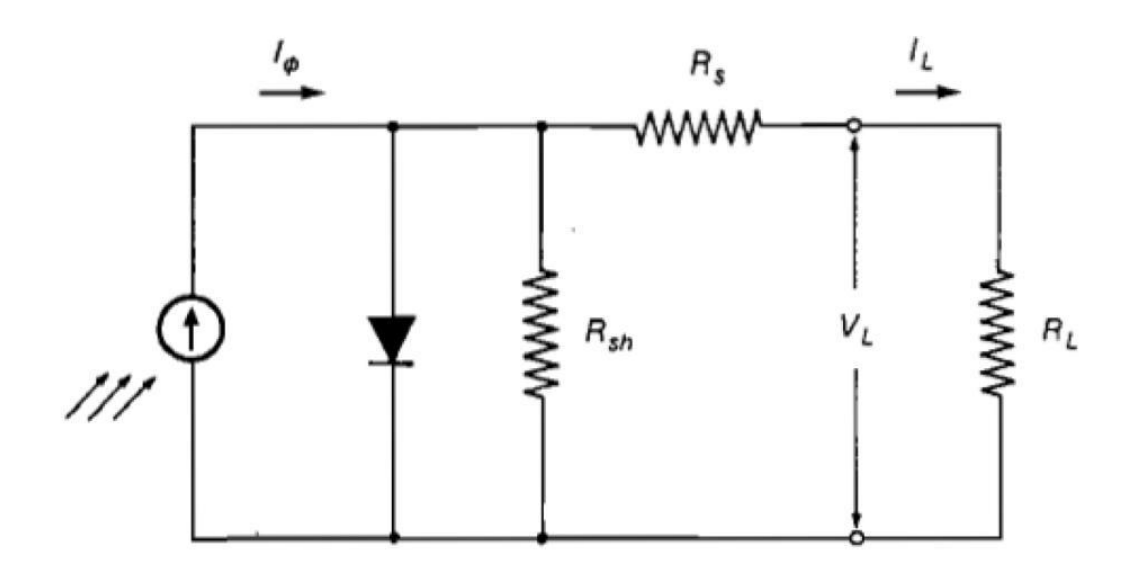

*Εικόνα 1. 4 – Πλήρες ισοδύναμο κύκλωμα Φ/Β στοιχείου [\[7\]](#page-92-5)*

### <span id="page-18-0"></span>1.2.3 Κατηγορίες Φωτοβολταϊκών Συστημάτων

### *1.2.3.1 Ανάλογα με το υλικό κατασκευής*

Τα Φ/Β στοιχεία χωρίζονται ανάλογα με το υλικό κατασκευής τους σε τρεις βασικές κατηγορίες:

- Φ/Β συστήματα πυριτίου "μεγάλου πάχους":
	- ✓ Μονοκρυσταλλικού πυριτίου
	- ✓ Πολυκρυσταλλικού πυριτίου
	- ✓ Φ/Β στοιχεία ταινίας πυριτίου
- Φ/Β υλικά λεπτών επιστρώσεων, thin film:
	- ✓ Άμορφου πυριτίου
	- $\checkmark$  Δισεληνοϊνδιούχου χαλκού (C $uInSe^2$ ή CIS, με προσθήκη γάλλιου CIGS)
	- ✓ Τελουριούχου Κάδμιου (CdTe)
	- ✓ Αρσενικούχου Γαλλίου (GaAs)
- Υβριδικά Φ/Β στοιχεία και άλλες τεχνολογίες (οργανικά / πολυμερή στοιχεία, νανοκρυσταλλικά στοιχεία πυριτίου , nc – Si) [\[7\].](#page-92-5)

### *1.2.3.2 Ανάλογα με τον τρόπο σύνδεσης στο δίκτυο*

Τα Φ/Β συστήματα διακρίνονται σε δύο κατηγορίες, ανάλογα με τη σύνδεσή τους στο δίκτυο:

• Αυτόνομο ή Απομονωμένο ή Εκτός Δικτύου Φ/β σύστημα (Stand alone ή Off grid)

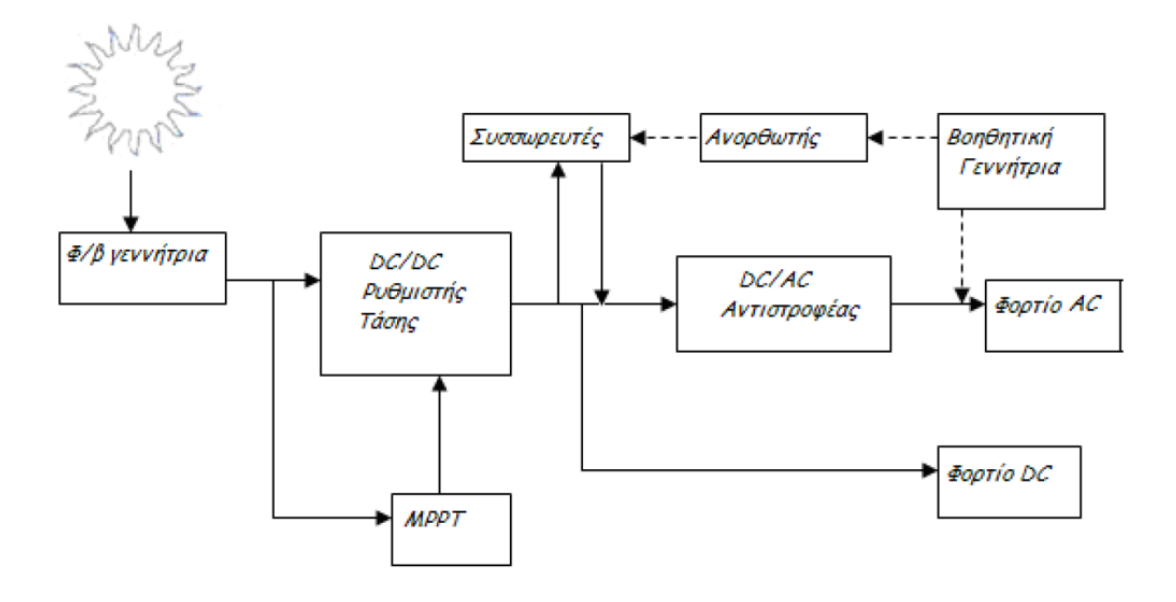

*Εικόνα 1. 5 – Απλοποιημένο διάγραμμα αυτόνομου Φ/Β συστήματος [\[8\]](#page-92-6)*

Τα αυτόνομα Φ/Β συστήματα αναφέρονται σε εγκαταστάσεις που λειτουργούν αυτοδύναμα για την τροφοδότηση καθορισμένων καταναλώσεων, χωρίς να συνδέονται με το κεντρικό ηλεκτρικό δίκτυο διανομής, από το οποίο θα μπορούσαν να αντλούν συμπληρωματική ηλεκτρική ενέργεια ή να στέλνουν την περίσσεια της παραγόμενης Φ/Β ηλεκτρικής ενέργειας. Αποτελούν την ιδανικότερη λύση για περιοχές που βρίσκονται μακριά από το κεντρικό δίκτυο και στις οποίες η διασύνδεσή τους με αυτό θα απαιτούσε μεγάλα οικονομικά κεφάλαια.

Το βασικό συστατικό του αυτόνομου Φ/Β συστήματος είναι η Φ/Β γεννήτρια, στους ηλιακούς συλλέκτες της οποίας πραγματώνεται η μετατροπή της ηλιακής ακτινοβολίας σε ηλεκτρική ενέργεια. Έπειτα, το αυτόνομο σύστημα περιλαμβάνει, ανάλογα με το είδος της κατανάλωσης και τον απαιτούμενο βαθμό αξιοπιστίας, συσσωρευτές για την αποθήκευση της περίσσειας από την παραγόμενη ενέργεια, που μπορεί να χρησιμοποιηθεί όταν η ένταση της ηλιακής ακτινοβολίας είναι ανεπαρκής ή μηδενική, διατάξεις για τη ρύθμιση και μετατροπή της τάσης και τη ρύθμιση της ισχύος της παραγόμενης ενέργειας, ώστε να αυξηθεί η απόδοση του συστήματος, άλλες διατάξεις προστασίας και ελέγχου και συχνά μια βοηθητική γεννήτρια, συνήθως ένα ηλεκτροπαραγωγό ζεύγος που λειτουργεί με καύση βενζίνης ή πετρελαίου για την αντιμετώπιση έκτακτων περιστάσεων (συντήρηση ή βλάβη του συστήματος, τροφοδότηση πρόσθετων φορτίων, επικουρική λειτουργία σε απρόβλεπτα μεγάλες περιόδους χαμηλής ηλιακής ακτινοβολίας) [\[8\].](#page-92-6)

• Διασυνδεδεμένο Φ/Β σύστημα (Grid connected)

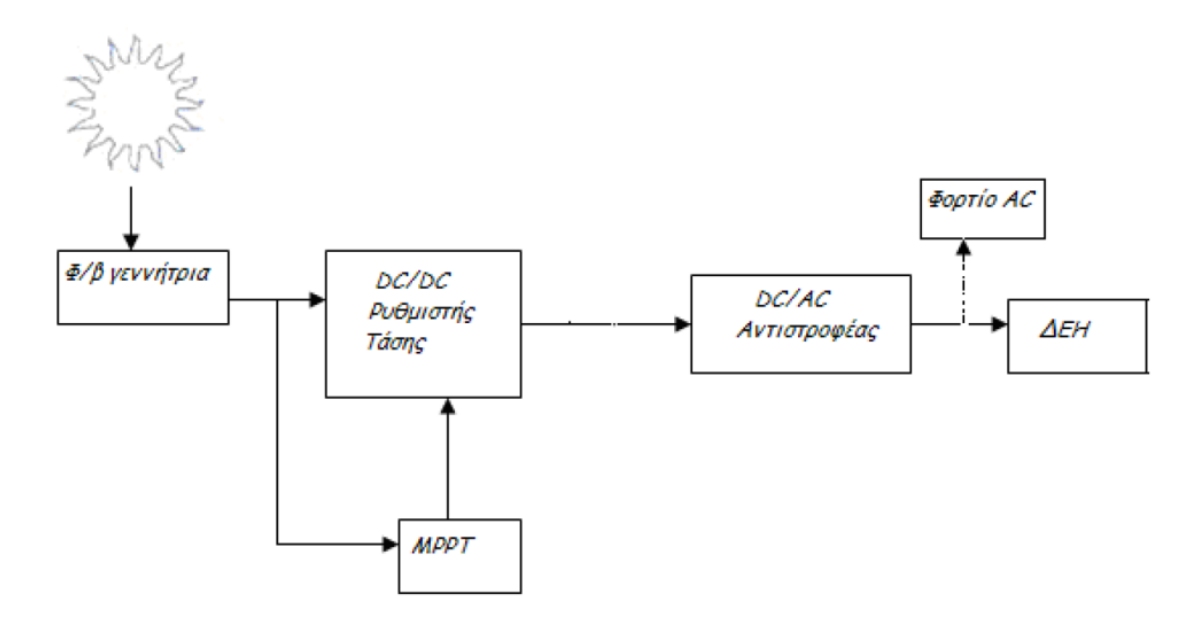

*Εικόνα 1. 6 – Απλοποιημένο διάγραμμα διασυνδεδεμένου Φ/Β συστήματος [\[8\]](#page-92-6)*

Μια διαφορετική προσέγγιση της Φ/Β τεχνολογίας είναι η εφαρμογή των διασυνδεδεμένων Φ/Β συστημάτων, στα οποία η ηλεκτρική ενέργεια τροφοδοτείται στο δίκτυο.

### <span id="page-20-0"></span>1.2.4 Μοντελοποίηση αντιστροφέα πηγής τάσης

Όπως καθίσταται φανερό από τα παραπάνω, ο αντιστροφέας αποτελεί ένα κρίσιμο στοιχείο ενός Φ/Β συστήματος. Εφόσον, λοιπόν, στη συνέχεια της εργασίας, θα μας απασχολήσει η μελέτη της ευστάθειας της μεθόδου PHIL με Φ/Β σύστημα, στην παράγραφο αυτή θα προσεγγιστεί η μοντελοποίηση του αντιστροφέα και θα γίνει μια αρχική ανάλυση της θεωρίας ελέγχου του.

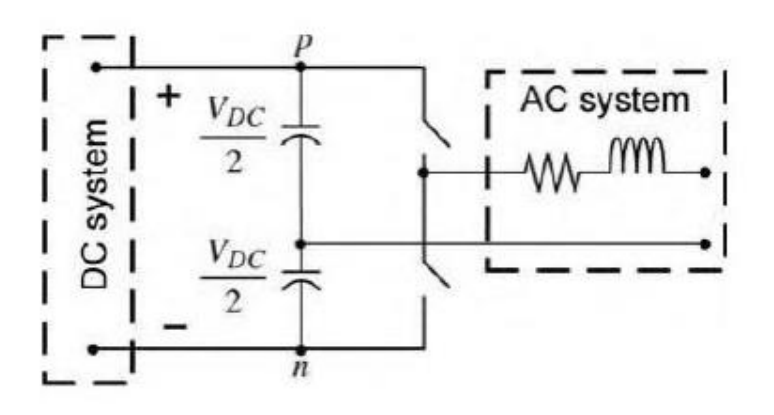

*Εικόνα 1. 7 Μονοφασικός Αντιστροφέας ημιγέφυρας διπλού επιπέδου [\[9\]](#page-92-7)*

Για να μπορούμε να μελετήσουμε τον αντιστροφέα πρέπει να δούμε τα στοιχεία που τον αποτελούν και τις εξισώσεις λειτουργίας του.

$$
L \cdot \frac{di}{dt} + R \cdot i = V_t - V_s \tag{1.8}
$$

Στην εξίσωση (1.8) παρατηρούμε ότι το ρεύμα (i) είναι η μεταβλητή κατάστασης , το Vt είναι η είσοδος ελέγχου και το Vs η διαταραχή του συστήματος. Χρησιμοποιώντας τη συνάρτηση μεταφοράς του συστήματος μπορούμε να καταλήξουμε στο παρακάτω σχήμα ελέγχου:

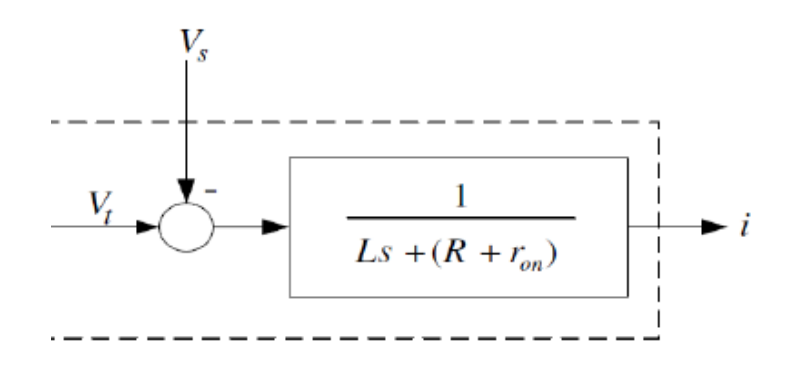

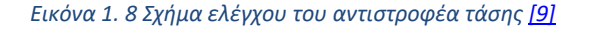

Με δεδομένο ότι θέλουμε να ελέγξουμε το ρεύμα i, δηλαδή την έξοδο του συστήματός μας, με βάση μια συγκεκριμένη τιμή αναφοράς (iref), πρέπει να στραφούμε στο παρακάτω σύστημα ελέγχου κλειστού βρόχου:

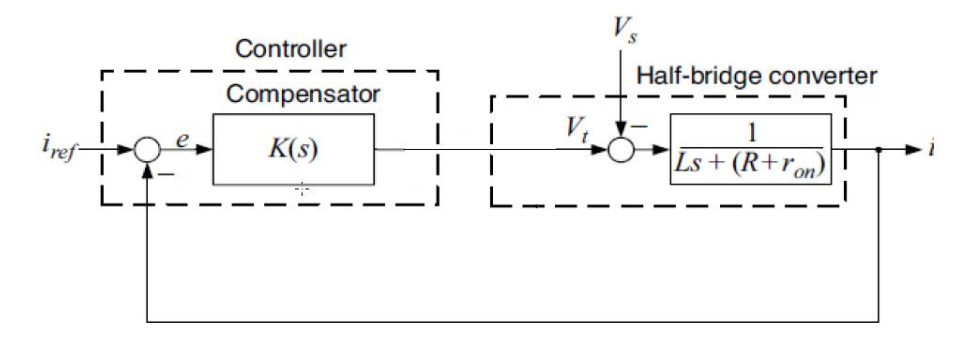

*Εικόνα 1. 9 Σύστημα ελέγχου κλειστού βρόχου για αντιστροφέα ημιγέφυρας [\[9\]](#page-92-7)*

Παρατηρούμε ότι το ρεύμα (i) συγκρίνεται με την τιμή αναφοράς που δίνουμε (iref), και έτσι προκύπτει το σήμα σφάλματος (e). Στη συνέχεια, το σήμα αυτό εισάγεται στον ελεγκτή του συστήματός μας (K(s)) δίνοντας το Vt, τροφοδοτώντας τον αντιστροφέα με αποτέλεσμα, μέσω του συστήματος να δώσει τη νέα τιμή του ρεύματος (i) που θα εισαχθεί πάλι στη διάταξη, κλείνοντας έτσι το βρόχο.

Σε περίπτωση που το σήμα αναφοράς είναι βηματική συνάρτηση και τη τάση Vs είναι DC, τότε ο κατάλληλος ελεγκτής είναι ο PI controller (proportional - integral) με γενική εξίσωση:

$$
K(s) = K_p + K_i \cdot \frac{1}{s} = \frac{K_p \cdot s + K_i}{s}
$$
 (1.9)

Ο ολοκληρωτικός όρος ( $K_i$ ) δίνει τη δυνατότητα να ακολουθεί το ρεύμα (i) το σήμα αναφοράς (iref) με μηδενικό σφάλμα μόνιμης κατάστασης παρά τη διαταραχή Vs. Παρόλα αυτά, στη δική μας περίπτωση, όπου τα μεγέθη μας είναι AC, ο κατάλληλος ελεγκτής είναι ο PR controller (proportional - resonant) με γενική εξίσωση:

$$
K(s) = K_p + K_i \cdot \frac{s}{s^2 + \omega 0^2}
$$
 (1.10)

όπου  $\omega 0 = 2 \cdot \pi \cdot f$ , όπου f = 50Hz, η συχνότητα του δικτύου. Αναλυτικότερη σύγκριση της αποτελεσματικότητας των δύο ελεγκτών θα γίνει παρακάτω, στο κεφάλαιο 4.1, στο σύστημα που θα μελετηθεί.

Για την επιλογή των παραμέτρων Ki, Kp και στα δύο είδη ελεγκτή, με δεδομένα τα R, L του αντιστροφέα, χρησιμοποιούνται οι σχέσεις:

 $K_p$  $\frac{K_p}{L}$   $=$  <code>bandwith = 2</code>  $\cdot$   $\pi$   $\cdot$   $f$  , όπου  $f$  =  $\frac{1}{\tau i}$  , όπου τi είναι η επιθυμητή χρονική σταθερά του συστήματος κλειστού βρόχου, η τιμή της οποίας επιλέγεται ανάλογα με τις απαιτήσεις τις εκάστοτε εφαρμογής και της συχνότητας των διακοπτικών, μεταξύ 0.5 και 5 ms. Αξίζει να αναφερθεί ότι μικρότερο τi, και άρα μεγαλύτερο bandwith, οδηγεί σε γενικά ταχύτερο, αλλά και πιο επιρρεπή σε αστάθεια, έλεγχο [\[9\].](#page-92-7)

#### <span id="page-22-0"></span>1.2.5 Μετασχηματισμός Clarke και αβ – επίπεδο

Σε αυτό το σημείο θα αναλυθούν τα βασικά κομμάτια θεωρίας του μετασχηματισμού Clarke και της μετάβασης στο αβ – επίπεδο, με δεδομένο ότι τα εργαλεία αυτά θα χρησιμοποιηθούν στην προσθήκη της μοντελοποίησης του αντιστροφέα στο σύστημα (κεφάλαιο 4.3).

Έστω ότι έχουμε ένα τριφασικό σήμα που περιγράφεται από τις παρακάτω εξισώσεις:

$$
f_a(t) = \hat{f} \cos(\omega t + \theta 0) \tag{1.11}
$$

$$
f_b(t) = \hat{f} \cos\left(\omega t + \theta 0 - \frac{2\pi}{3}\right) \tag{1.12}
$$

$$
f_c(t) = \hat{f} \cos\left(\omega t + \theta 0 - \frac{4\pi}{3}\right) \tag{1.13}
$$

Στις παραπάνω εξισώσεις  $\hat{f}$  είναι το πλάτος του σήματος, ω είναι η γωνιακή συχνότητα και θ0 η αρχική φασική γωνία. Οι εξισώσεις (1.11-1.13) μπορούν να γραφούν και σε μορφή φασιθέτη:

$$
\vec{f}(t) = \frac{2}{3} \left[ e^{j0} \cdot f_a(t) + e^{j\frac{2\pi}{3}} \cdot f_b(t) + e^{j\frac{4\pi}{3}} \cdot f_c(t) \right]
$$
(1.14)

Με χρήση των ταυτοτήτων  $cos\theta = \frac{e^{j\theta}+e^{-j\theta}}{2}$  $\frac{1}{2}e^{-j\theta}$  καθώς και  $e^{j0} + e^{j\frac{2\pi}{3}} + e^{j\frac{4\pi}{3}} = 0$ , εξάγεται ότι

$$
\vec{f}(t) = (\hat{f}e^{j0})e^{j\omega t} = fe^{j\omega t}
$$
\n(1.15)

Από την (1.15) φαίνεται ότι το  $f$  μπορεί να αναπαρασταθεί από ένα διάνυσμα και αν  $\hat{f}$  είναι μία σταθερή τιμή παρατηρούμε ότι το  $f^{\rightarrow}(t)$  είναι το διάνυσμα  $f$  που περιστρέφεται αντί-ωρολογιακά με γωνιακή συχνότητα ω στο μιγαδικό επίπεδο όπως φαίνεται στην παρακάτω εικόνα:

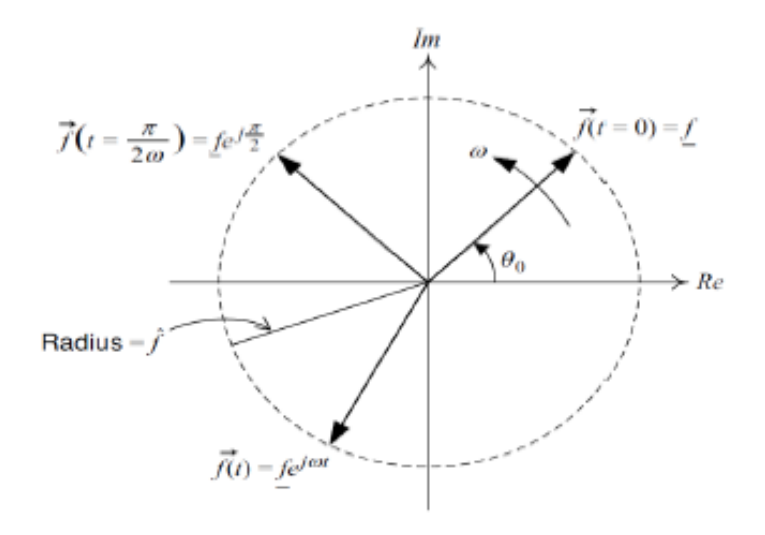

*Εικόνα 1. 10 Αναπαράσταση του φασιθέτη f* ⃗*(t) στο μιγαδικό επίπεδο [\[9\]](#page-92-7)*

Αναλύοντας τον φασιθέτη σε πραγματικό και φανταστικό μέρος θα έχουμε:

$$
\vec{f}(t) = f_a(t) + j \cdot f_\beta(t) \tag{1.16}
$$

Συνεπώς, αυτό που μπορεί να επιτευχθεί είναι η μετατροπή των  $f_a(t)$ ,  $f_b(t)$ ,  $f_c(t)$  σε  $f_a(t)$ ,  $f_\beta(t)$ , δηλαδή σε συνιστώσες στους άξονες α, β, όπως φαίνεται και στο παρακάτω σχήμα, μέσω του μετασχηματισμού Clarke. Οι σχέσεις του μετασχηματισμού παρουσιάζονται:

$$
\begin{bmatrix} f_{\alpha}(t) \\ f_{\beta}(t) \end{bmatrix} = \frac{2}{3} C \begin{bmatrix} f_{\alpha}(t) \\ f_{b}(t) \\ f_{c}(t) \end{bmatrix}
$$
\n(1.17)

Όποι

$$
C = \begin{bmatrix} 1 & -\frac{1}{2} & -\frac{1}{2} \\ 0 & \frac{\sqrt{3}}{2} & -\frac{\sqrt{3}}{2} \end{bmatrix}
$$
 (1.18)

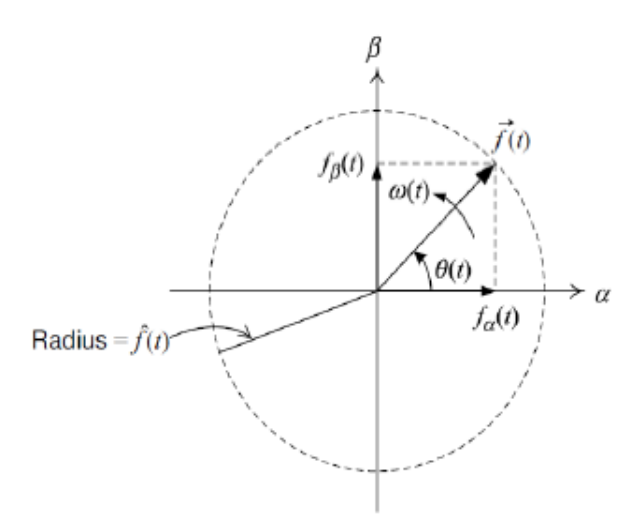

*Εικόνα 1. 11 Απεικόνιση στο αβ-επίπεδο των f* ⃗*(t), fα (t) και fβ (t) [\[9\]](#page-92-7)*

Ο αντίστροφος μετασχηματισμός προκύπτει από τις ακόλουθες εξισώσεις:

$$
f_{\alpha}(t) = Re\{[f_{\alpha}(t) + j f_{\beta}(t)]e^{-j0}\} = f_{\alpha}(t)
$$
\n(1.19)

$$
f_b(t) = Re \left\{ \left[ f_\alpha(t) + j f_\beta(t) \right] e^{-j\frac{2\pi}{3}} \right\} = -\frac{1}{2} f_\alpha(t) + \frac{\sqrt{3}}{2} f_\beta(t) \tag{1.20}
$$

$$
f_c(t) = Re \left\{ \left[ f_\alpha(t) + j f_\beta(t) \right] e^{-j\frac{4\pi}{3}} \right\} = -\frac{1}{2} f_\alpha(t) - \frac{\sqrt{3}}{2} f_\beta(t) \tag{1.21}
$$

Δηλαδή, όπως προκύπτει από τα παραπάνω:

$$
\begin{bmatrix} f_{\alpha}(t) \\ f_{b}(t) \\ f_{c}(t) \end{bmatrix} = C^{T} \begin{bmatrix} f_{\alpha}(t) \\ f_{\beta}(t) \end{bmatrix}
$$
\n(1.22)

Κλείνοντας, στο αβ-επίπεδο, προκύπτουν οι παρακάτω εξισώσεις για την ενεργό και άεργο ισχύ, αντίστοιχα, εφόσον εκφραστούν στο αβ-επίπεδο το ρεύμα και η τάση [\[9\]:](#page-92-7)

$$
P(t) = \frac{3}{2} [u_a(t)i_a(t) + u_\beta(t)i_\beta(t)]
$$
\n(1.23)

$$
Q(t) = \frac{3}{2} \left[ -u_a(t)i_\beta(t) + u_\beta(t)i_\alpha(t) \right]
$$
 (1.24)

## <span id="page-25-0"></span>ΚΕΦΑΛΑΙΟ 2 – Μέθοδος Hardware In the Loop (HIL)

## <span id="page-25-1"></span>2.1 Εισαγωγή

Η προσομοίωση Hardware In the Loop (HIL), αποτελεί μια τεχνική κατά την οποία πραγματώνεται η διασύνδεση μιας μονάδας πραγματικού εξοπλισμού με ένα προσομοιωμένο σύστημα, με σκοπό τη μελέτη, καταγραφή, αλλά και πλήρη κατανόηση της αλληλεπίδρασής τους. Η συγκεκριμένη προσέγγιση παρέχει αρκετά πλεονεκτήματα που άλλες αναλύσεις και μέθοδοι δεν παρέχουν, με αποτέλεσμα να γίνεται όλο και πιο διαδεδομένη τόσο στη βιομηχανία, όσο και στην ερευνητική κοινότητα τα τελευταία χρόνια.

Συγκεκριμένα, μέσω της HIL προσομοίωσης, διερευνάται ενδελεχώς και κατ' επανάληψη η λειτουργία μιας συσκευής σε συνθήκες δοκιμών πολύ κοντά στις πραγματικές, πριν από την δοκιμή του πραγματικού συστήματος. Με αυτό τον τρόπο, ελαχιστοποιείται το κόστος και ο κίνδυνος, ακόμα και κατά την εξέταση ακραίων φαινομένων ή συνθηκών, όπου θα μπορούσαν να προκληθούν βλάβες ή ακόμα και καταστροφής της συσκευής ή του εξοπλισμού σε περίπτωση πραγματικού πειράματος. Συνεπώς, με την παρούσα μέθοδο έχουμε τη δυνατότητα να διερευνήσουμε την πλήρη έκταση των αλληλεπιδράσεων του συστήματος, όπως και πιθανά ελαττώματα της συσκευής.

Ένα σύστημα HIL αποτελείται από τρία απαραίτητα μέρη: το προσομοιωμένο σύστημα (Virtually Simulated System – VSS), το κομμάτι του υλικού υπό δοκιμή (Hardware Under Test – HUT), καθώς και μια συσκευή (interface), ρόλος της οποίας είναι να συνδέει το VSS με το HUT.

Οι βασικότεροι λόγοι που μπορούν να επιβάλλουν τη χρήση της τεχνικής HIL συνοψίζονται παρακάτω [\[4\]:](#page-92-8)

- Υψηλό κόστος πραγματικών πειραμάτων
- Επιπλέον κόστος σε περίπτωση ζημιάς του εξοπλισμού
- Διαθεσιμότητα του απαραίτητου εξοπλισμού
- Επαναληψιμότητα πειραμάτων
- Αύξηση της αξιοπιστίας

Κύριοι τομείς στους οποίους χρησιμοποιείται η προσομοίωση HIL είναι:

- Αυτοκινητοβιομηχανία
- Αεροναυπηγική
- Συστήματα Ηλεκτρικής Ενέργειας
- Βιομηχανικά Μηχανήματα
- Ιατρικά Μηχανήματα

## <span id="page-26-0"></span>2.2 Ψηφιακός Προσομοιωτής Πραγματικού Χρόνου (RTDS)

### <span id="page-26-1"></span>2.2.1 Εισαγωγή

Ο ψηφιακός προσομοιωτής πραγματικού χρόνου (real-time digital simulator – RTDS), του εργαστηρίου Συστημάτων Ηλεκτρικής Ενέργειας, έχει κατασκευαστεί από την εταιρεία RTDS Technologies Inc., είναι μια συσκευή προσομοίωσης συστημάτων ηλεκτρικής ενέργειας. Χρησιμοποιείται για τη διεξαγωγή δοκιμών κλειστού βρόγχου (Hardware In the Loop) διάφορων δοκιμίων, όπως συσκευών προστασίας και αυτομάτου ελέγχου. Το σημαντικότερο χαρακτηριστικό του RTDS, που τον ξεχωρίζει από τα υπόλοιπα εργαλεία προσομοίωσης, είναι το γεγονός ότι ο προσομοιωτής δύναται να λειτουργεί σε πραγματικό χρόνο. Αυτό είναι εφικτό επειδή, μέσω ενός πλήθους επεξεργαστών που λειτουργούν παράλληλα, μπορεί να επιλύσει τις εξισώσεις του συστήματος αρκετά γρήγορα ώστε η έξοδός του να αντιπροσωπεύει συνεχώς και ρεαλιστικά τις συνθήκες στο πραγματικό δίκτυο. Έτσι, αποτελεί ένα πολύ χρήσιμο εργαλείο για την εξέταση ηλεκτρικού εξοπλισμού, την μελέτη συστημάτων, αλλά και για την εκπαίδευση προσωπικού [\[10\].](#page-92-9)

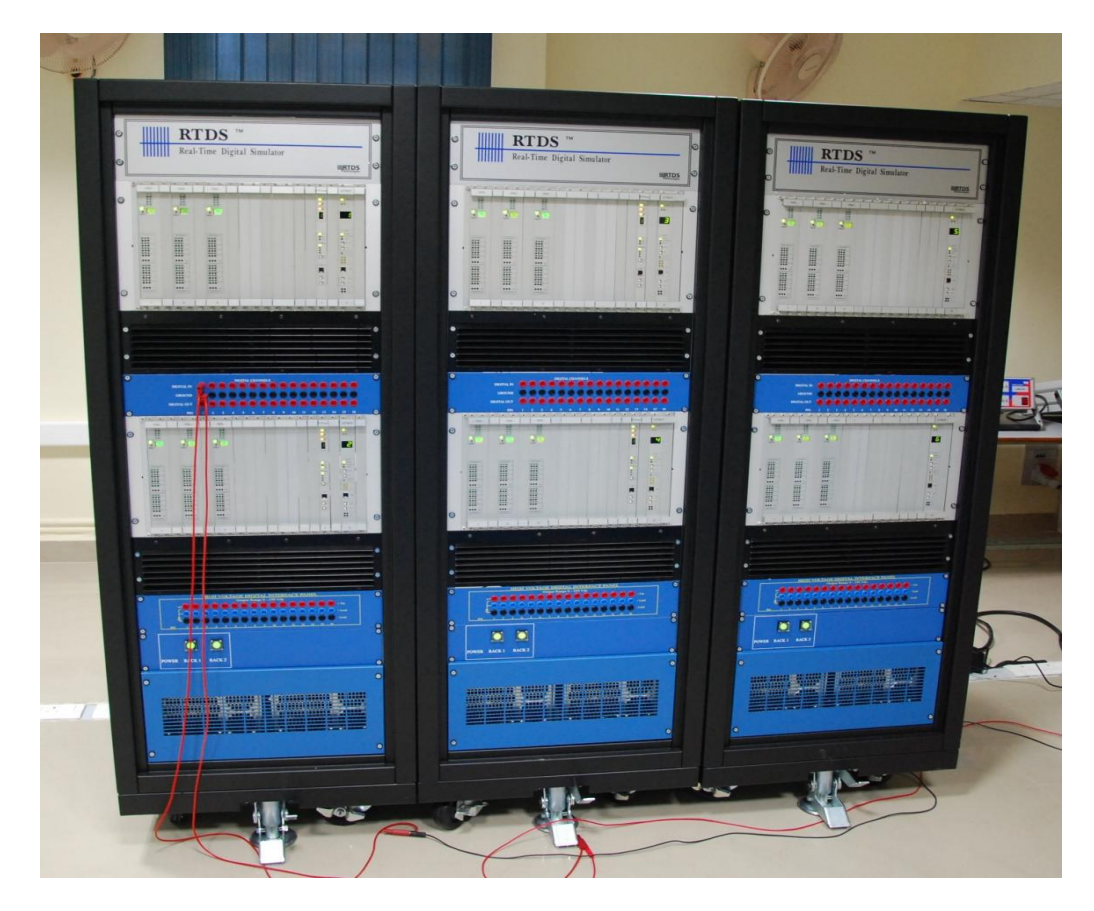

*Εικόνα 2. 1 Ψηφιακός προσομοιωτής πραγματικού χρόνου (RTDS) [\[10\]](#page-92-7)*

### <span id="page-27-0"></span>2.2.2 Τεχνικά χαρακτηριστικά (hardware)

Όπως αναφέρθηκε ήδη, ο προσομοιωτής εκμεταλλεύεται την αρχιτεκτονική της παράλληλης επεξεργασίας χρησιμοποιώντας πολλαπλούς επεξεργαστές που μπορεί να βρίσκονται σε ανεξάρτητες μονάδες που ονομάζονται racks. Κάθε rack αποτελείται από διάφορες κάρτες. Ένα backbone συνδέει όλες τις κάρτες ενός rack και διεκπεραιώνει την ανταλλαγή δεδομένων μεταξύ τους.

Οι κάρτες επεξεργασίας, επικοινωνίας, εισόδων και εξόδων παρέχονται από την RTDS. Οι παλαιότερες κάρτες επεξεργασίας είναι οι TPC (Tandem Processor Card), που διαθέτουν 2 επεξεργαστές τύπου DSP (Digital Signal Processor) στα 12 MHz. Οι TPC κάρτες αντικαταστάθηκαν από τις 3PC (Triple Processor Card), που διαθέτουν 3 επεξεργαστές τύπου DSP στα 40 MHz και τις RPC (RISC Processor Card) που χρησιμοποιούν δύο επεξεργαστές τύπου Power PC στα 600 MHz. Οι παραπάνω κάρτες μπορούν να πετύχουν βήμα προσομοίωσης της τάξης των 50 μs. Οι πιο εξελιγμένες κάρτες ονομάζονται GPC (Giga Processor Card), που χρησιμοποιούν δύο επεξεργαστές τύπου Power PC στο 1 GHz, και PB5 που χρησιμοποιούν δύο επεξεργαστές τύπου Power PC στα 1.7 GHz. Οι GPC και PB5 κάρτες έχουν πολύ μεγαλύτερες υπολογιστικές δυνατότητες και μπορούν να λειτουργήσουν με βήμα προσομοίωσης έως 1-2 μs, οπότε είναι κατάλληλες για τη μοντελοποίηση γρήγορων διακοπτικών φαινομένων (π.χ. PWM έλεγχος αντιστροφέων). Οι κάρτες επικοινωνίας WIC (Workstation Interface Card) και οι πιο εξελιγμένες WIF, GTWIF επιτρέπουν την επικοινωνία του υπολογιστή του χρήστη με το RTDS μέσω Ethernet TCP/IP και οι IRC (Inter-Rack Communication Card) την παράλληλη λειτουργία μεταξύ διαφορετικών racks. Επιπλέον κάρτες έχουν αναπτυχθεί για αναλογικές και ψηφιακές εισόδους και εξόδους, για επικοινωνία με βάση το πρότυπο IEC 61850 κ.α. [\[10\]](#page-92-9) [\[12\].](#page-92-10)

| [PC]                                     | <b>TPC</b>                          | TPC                                          | TPC.                                     | <b>TPC</b>                                  | TPC                                        | TPC                                       | TPC                                  | <b>TPC</b>                                   | TPC                                          | TPC                              | TPC                                  | <b>TPC</b>                               | TPC                                          | TPC                                      | TPC                                         | <b>TPC</b>                          | <b>TPC</b>                               | <b>IRC</b> | WIC     |  |
|------------------------------------------|-------------------------------------|----------------------------------------------|------------------------------------------|---------------------------------------------|--------------------------------------------|-------------------------------------------|--------------------------------------|----------------------------------------------|----------------------------------------------|----------------------------------|--------------------------------------|------------------------------------------|----------------------------------------------|------------------------------------------|---------------------------------------------|-------------------------------------|------------------------------------------|------------|---------|--|
| X                                        | Ä                                   | H                                            | $\bullet\bullet$<br>Ä                    | i                                           | i                                          | $^{\bullet\bullet}$<br><br>ŏē<br>õõ       | Å                                    | m                                            | <br>x                                        | Ä                                | x                                    | ä                                        | m                                            | x                                        | x                                           | X                                   | H                                        | ::::::     |         |  |
| O<br>O                                   | O<br>O                              | O<br>O                                       | О<br>$\circ$                             | O<br>O                                      | 0<br>O                                     | O<br>O                                    | O<br>$\circ$                         | $\circ$<br>$\circ$                           | O<br>O                                       | O<br>O                           | O<br>$\circ$                         | O<br>O                                   | $\circ$<br>O                                 | O<br>O                                   | O<br>O                                      | O<br>Ο                              | o<br>$\circ$                             |            |         |  |
| O<br>O                                   | О<br>O                              | O<br>Ο                                       | O<br>O                                   | O<br>O                                      | 0<br>O                                     | O<br>O                                    | O<br>$\circ$                         | 0<br>$\circ$                                 | Ο<br>$\circ$                                 | O<br>O                           | O<br>O                               | O<br>O                                   | O<br>O                                       | O<br>O                                   | O<br>O                                      | ٥<br>O                              | о<br>$\circ$                             |            | □<br>00 |  |
| $\circ$<br>$\circ$<br>$\circ$<br>$\circ$ | $\circ$<br>$^{oo}$<br>00<br>$\circ$ | $\circ$<br>$\overline{O}O$<br>oo<br>$\infty$ | $\circ$<br>$\circ$<br>$^{oo}$<br>$\circ$ | $\circ$<br>$\overline{O}O$<br>00<br>$\circ$ | $\circ$<br>$\circ$<br>$\bullet\circ$<br>00 | $\circ$<br>oo<br>$\mathbf{0}$<br>$\infty$ | $\circ$<br>oo<br>$\circ$<br>$\infty$ | $\infty$<br>$\infty$<br>$\infty$<br>$\infty$ | $\infty$<br>$\infty$<br>$\infty$<br>$\infty$ | $\overline{O}$<br>00<br>00<br>00 | oo<br>oo<br>$\mathbf{0}$<br>$\infty$ | $\circ$<br>$^{oo}$<br>$^{oo}$<br>$\circ$ | $\infty$<br>$\infty$<br>$\infty$<br>$\infty$ | $\circ$<br>$\circ$<br>$\circ$<br>$\circ$ | $^{oo}$<br>$\infty$<br>$\infty$<br>$\infty$ | $\circ$<br>$^{oo}$<br>00<br>$\circ$ | $\circ$<br>$\circ$<br>$\circ$<br>$\circ$ |            |         |  |
| ಞ                                        | ဗ္                                  | ဗ္                                           | ಳ                                        | ဗ္                                          | ဗ္                                         | 堅                                         | 웧                                    | ဇ္                                           | ಞ                                            | ဗ္                               | ဗ္                                   | ಳಿ                                       | ဗ္                                           | ဗ္                                       | ဗ္                                          | ೪                                   | 얍                                        |            |         |  |
| ۰<br>O                                   | ٥<br>$\circ$                        | o<br>о                                       | ۰<br>$\circ$                             | ٥<br>$\circ$                                | ۰<br>$\circ$                               | ٥<br>O                                    | ۰<br>O                               | ۰<br>O                                       | ٥<br>O                                       | ο<br>o                           | ٥<br>O                               | ۰<br>$\circ$                             | ٥<br>٥                                       | ٥<br>$\circ$                             | о<br>٥                                      | ٥<br>$\circ$                        | o<br>٥                                   |            |         |  |
| ۰<br>$\circ$                             | o<br>$\circ$                        | о<br>о                                       | ٥<br>٥                                   | ۰<br>$\circ$                                | ۰<br>٥                                     | о<br>٥                                    | o<br>o                               | ٥<br>۰                                       | ٥<br>٥                                       | ٥<br>ο                           | ۰<br>۰                               | o<br>O                                   | ٥<br>о                                       | ۰<br>$\circ$                             | ۰<br>٥                                      | o<br>$\circ$                        | ٥<br>۰                                   |            |         |  |
|                                          |                                     |                                              |                                          |                                             |                                            |                                           |                                      |                                              |                                              |                                  |                                      |                                          |                                              |                                          |                                             |                                     | 18                                       |            |         |  |

*Εικόνα 2. 2 Τυπικό rack του προσομοιωτή RTDS [\[10\]](#page-92-7)*

### <span id="page-28-0"></span>2.2.3 Λογισμικό RTDS (software)

Το λογισμικό του RTDS αποτελείται από δύο διακριτά επίπεδα, τη γραφική επιφάνεια χρήστη (User Interface-GUI) και το μεταγλωττιστή (compiler).

Μέσω της γραφικής διεπιφάνειας χρήστη (GUI), ο χρήστης επικοινωνεί με τον προσομοιωτή RTDS, κάτι που επιτυγχάνεται μέσω ενός γραφικού περιβάλλοντος υψηλού επιπέδου, του RSCAD. Δύο βασικά τμήματα του RSCAD είναι το Draft και το Runtime. Στο Draft γίνεται ο σχεδιασμός του δικτύου ηλεκτρικής ενέργειας που ο χρήστης επιθυμεί να μοντελοποιήσει με τη βοήθεια βιβλιοθηκών που περιέχουν έτοιμα ηλεκτρικά στοιχεία, ενώ στο Runtime εκτελείται η προσομοίωση που έχουμε δημιουργήσει στο Draft και λαμβάνονται τα αποτελέσματα αυτής. Στο Runtime ο χρήστης μπορεί να επέμβει δυναμικά στην προσομοίωση κάνοντας χειρισμούς ελέγχου των διακοπτών ή μεταβάλλοντας τις τιμές διάφορων παραμέτρων της προσομοίωσης, ενώ επιπλέον μπορεί να παρακολουθεί τα μετρούμενα μεγέθη που επιθυμεί μέσω γραφικών εικονιδίων μετρητών, γραφημάτων με κυματομορφές κ.α.

Όταν ολοκληρώσουμε τη σύνθεση του δικτύου στο Draft του RSCAD, χρησιμοποιούμε την επιλογή Compile για να μεταγλωττίσουμε το δίκτυο μας και να παραχθεί ο κώδικας παράλληλης επεξεργασίας που θα εκτελεστεί από τους ψηφιακούς επεξεργαστές [\[10\].](#page-92-9)

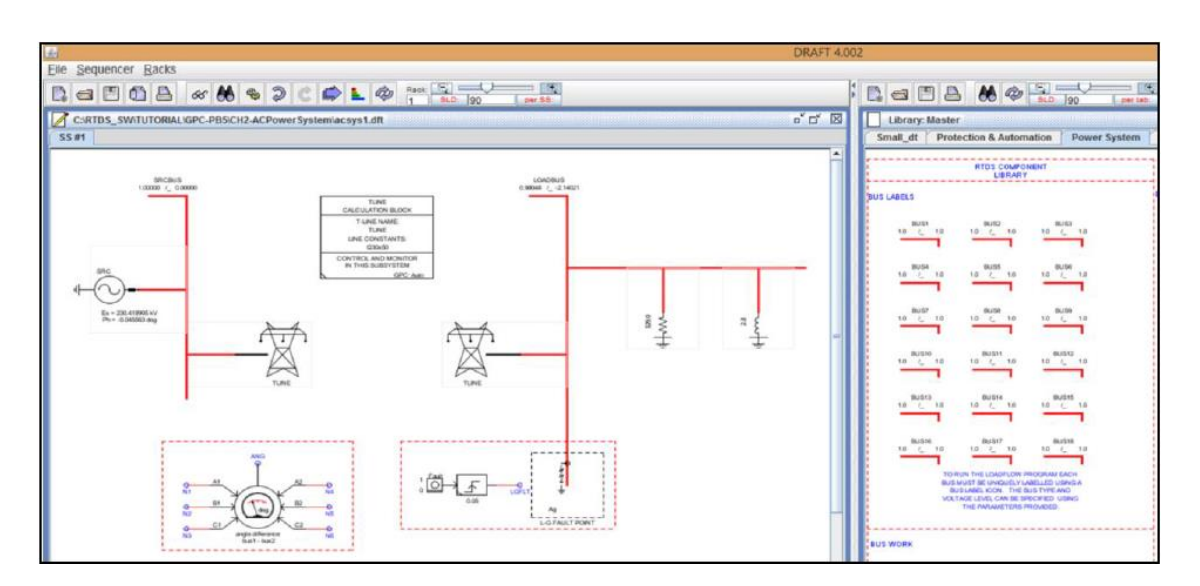

*Εικόνα 2. 3 Περιβάλλον Draft του RSCAD [\[10\]](#page-92-9)*

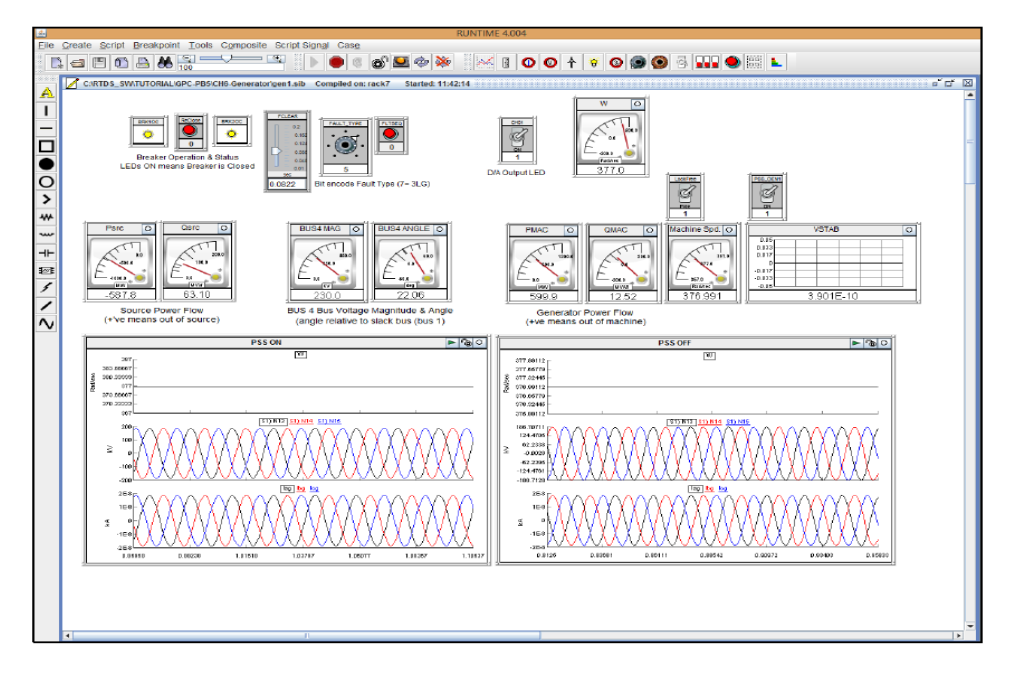

*Εικόνα 2. 4 Περιβάλλον Runtime του RSCAD [\[10\]](#page-92-9)*

### <span id="page-29-0"></span>2.3 Control Hardware In the Loop (CHIL)

Η τεχνική HIL χωρίζεται σε δύο κατηγορίες οι οποίες θα αναλυθούν παρακάτω, την Control HIL (CHIL) και την Power HIL (PHIL)

Η Control Hardware In the Loop (CHIL) προσομοίωση αφορά HIL προσομοιώσεις στις οποίες δεν υπάρχει μεταφορά ενέργειας από ή προς το υλικό υπό δοκιμή. Όλες οι συσκευές ισχύος του συστήματος ηλεκτρικής ενέργειας είναι απεικονισμένες σε μια προσομοίωση ως Virtual Simulated System (VSS). Το VSS και το HUT είναι συνδεδεμένα σε επίπεδο σημάτων, της τάξης των ±10V, με το ρεύμα να παίρνει τιμές μικρότερες των 50mA, ενώ αλληλεπιδρούν μεταξύ τους ανταλλάσσοντας ψηφιακά / αναλογικά σήματα [\[5\].](#page-92-3)

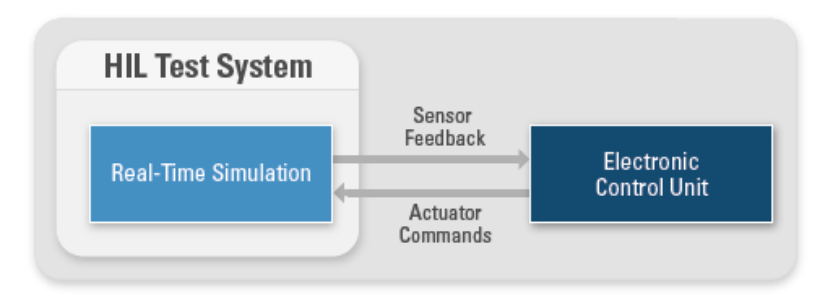

*Εικόνα 2. 5 Γενική τοπολογία μιας CHIL προσομοίωσης [\[4\]](#page-92-8)*

Αυτός ο τύπος ελέγχου μπορεί να παρέχει μια αξιολόγηση για τη λειτουργία και την απόδοση μιας συσκευής ελέγχου, προτού συνδεθεί στο δίκτυο ηλεκτρικής ενέργειας και ενδείκνυται για δοκίμια όπως εξοπλισμό προστασίας, ελεγκτή κινητήρα και PWM ελεγκτές. Η χρήση της τεχνικής CHIL επιτρέπει πολλαπλά σενάρια δοκιμής με σχετικά χαμηλό κόστος, περιορίζεται όμως σε δοκιμές συσκευών ελέγχου, λόγω της μη ανταλλαγής ισχύος.

## <span id="page-30-0"></span>2.4 Power Hardware In the Loop (PHIL)

Η δεύτερη τεχνική προσομοίωσης, η Power Hardware In the Loop (PHIL), διαφέρει από την CHIL διότι επιτρέπει τη σύνδεση πραγματικών συσκευών ισχύος ως δοκίμια HUT, όπως είναι για παράδειγμα ένας κινητήρας, ένας Φ/Β ή αιολικός αντιστροφέας κτλ. Συνεπώς, για να γίνει δυνατή αυτή η σύνδεση, χρειάζεται μια συσκευή (power interface) για τη διακίνηση ισχύος ανάμεσα στο προσομοιωμένο σύστημα και το δοκίμιο.

Η προσομοίωση Power Hardware In the Loop αποτελεί ένα σημαντικό εργαλείο τόσο για την πραγματοποίηση δοκιμών, όσο και για τη μοντελοποίηση ηλεκτρικών στοιχείων ή ακόμα και μικροδικτύων σε πραγματικό χρόνο, γίνεται συνεχώς πιο δημοφιλής και βρίσκεται στην αιχμή της τεχνολογίας, όπως φαίνεται στην παρακάτω εικόνα, όπου παρουσιάζεται συνοπτικά η ιστορική εξέλιξη προσομοιώσεων συστημάτων ηλεκτρικής ενέργειας [\[11\].](#page-92-10)

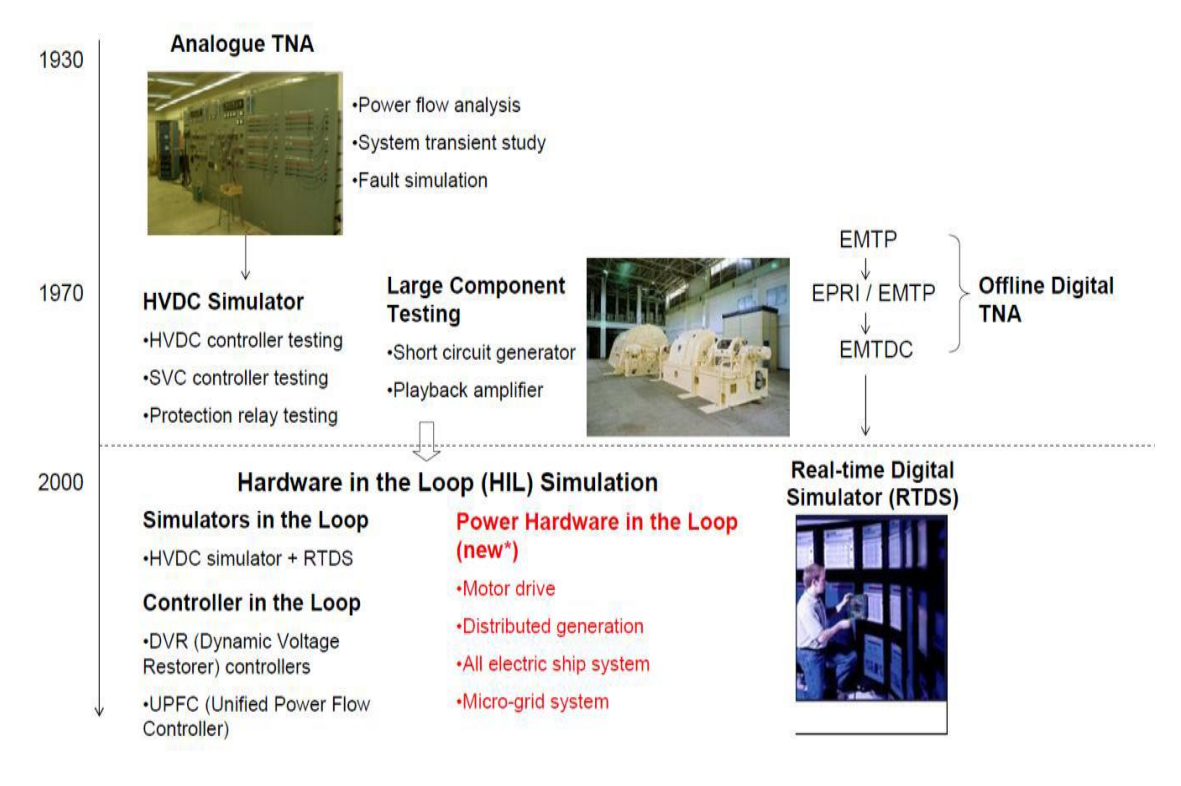

*Εικόνα 2. 6 Ιστορική εξέλιξη προσομοιώσεων συστημάτων ηλεκτρικής ενέργειας*

### <span id="page-31-0"></span>2.4.1 Ευστάθεια στην PHIL προσομοίωση

Το πιο σημαντικό κομμάτι για την πραγματοποίηση μιας PHIL προσομοίωσης είναι η μελέτη της ευστάθειας του συστήματος κλειστού βρόχου. Η χρονική καθυστέρηση που εισάγεται από τον ενισχυτή, από τα όργανα καθώς και από τον ψηφιακό προσομοιωτή πραγματικού χρόνου (RTDS), η οποία μπορεί να είναι διπλάσια από το χρονικό βήμα της προσομοίωσης, η εισαγωγή ανώτερων αρμονικών από την ενίσχυση και το περιορισμένο εύρος ζώνης του, μπορούν να επηρεάσουν την ευστάθεια του συστήματος οδηγώντας ακόμα και ευσταθή συστήματα σε αστάθεια. Η εκτίμηση της ευστάθειας της PHIL προσομοίωσης έχει ιδιαίτερη σημασία και είναι απολύτως απαραίτητη πριν την πραγματοποίηση οποιουδήποτε PHIL πειράματος. Σε περίπτωση αστάθειας είναι πιθανή η πρόκληση βλάβης στο φυσικό σύστημα ή ακόμα και στον ενισχυτή ισχύος. Μια εξήγηση για αυτό το φαινόμενο δίνεται θεωρώντας ότι η προσομοίωση γίνεται σε διακριτό χρόνο, όπως και γίνεται σε όλα τα πειράματα πραγματικού χρόνου [\[4\]](#page-92-8)[\[12\].](#page-92-11)

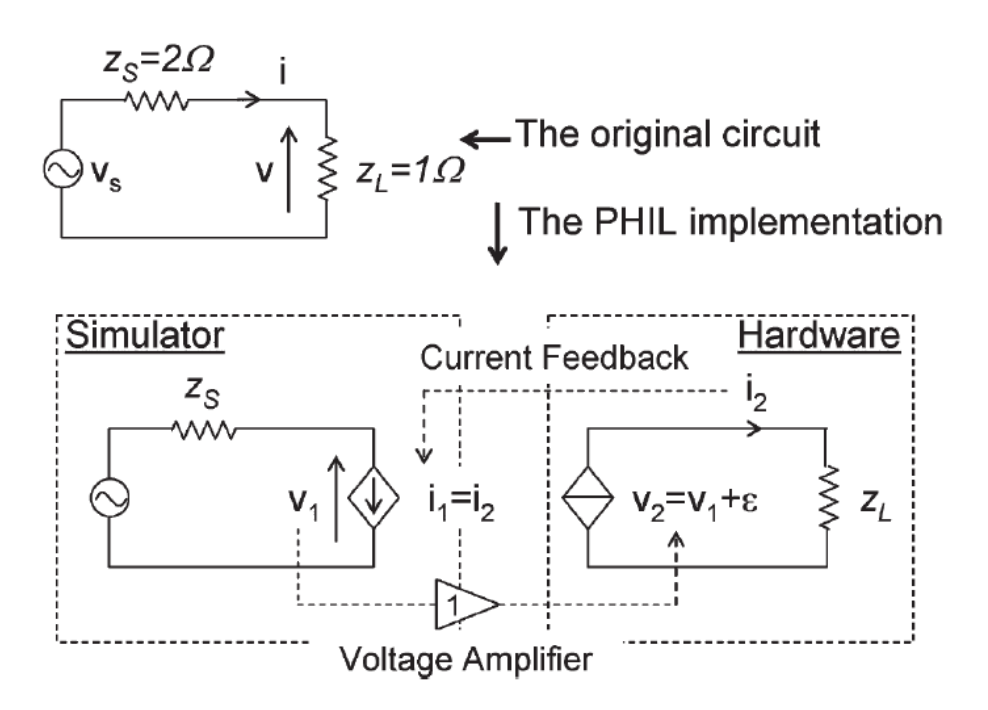

*Εικόνα 2. 7 Υλοποίηση διαιρέτη τάσης με χρήση PHIL προσομοίωσης [\[4\]](#page-92-8)*

Στο κύκλωμα του διαιρέτη τάσης που φαίνεται παραπάνω θεωρούμε ότι τη χρονική στιγμή tk, ένα σφάλμα εισάγεται στην ενίσχυση της τάσης V2. Αυτό το σφάλμα στην τάσης V2 στη συνέχεια μεταφέρεται στο ρεύμα Ι2 καθώς:

$$
V_1 = V_S - I_1 \cdot Z_S \tag{2.1}
$$

$$
V_2 = V_1 + \varepsilon \tag{2.2}
$$

$$
I_2 = \frac{V_2}{Z_L} = \frac{V_1}{Z_L} + \frac{\varepsilon}{Z_L}
$$
 (2.3)

Όταν το ρεύμα επιστρέψει πίσω στην προσομοίωση θα προκαλέσει με τη σειρά του ένα επιπλέον σφάλμα στην τάση V1:

$$
V_1' = V_S - I_1 \cdot Z_S = V_S - I_2 \cdot Z_S = V_1 + \varepsilon(-\frac{Z_S}{Z_L})
$$
\n(2.4)

Από τη σχέση (2.4) βλέπουμε ότι το σφάλμα ε ενισχύθηκε κατά τον παράγοντα  $-\frac{Z_S}{Z}$  $\frac{z_S}{z_L}$ . Συνεπώς αν  $Z_{\mathcal{S}}$ 

 $\frac{2S}{Z_L}$ > 1 τότε λόγω της επαναληπτικής διαδικασίας το σφάλμα τείνει στο άπειρο <u>[13]</u>.

Ένα σύστημα PHIL μπορεί να αναπαρασταθεί από ένα διάγραμμα βαθμίδων (block diagram) συναρτήσεων μεταφοράς.

Το block διάγραμμα για το γενικό PHIL σύστημα του διαιρέτη τάσης φαίνεται παρακάτω:

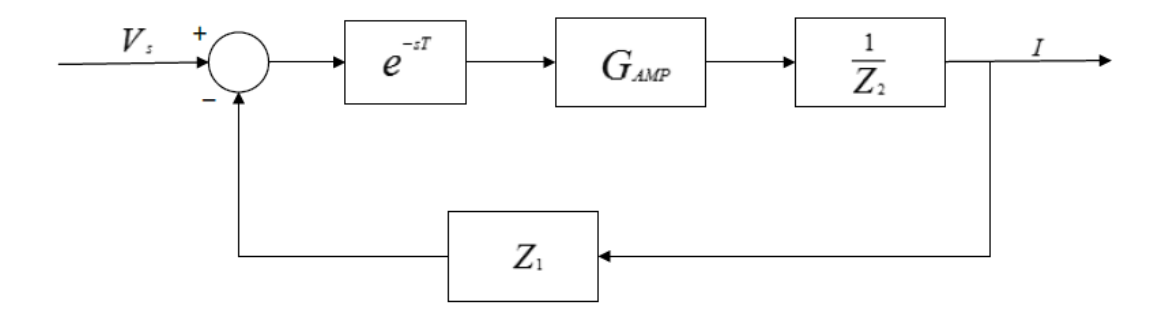

*Εικόνα 2. 8 Block διάγραμμα PHIL προσομοίωσης [\[4\]](#page-92-8)*

Όπου Ζ2 είναι η σύνθετη αντίσταση του HUT (hardware under test), Ζ1 η σύνθετη αντίσταση του προσομοιωμένου κυκλώματος, GAMP η συνάρτηση μεταφοράς του ενισχυτή ισχύος (interface) και Τ (ή Τd) η συνολική χρονική καθυστέρηση του συστήματος.

Το πρόβλημα μπορεί να απλοποιηθεί θεωρώντας το σύστημα ενός απλού διαιρέτη τάσης, που φαίνεται παρακάτω, όπου η αντίσταση R1 είναι προσομοιωμένη ενώ η αντίσταση R2 είναι το HUT. Για λόγους απλότητας, καταρχάς θεωρούμε ότι η συνάρτηση μεταφοράς του ενισχυτή είναι ίση με «1», δηλαδή έχουμε μια ιδανική ενίσχυση [\[4\]](#page-92-8)[\[12\].](#page-92-11)

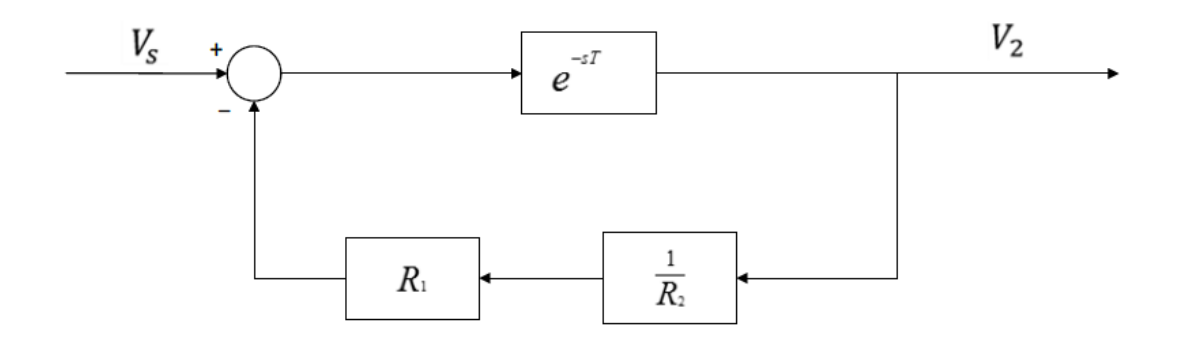

*Εικόνα 2. 9 Block διάγραμμα PHIL προσομοίωσης για το κύκλωμα του διαιρέτη τάσης [\[4\]](#page-92-8)*

#### 2.4.1.1.1 Κριτήριο ευστάθειας Nyquist

Για να ερευνήσουμε την ευστάθεια του συστήματος, θεωρούμε την χαρακτηριστική του εξίσωση, F(s) = 1+GOL = 0. Για να είναι το σύστημά μας είναι ευσταθές, πρέπει όλα τα μηδενικά της F(s) να βρίσκονται αριστερά του άξονα jω στο πεδίο της μιγαδικής συχνότητας s. Επιλέγουμε συνεπώς μια καμπύλη Γs τέτοια ώστε να περικλείει όλο το δεξί μιγαδικό ημιεπίπεδο και με τη χρήση του θεωρήματος Cauchy, ελέγχουμε αν κάποιο μηδενικό της F(s), ή αλλιώς μια ρίζα του συστήματος, βρίσκεται στην περιοχή που περικλείεται από την Γs. Η καμπύλη Γs, που ονομάζεται δρόμος ή περίγραμμα Nyquist, φαίνεται παρακάτω. Όπως βλέπουμε, περιλαμβάνει ολόκληρο τον άξονα jω από ω = −∞ έως ω = +∞ και μια ημικυκλική διαδρομή με άπειρη ακτίνα στο δεξιό ημιεπίπεδο, που διανύεται δεξιόστροφα.

Ο αριθμός των ριζών της F(s) που βρίσκονται στο δεξί μιγαδικό ημιεπίπεδο είναι :

$$
Z = N + P \tag{2.5}
$$

όπου N ο αριθμός των περικυκλώσεων του σημείου −1+j0 από το διάγραμμα Nyquist και P ο αριθμός των πόλων της συνάρτησης ανοιχτού βρόχου GOL στο δεξί μιγαδικό ημιεπίπεδο.

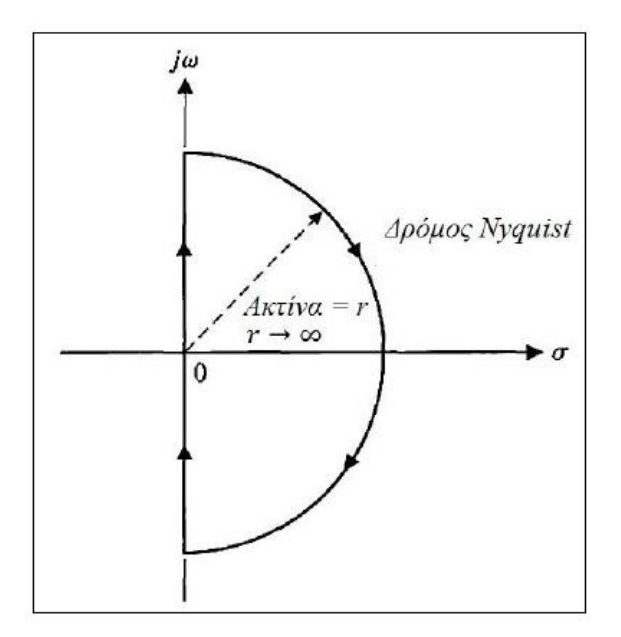

*Εικόνα 2. 10 Κλειστός δρόμος Nyquist [\[10\]](#page-92-9)*

Για να είναι το κλειστό σύστημα ευσταθές, πρέπει να μην υπάρχουν ρίζες της χαρακτηριστικής εξίσωσης στο δεξί μιγαδικό ημιεπίπεδο και επομένως, σύμφωνα με το κριτήριο, να ισχύει Z = 0. Αυτό σημαίνει ότι το διάγραμμα Nyquist περικυκλώνει το σημείο −1+j0:

- P φορές αριστερόστροφα, αν P≠0 αφού ισχύει N = − P
- $\bullet$  καμία φορά δεξιόστροφα, αν P = 0, αφού ισχύει N = 0  $\lceil 10 \rceil$ .

#### 2.4.1.1.2 Γεωμετρικός τόπος ριζών

Τόσο η ευστάθεια όσο και η μεταβατική συμπεριφορά ενός συστήματος κλειστού βρόχου συνδέονται άμεσα με τις θέσεις των ριζών της αντίστοιχης χαρακτηριστικής εξίσωσης κλειστού βρόχου στο μιγαδικό επίπεδο. Συχνά για να επιτύχουμε κατάλληλες θέσεις των ριζών, είναι απαραίτητη η ρύθμιση των τιμών μιας ή περισσότερων παραμέτρων του συστήματος. Συνεπώς, αξίζει τον κόπο να προσδιορίσουμε τον τρόπο κίνησης των ριζών της χαρακτηριστικής εξίσωσης στο μιγαδικό επίπεδο κατά την μεταβολή των παραμέτρων. Δηλαδή, είναι χρήσιμο να προσδιορίζουμε, κάθε φορά, το γεωμετρικό τόπο των ριζών στο μιγαδικό επίπεδο, καθώς μια παράμετρος μεταβάλλεται. Όπως είναι γνωστό, το σύστημά μας είναι ευσταθές όταν δεν έχει ρίζες στο θετικό μιγαδικό ημιεπίπεδο. Ο γεωμετρικός τόπος ριζών παρέχει απεικονιστική πληροφορία. Συνεπώς, μπορεί να χρησιμοποιηθεί για την κατάρτιση σκαριφημάτων που προσδιορίζουν τα ποιοτικά χαρακτηριστικά ευστάθειας και συμπεριφοράς του συστήματος. Πρόσθετο πλεονέκτημα της μεθόδου αποτελεί το γεγονός ότι ο γεωμετρικός τόπος ριζών της χαρακτηριστικής εξίσωσης ενός συστήματος πολλαπλών βρόχων μπορεί να μελετηθεί τόσο απλά όσο και ο αντίστοιχος ενός συστήματος απλού βρόχου [\[14\].](#page-93-0) Όμως, εφόσον χρησιμοποιείται προσέγγιση για τη χρονική καθυστέρηση (η οποία μπορεί να είναι ικανοποιητική μέχρι κάποια συχνότητα), η αξιοπιστία των αποτελεσμάτων χρειάζεται να διερευνηθεί [\[4\]](#page-92-8) [\[12\].](#page-92-11)

#### 2.4.1.1.3 Κριτήριο ευστάθειας Bode

Όπως και το κριτήριο Nyquist, το κριτήριο ευστάθειας Bode μας επιτρέπει μελετώντας το σύστημα ανοιχτού βρόχου να εξάγουμε πολύ σημαντικά συμπεράσματα για το κλειστό σύστημα. Σύμφωνα με το κριτήριο Bode για να έχουμε ευστάθεια απαιτείται να πληρούνται οι δύο παρακάτω συνθήκες [\[10\]](#page-92-9) [\[20\]:](#page-93-1)

$$
|G_{OL}(s)| \le 1 \tag{2.6}
$$

$$
Arg[G_{OL}(s)] = -\pi \tag{2.7}
$$

Η εφαρμογή του συγκεκριμένου κριτηρίου δεν εφαρμόζεται σε όλη την έκταση της παρούσας εργασίας, παρόλα αυτά χρησιμοποιείται για την επέκταση της μελέτης της ευστάθειας συγκεκριμένου συστήματος PHIL. Περαιτέρω ανάλυση θα παρουσιασθεί στο κεφάλαιο 3.1 .

#### 2.4.1.1.4 Προσομοίωση διαγράμματος βαθμίδων

Ένας άλλος τρόπος μελέτης της ευστάθειας ενός PHIL συστήματος, είναι η αναπαράσταση του διαγράμματος βαθμίδων του συστήματος (Block Diagram) με τη χρήση λογισμικού. Όπως θα φανεί και σε αναλυτικά παραδείγματα στο επόμενο κεφάλαιο, το σύστημα αναπαρίσταται για παράδειγμα με τη χρήση του λογισμικού Simulink / Matlab, και με παρατήρηση των προς έλεγχο μεγεθών (τάση, ρεύμα), παρατηρείται από την δοθείσα κυματομορφή εάν τα μεγέθη τείνουν προς το άπειρο, και συνεπώς το σύστημά μας είναι ασταθές, ή όχι.

### 2.4.1.1.5 Δυναμική εικονική PHIL προσομοίωση

Η δυναμική εικονική PHIL προσομοίωση (Virtual PHIL) περιλαμβάνει το προσομοιωμένο σύστημα, τη διεπαφή ισχύος και το δοκίμιο και υλοποιείται σε λογισμικό (π.χ. Matlab/Simulink, λογισμικό του RTDS). Σε περίπτωση αστάθειας η τάση τείνει προς το άπειρο. Σημειώνεται πως σε αυτή την προσομοίωση είναι απαραίτητη η εισαγωγή μίας πρόσθετης αντίστασης παράλληλα με την πηγή ρεύματος, η οποία δεν υπάρχει στο θεωρητικό σύστημα (η αντίσταση απαιτείται εξαιτίας περιορισμών στην επίλυση στο λογισμικό, αλλά στην πράξη λαμβάνει υψηλή τιμή, οπότε έχει μικρή επίδραση) [\[15\].](#page-93-2)

#### <span id="page-35-0"></span>2.4.2 Ακρίβεια στην PHIL προσομοίωση

Όπως είναι φανερό, εκτός από την ευστάθεια της PHIL μεθόδου, η οποία είναι προϋπόθεση για την υλοποίηση οποιουδήποτε PHIL πειράματος, μεγάλη σημασία για την ολοκλήρωση μιας προσομοίωσης PHIL, έχει η ακρίβειά της, ώστε η προσομοίωση να πραγματώνει το σκοπό της, δηλαδή να αντιπροσωπεύει με ακρίβεια το ιδανικό σύστημα. Στη συγκεκριμένη εργασία δεν θα γίνει επέκταση στην βελτίωση της ακρίβειας του προς μελέτη PHIL συστήματος, όμως θεωρείται αναγκαία η, έστω συνοπτική αναφορά, των βασικών μεθόδων εκτίμησης της ακρίβειας, για τους λόγους που προαναφέρθηκαν. Με δεδομένη την μη ιδανικότητα της διεπαφής ισχύος, είναι πολύ πιθανή η εισαγωγή σφαλμάτων στα αποτελέσματα του πειράματος, λόγω της χρονικής καθυστέρησης, του περιορισμένου εύρους ζώνης και άλλων, με απότοκο το πείραμα, σε περίπτωση μεγάλου σφάλματος, να χάνει τη σκοπιμότητά του. Επιπλέον, στις περισσότερες περιπτώσεις το προσομοιωμένο σύστημα δεν είναι διαθέσιμο στο εργαστήριο, οπότε δεν υπάρχει η δυνατότητα σύγκρισης των PHIL αποτελεσμάτων με κάποιο σύστημα αναφοράς. Οι δύο βασικές μέθοδοι εκτίμησης της ακρίβειας περιγράφονται συνοπτικά παρακάτω. Σύμφωνα με το [\[16\],](#page-93-3) η εκτίμηση της ακρίβειας μπορεί να γίνει θεωρώντας αρχικά το ιδανικό σύστημα και στη συνέχεια το πραγματικό σύστημα.

Η συνάρτηση μεταφοράς κλειστού βρόχου του ιδανικού συστήματος (Td=0, Gamp=1) ισούται με:

$$
G_{IDEAL} = \frac{1}{1 + \frac{Z_S}{Z_H}} = \frac{Z_H}{Z_H + Z_S}
$$
\n(2.8)

Για το παρακάτω διάγραμμα βαθμίδων, παρουσιάζεται, επίσης, η συνάρτηση μεταφοράς κλειστού βρόχου, αυτή τη φορά για το πραγματικό σύστημα PHIL:
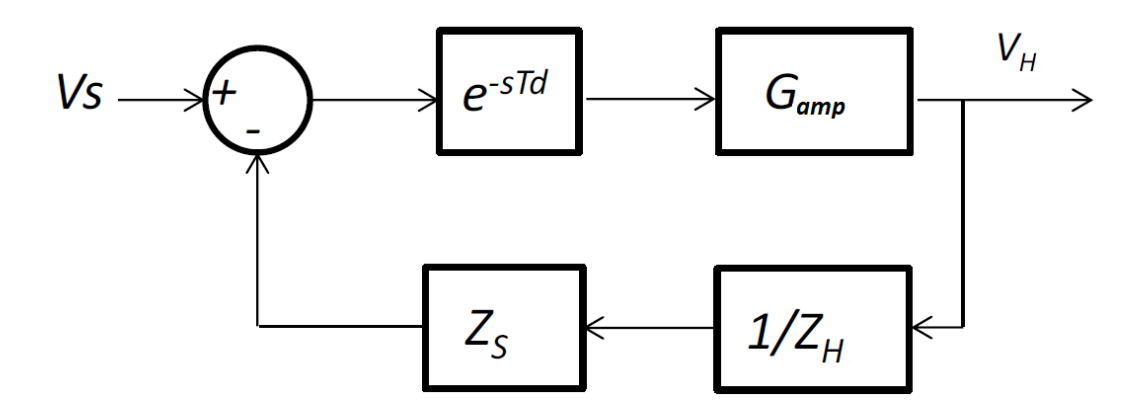

*Εικόνα 2. 11 Διάγραμμα βαθμίδων PHIL πειράματος θεωρώντας ως έξοδο την τάση του φυσικού συστήματος [\[12\]](#page-92-0)*

$$
G_{REAL} = \frac{G_{amp} \cdot e^{-s \cdot T_d}}{1 + \frac{Z_S}{Z_H} \cdot G_{amp} \cdot e^{-s \cdot T_d}} \Rightarrow
$$

$$
G_{REAL} = \frac{Z_H}{Z_H + Z_S \cdot G_{amp} \cdot e^{-s \cdot T_d}} \cdot G_{amp} \cdot e^{-s \cdot T_d} \tag{2.9}
$$

Συνεπώς το σφάλμα προκύπτει ως [\[16\]:](#page-93-0)

$$
T(j\omega) = \left| \frac{G_{IDEAL}(j\omega) - G_{REAL}(j\omega)}{G_{IDEAL}(j\omega)} \right| \cdot 100\%
$$
\n(2.10)

Με την παραπάνω σχέση, γίνεται δυνατός ο προσδιορισμός του σφάλματος για διάφορες εξόδους του συστήματος.

Στο [\[17\]](#page-93-1) θεωρείται ότι το σφάλμα των αποτελεσμάτων προέρχεται από διαταραχές που εισάγονται από τη μη-ιδανική διεπαφή ισχύος. Οι διαταραχές χωρίζονται σε δύο κατηγορίες: τις διαταραχές συνάρτησης μεταφοράς (Transfer Function Perturbations - TFP), όπως η χρονική καθυστέρηση και το βαθυπερατό φίλτρο του ενισχυτή και τις διαταραχές θορύβου, όπως ο θόρυβος του αισθητήρα και η εισαγωγή αρμονικών από τον ενισχυτή.

Το σφάλμα εξαιτίας διαταραχών συνάρτησης μεταφοράς υπολογίζεται θεωρώντας πως η συνάρτηση μεταφοράς της ιδανικής διεπαφής ισχύος ισούται με μονάδα, στην οποία αθροίζεται μία πρόσθετη διαταραχή (ΔGint). Το σφάλμα ισούται με:

$$
E_{TFP\_y_1} = \frac{\Delta_{y_1}}{y_1} = |W0(j\omega) \cdot \frac{G_{LP(j\omega)} \cdot \Delta G_{int}(j\omega)}{1 - G_{LP(j\omega)} \cdot [1 + \Delta G_{int}(j\omega)]}| \tag{2.11}
$$

Όπου y1 η έξοδος του ιδανικού συστήματος, (y1+Δy1) η έξοδος του πραγματικού συστήματος και GLP η συνάρτηση μεταφοράς ανοιχτού βρόχου του ιδανικού συστήματος. Η συνάρτηση W0 εκφράζει τα σταθμισμένα βάρη για διαφορετικές συχνότητες.

Το σφάλμα εξαιτίας διαταραχών θορύβου οφείλεται κυρίως στον θόρυβο του αισθητήρα που μετράει κάποιο μέγεθος του φυσικού συστήματος (π.χ. το ρεύμα) και είναι αισθητά μικρότερο

από το σφάλμα εξαιτίας διαταραχών συνάρτησης μεταφοράς, οπότε μπορεί να αγνοηθεί σε πολλές περιπτώσεις.

Οι δύο παραπάνω μέθοδοι συγκρίθηκαν και βρέθηκαν ισοδύναμες στα [\[4\]](#page-92-1)[\[18\]](#page-93-2). Οι κύριες διαφορές τους είναι ότι στο [\[17\]](#page-93-1) προτείνεται συνάρτηση σταθμισμένων βαρών (W0) για διαφορετικές συχνότητες (η οποία για παράδειγμα μπορεί να μειώσει την επίδραση των υψηλότερων συχνοτήτων) και επίσης ορίζεται ένα πρόσθετο σφάλμα εξαιτίας του θορύβου. Οπότε, προτείνεται η εφαρμογή της πρώτης μεθόδου, εφόσον είναι απλούστερη, με προεκτάσεις (π.χ. εισαγωγή σταθμισμένων βαρών αν κρίνεται χρήσιμο). Επιπλέον, προτείνεται ο διαχωρισμός της αναπαράστασης του σφάλματος (σχέσεις (2.17) και (2.18)) σε μέτρο και γωνία με διαγράμματα Bode (προς αποφυγή περιπτώσεων π.χ. που υπολογίζεται μεγάλο σφάλμα το οποίο οφείλεται όμως κυρίως στη γωνία). [\[12\]](#page-92-0)

# ΚΕΦΑΛΑΙΟ 3 – Επεκτάσεις – Βελτιώσεις στα εργαλεία μελέτης της ευστάθειας PHIL

## 3.1 Ανάλυση ευστάθειας με χρήση του Bode Criterion

Στο [\[19\]](#page-93-3) αναλύθηκε η μελέτη της ευστάθειας PHIL με χρήση του κριτηρίου ευστάθειας Bode. Η συμβολή της συγκεκριμένης δημοσίευσης είναι ότι αποσαφηνίζει τα όρια ευστάθειας των παραμέτρων μιας δοκιμής PHIL με έναν αναλυτικό και ακριβή τρόπο, χωρίς την, έως τότε, κοινή πρακτική προσέγγισης της χρονικής καθυστέρησης. Επιπλέον, η εφαρμογή της προτεινόμενης ανάλυσης σε υπάρχουσες μεθόδους, όπως η εισαγωγή ενός φίλτρου ανατροφοδότησης και η μέθοδος της μεταβαλλόμενης σύνθετης αντίστασης, παρέχουν εργαλεία για την σωστή επιλογή των παραμέτρων με καλά δομημένο τρόπο.

Συνοπτικά, μελετάται μια διάταξη PHIL, από την απλούστερη πραγμάτωσή της, με θεώρηση της Gamp = 1, και πλήρως ωμικές τις αντιστάσεις ZS, ZH, έως και την περίπτωση όπου συνυπολογίζεται η συνάρτηση μεταφοράς του ενισχυτή ισχύος, με ωμικές – επαγωγικές σύνθετες αντιστάσεις σε software και HUT, αλλά και με την ύπαρξη ενός βαθυπερατού φίλτρου στο βρόχο ανάδρασης, με σκοπό την επίτευξη ενός πιο ευσταθούς συστήματος.

Η συμβολή της παρούσας διπλωματικής εργασίας, ειδικότερα σε σχέση με τη συγκεκριμένη δημοσίευση, είναι η χρήση των σχέσεων του κριτηρίου Bode για την εξαγωγή των εξισώσεων που φαίνονται παρακάτω και χρησιμοποιούνται στο πρόγραμμα Matlab για τη σχεδίαση των παρακάτω διαγραμμάτων. Για το σύστημα με διάγραμμα βαθμίδων του σχήματος που φαίνεται στην εικόνα 3.1, μεταβάλλεται η τιμή της προσομοιωμένης ωμικής αντίστασης, στην πλευρά του λογισμικού (Rs) και υπολογίζεται η μέγιστη τιμή της συχνότητας αποκοπής του βαθυπερατού φίλτρου στην ανάδραση (feedback filter cut-off frequency) για την οποία το σύστημα είναι ευσταθές.

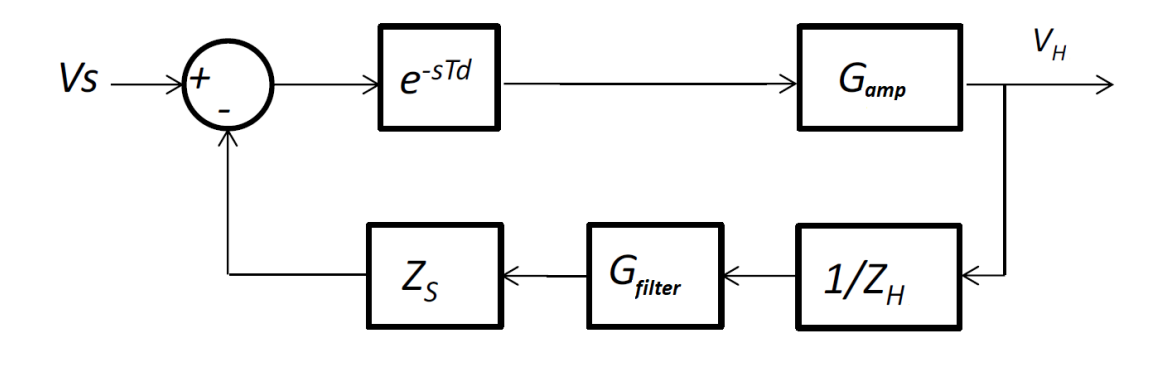

*Εικόνα 3. 1 Διάγραμμα βαθμίδων συστήματος PHIL*

Θεωρώντας ότι  $G_{amp} = \frac{1}{\sigma s^2 + l}$  $\frac{1}{as^2 + bs + 1}$  και ότι  $G_{filter} = \frac{1}{Ts +}$  $\frac{1}{Ts+1}$ , προκύπτει η συνάρτηση μεταφοράς ανοικτού βρόχου:

$$
G_{OL} = \frac{Z_S \cdot G_{amp}}{Z_H \cdot G_{filter}} \cdot e^{-sTd} = \frac{R_S + L_S \cdot s}{(R_h + L_H \cdot s) \cdot (1 + s \cdot T) \cdot (as^2 + bs + 1)} \cdot e^{-sTd}
$$
(3.1)

Συνεπώς εφαρμόζοντας το Bode stability criterion, πρέπει να πληρούνται οι παρακάτω συνθήκες:

$$
|G_{OL}| \le 1 \Rightarrow
$$
\n
$$
\sqrt{\frac{R_S^2 + L_S^2 \cdot \omega^2}{(R_H^2 + L_H^2 \cdot \omega^2) \cdot (1 + \omega^2 \cdot T^2) \cdot [(1 - \alpha \cdot \omega^2)^2 + b^2 \cdot \omega^2]} \le 1}
$$
\n
$$
\arg[G_{OL}] = -\pi \Rightarrow
$$
\n
$$
\arctan\left(\frac{\omega \cdot L_S}{R_S}\right) - \arctan\left(\frac{\omega \cdot L_H}{R_H}\right) - \arctan(\omega \cdot T) - \arctan\left(\frac{\omega \cdot b}{1 - \alpha \cdot \omega^2}\right) - \omega \cdot T d = -\pi
$$
\n(3.3)

Όπου τέθηκε s = jω και πιο συγκεκριμένα για τη συνάρτηση μεταφοράς του ενισχυτή ισχύος είναι:

$$
G_{amp} = \frac{1}{as^2 + bs + 1} = \frac{1}{a(j\omega)^2 + b(j\omega) + 1} = \frac{1}{-a\omega^2 + b\omega + 1} \Rightarrow
$$

$$
G_{amp} = \frac{1}{(1 - a\omega^2) + b\omega j} \tag{3.4}
$$

Επιλύοντας ως προς T και τις δύο σχέσεις προκύπτει:

$$
T = \frac{\sqrt{\frac{R_S^2 + L_S^2 \cdot \omega^2}{(R_H^2 + L_H^2 \cdot \omega^2) \cdot [(1 - a \cdot \omega^2)^2 + b^2 \cdot \omega^2]}} - 1}{\omega}
$$
(3.5)

$$
T = \frac{\tan[\arctan\left(\frac{\omega \cdot L_S}{R_S}\right) - \arctan\left(\frac{\omega \cdot L_H}{R_H}\right) - \arctan\left(\frac{\omega \cdot b}{1 - a \cdot \omega^2}\right) - \omega \cdot T d + \pi]}{\omega} \tag{3.6}
$$

Εφαρμόζοντας τις σχέσεις (3.4), (3.5) στον κώδικα που φαίνεται στο παράρτημα, με χρήση του λογισμικού Matlab, και για τιμές Ls=Lh=0Η, Rh=15.9Ω (πάνω) και Rh = 10.6Ω (κάτω) για την περίπτωση 1 (εικόνα 3.2), ενώ Lh=0H, Rh=15.9Ω, Ls=1mH (πάνω) και Ls=0.1mH (κάτω) για την περίπτωση 2 (εικόνα 3.3), προκύπτουν οι παρακάτω γραφικές παραστάσεις:

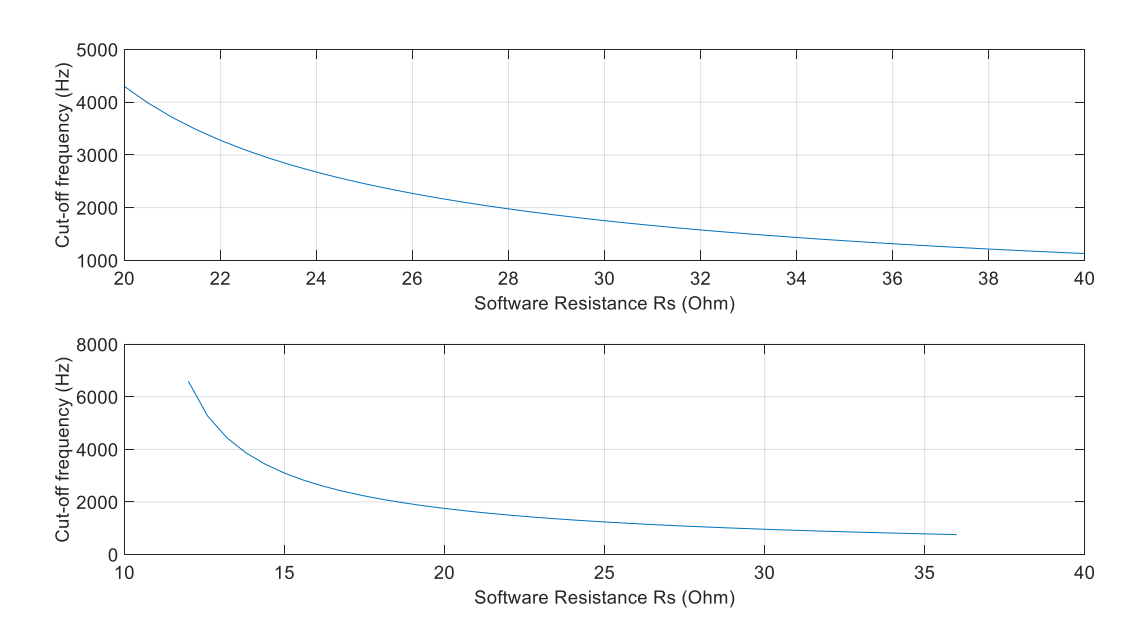

*Εικόνα 3. 2 Μέγιστη συχνότητα αποκοπής του βαθυπερατού φίλτρου (περίπτωση 1)*

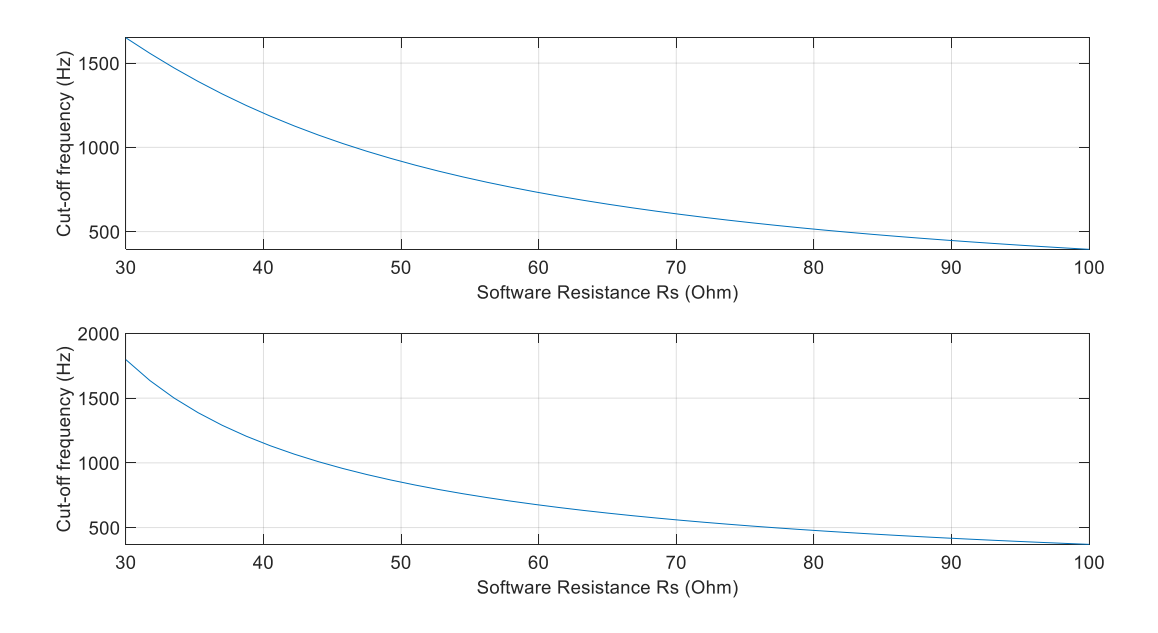

*Εικόνα 3. 3 Μέγιστη συχνότητα αποκοπής του βαθυπερατού φίλτρου (περίπτωση 2)*

Παρατηρείται από τα παραπάνω ότι με αύξηση της τιμής της αντίστασης του προσομοιωμένου συστήματος, το σύστημα γίνεται πιο ασταθές. Επιπλέον, η περίπτωση 2, όπου υπάρχει μη μηδενική τιμή και στην αυτεπαγωγή Ls, είναι πιο ασταθής σε σύγκριση με την περίπτωση 1, όπου έχει θεωρηθεί Ls=0.

# 3.2 Σύγκριση μεθόδων για την εκτίμηση της ευστάθειας PHIL

Σε αυτή την παράγραφο θα αναλυθούν τα αποτελέσματα από την μελέτη της ευστάθειας PHIL συστήματος, με τη χρήση των προαναφερθέντων μεθόδων:

- Γεωμετρικός τόπος ριζών (Root Locus)
- Κριτήριο ευστάθειας Nyquist
- Διάγραμμα βαθμίδων (Block Diagram)
- Virtual PHIL

Παρακάτω, λοιπόν, θα παρουσιαστούν τα αποτελέσματα του ελέγχου της ευστάθειας για διατάξεις διαφορετικής πολυπλοκότητας, από την απλούστερη, στην πιο σύνθετη.

Αρχικά, μελετάται η απλούστερη περίπτωση, όπου η συνάρτηση μεταφοράς του ενισχυτή αλλά και του βαθυπερατού φίλτρου, θεωρούνται ίσες με τη μονάδα και πρακτικά το σύστημα αποτελείται από τις σύνθετες αντιστάσεις Zs, Zh. Η ευστάθεια ελέγχεται μέσω της μεταβολής της τιμής του Ls. Ύστερα, προστίθεται το βαθυπερατό φίλτρο στο βρόχο ανάδρασης, με σκοπό τη βελτίωση της ευστάθειας του συστήματος. Εδώ μεταβάλλοντας της τιμή της συχνότητας αποκοπής του βαθυπερατού φίλτρου, εντοπίζεται η τιμή εκείνη στην οποία το σύστημα γίνεται ασταθές. Τέλος, λαμβάνεται υπόψιν και συνάρτηση μεταφοράς του γραμμικού ενισχυτή.

# 3.2.1 Θεώρηση των σύνθετων αντιστάσεων σε προσομοιωμένο σύστημα & δοκίμιο (Zs, Zh)

Στην συγκεκριμένη περίπτωση θα ελεγχθεί η ευστάθεια για τιμές: Rs = 0.01 Ω, Rh = 0.02 Ω και Lh= 2 mH. Η τιμή που θα έχει η συνολική χρονική καθυστέρηση είναι Td = 25.2 μs.

### **i) Αναπαράσταση πόλων & μηδενικών**

Με χρήση του κώδικα που παρουσιάζεται στο παράρτημα, παράγεται το παρακάτω γράφημα στο οποίο εμφανίζονται οι πόλοι και τα μηδενικά της συνάρτησης μεταφοράς κλειστού βρόχου του συστήματός μας. Το γράφημα είναι το ακριβώς αντίστοιχο του διαγράμματος Root Locus, δηλαδή γεωμετρικού τόπου ριζών, αλλά η παρουσίαση μόνο των πόλων και των μηδενικών δίνει ευκρινέστερα τα όρια ευστάθειας, όπως θα φανεί και στην παρακάτω μελέτη. Επίσης, αξίζει να αναφέρουμε ότι χρησιμοποιείται προσέγγιση Pade δεύτερης τάξης για τη χρονική καθυστέρηση, η οποία δίνεται από την εξίσωση:  $Delay = \frac{Td^2 \cdot s^2 - 6 \cdot Td \cdot s + 12}{Td^2 \cdot s^2 + 6 \cdot Td \cdot s + 12}$  $\frac{7a-5}{Td^2\cdot s^2+6\cdot Td\cdot s+12}$  [\[12\].](#page-92-0) Το σύστημα βρίσκεται σε αστάθεια, όταν πόλος βρίσκεται στο δεξί μιγαδικό ημιεπίπεδο.

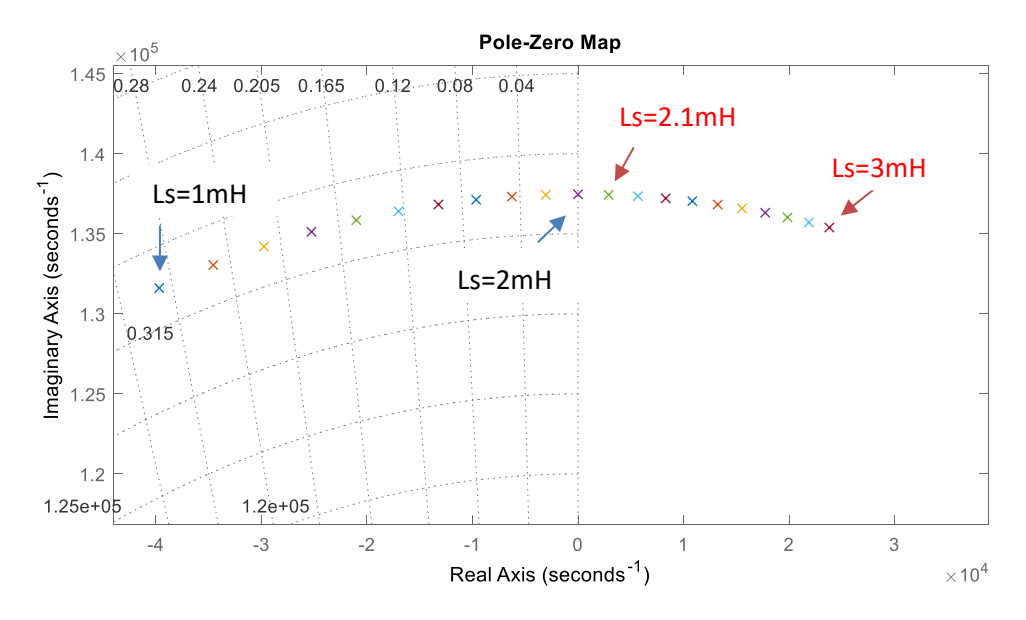

*Εικόνα 3. 4 Διάγραμμα πόλων & μηδενικών, όπου μεταβάλλεται η τιμή της αυτεπαγωγής Ls*

Παρατηρούμε ότι με αύξηση της τιμής του Ls, το σύστημα γίνεται πιο ασταθές, και πιο συγκεκριμένα, για Ls = 2 mH είναι ευσταθές (πόλος στο αριστερό μιγαδικό ημιεπίπεδο), ενώ για Ls = 2.1 mH γίνεται ασταθές (πόλος στο δεξί μιγαδικό ημιεπίπεδο).

Στη συνέχεια θα ελεγχθούν τα παραπάνω όρια ευστάθειας (stability margins) και με τις προαναφερθείσες μεθόδους.

#### **ii) Nyquist Stability Criterion**

Αντίστοιχα, με κώδικα ο οποίος παρουσιάζεται στο παράρτημα, σχεδιάζονται τα διαγράμματα Nyquist για Ls = 2 mH, 2.1 mH, αντίστοιχα, στα οποία φαίνεται όπως αναμενόταν, ότι στο πρώτο διάγραμμα δεν περικυκλώνεται το κρίσιμο σημείο (-1,j0) και άρα έχουμε ευστάθεια, σε αντίθεση με το δεύτερο διάγραμμα, στο οποίο το συγκεκριμένο σημείο περικυκλώνεται από την κλειστή διαδρομή του διαγράμματος Nyquist, με ωρολογιακή φορά (αστάθεια):

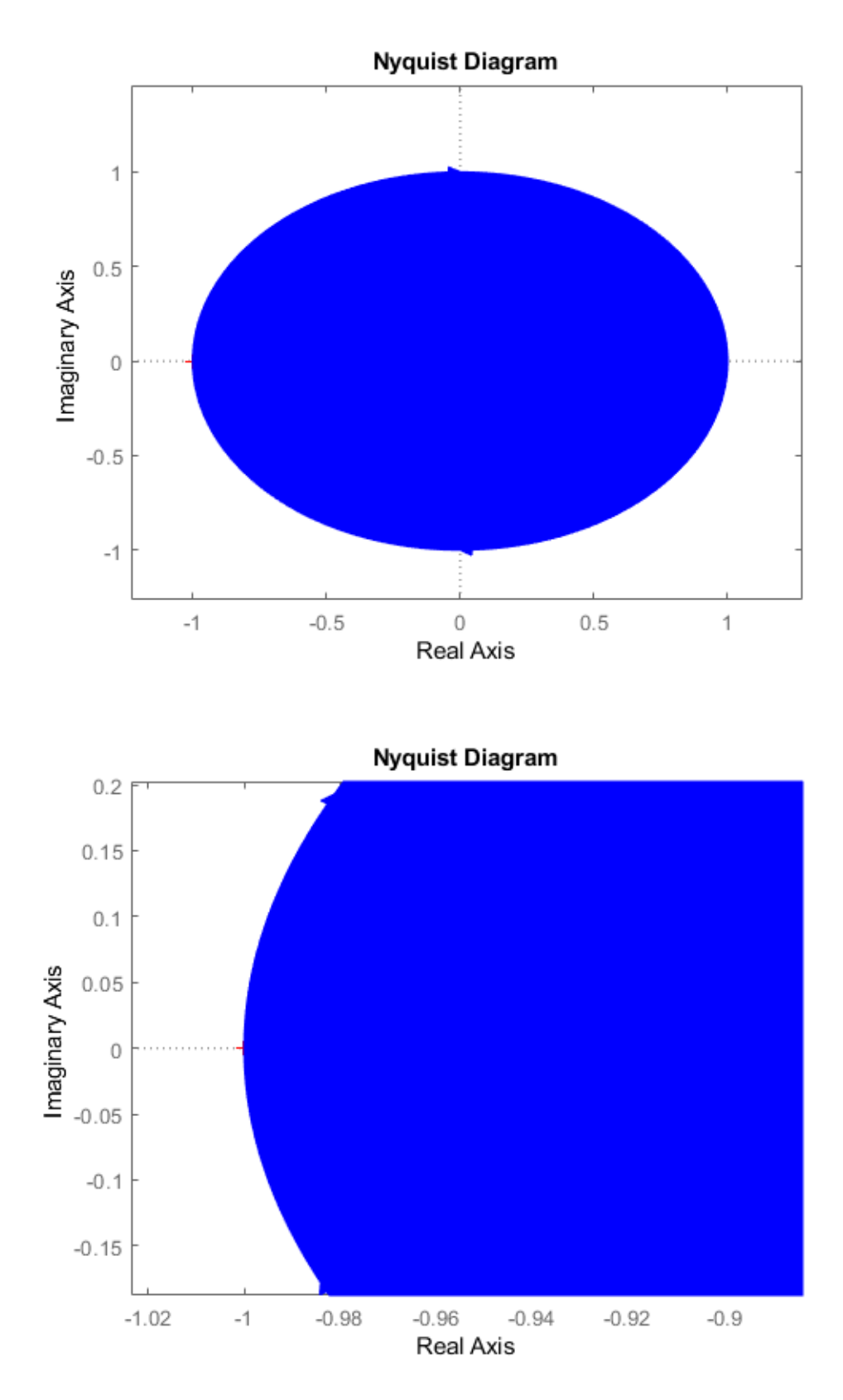

*Εικόνα 3. 5 Διάγραμμα Nyquist για Ls = 2 mH (ευστάθεια)*

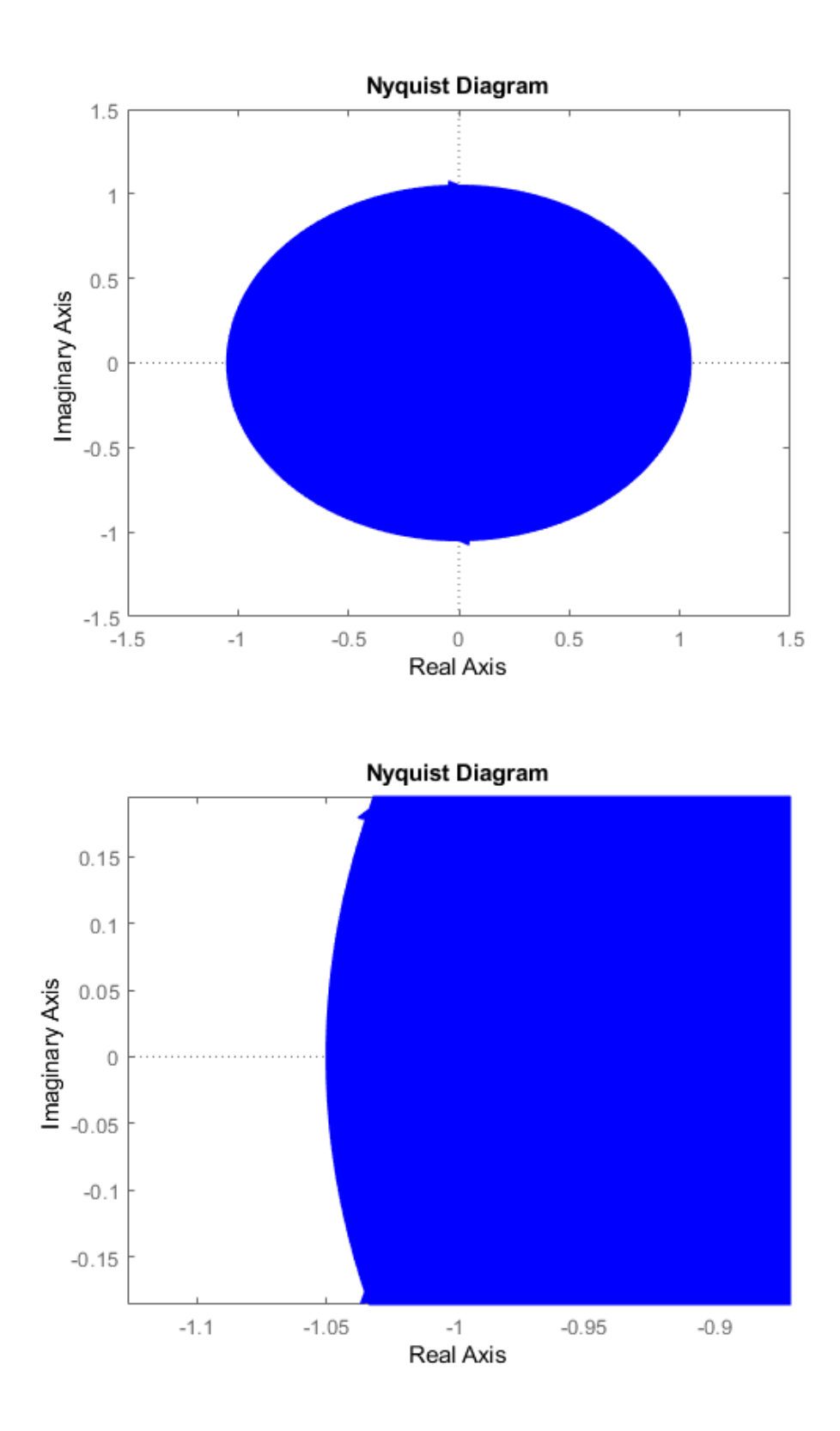

*Εικόνα 3. 6 Διάγραμμα Nyquist για Ls = 2.1 mH (αστάθεια)*

#### **iii) Διάγραμμα Βαθμίδων (Block Diagram)**

Σε αυτό το σημείο αξίζει να αναφερθεί ότι στη συγκεκριμένη περίπτωση, γίνεται έλεγχος με δύο διαφορετικές πραγματώσεις: Τόσο με την αναπαράσταση της χρονικής καθυστέρησης συνολικά (single delay) όσο και με την προσθήκη όλων των χρονικών καθυστερήσεων ξεχωριστά (all delays). Επιπλέον, με δεδομένο ότι οι προσομοιώσεις για τη συγκεκριμένη μέθοδο εκτελέστηκαν στο εργαλείο Simulink του λογισμικού Matlab, είναι χρήσιμο να αναφέρουμε ότι επιλέχθηκε ο επιλυτής ode14x (extrapolation), με τύπο επιλυτή fixed step, όπου το αρχικό fixed step που είχε επιλεχθεί για τις προσομοιώσεις ήταν 10μs .

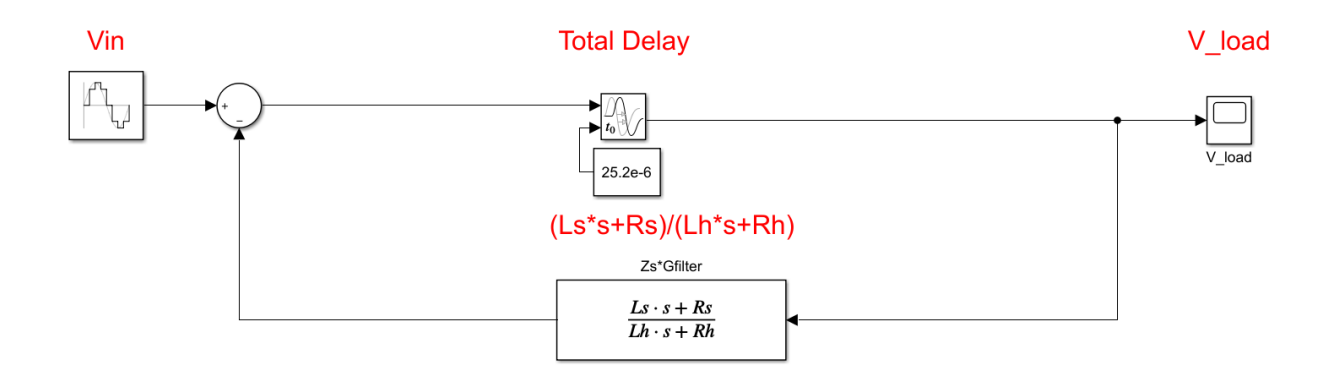

*Εικόνα 3. 7 Διάγραμμα βαθμίδων με τη χρονική καθυστέρηση συνολικά, Zs, Zh*

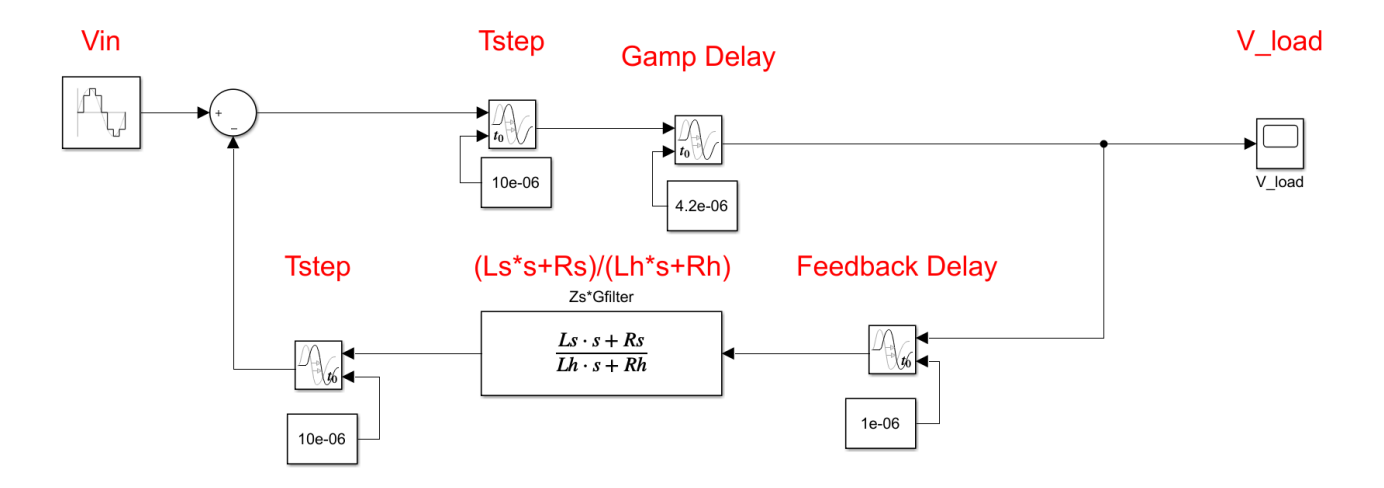

*Εικόνα 3. 8 Διάγραμμα βαθμίδων με τις επί μέρους χρονικές καθυστερήσεις, Zs, Zh*

Εκτελώντας προσομοιώσεις για Ls = 2.1 mH, τιμή που με βάση τα παραπάνω αποτελέσματα θα έπρεπε να δώσει αστάθεια, παρατηρούμε ότι το διάγραμμα βαθμίδων με τη χρονική καθυστέρηση συνολικά δίνει ευσταθές αποτέλεσμα, ενώ το διάγραμμα βαθμίδων με τις επί μέρους χρονικές καθυστερήσεις δίνει, το αναμενόμενο, ασταθές σύστημα, όπως φαίνεται παρακάτω:

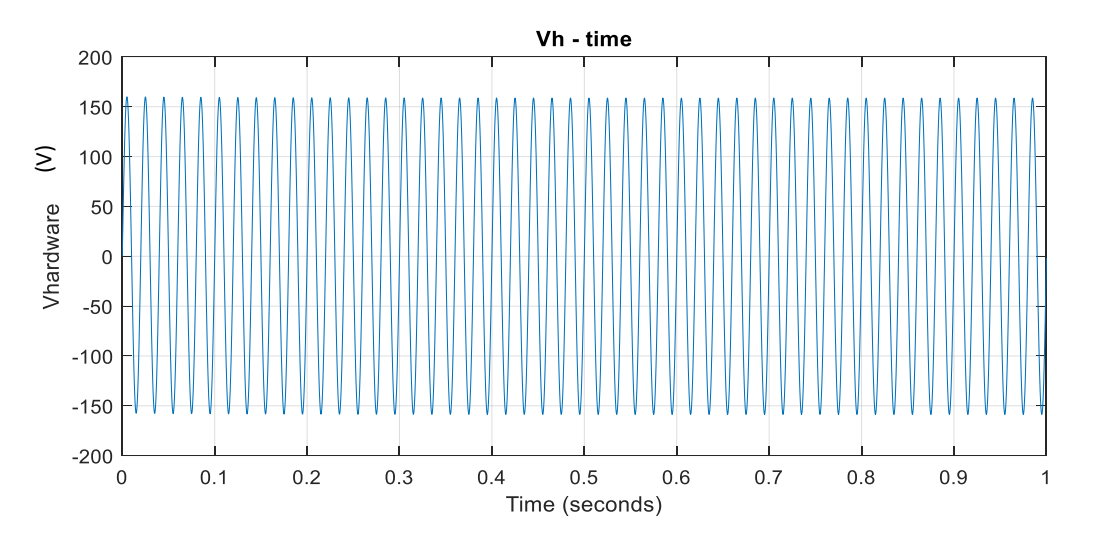

*Εικόνα 3. 9 Διάγραμμα τάσης – χρόνου, χρονική καθυστέρηση συνολικά, για Ls = 2.1 mH*

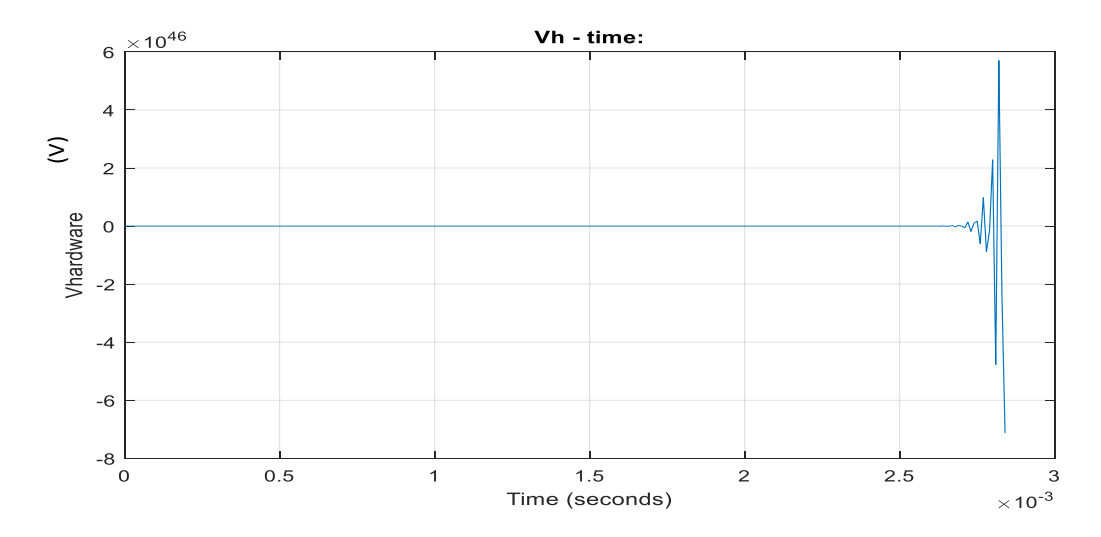

*Εικόνα 3. 10 Διάγραμμα τάσης – χρόνου, χρονική καθυστέρηση επί μέρους, για Ls = 2.1 mH*

Τα παραπάνω αποτελέσματα δεν ήταν τα αναμενόμενα, καθώς θεωρητικά, δηλαδή με βάση τη συνάρτηση μεταφοράς ανοικτού βρόχου, η αναπαράσταση της χρονικής καθυστέρησης συνολικά (single delay) ή επί μέρους (all delays) δεν θα έπρεπε να επηρεάζει την ευστάθεια του συστήματος. Για αυτό το λόγο, μειώθηκε το fixed step σε 1 μs. Τα αποτελέσματα των προσομοιώσεων φαίνονται παρακάτω:

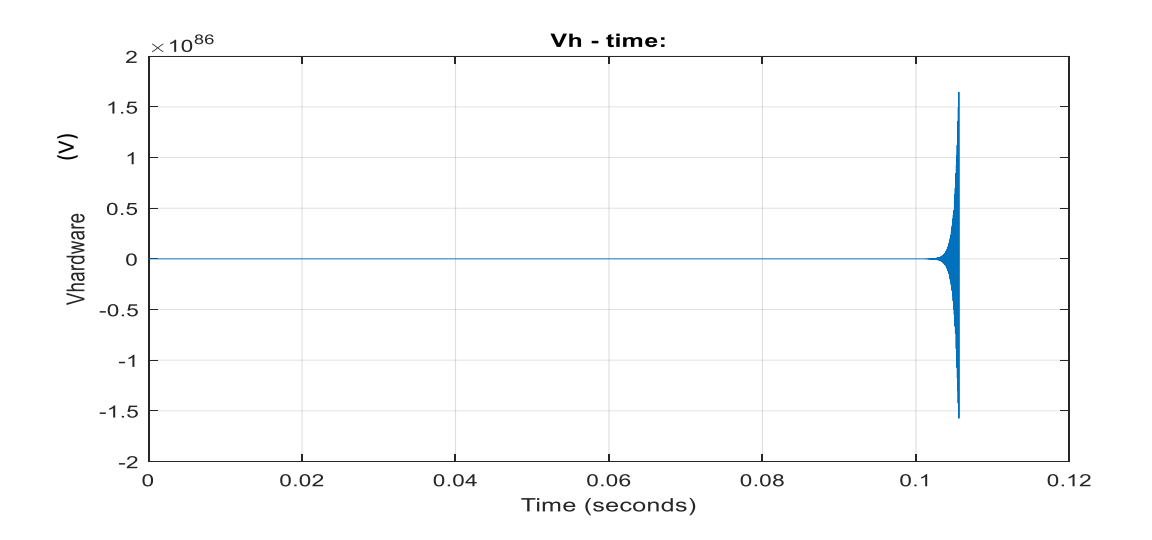

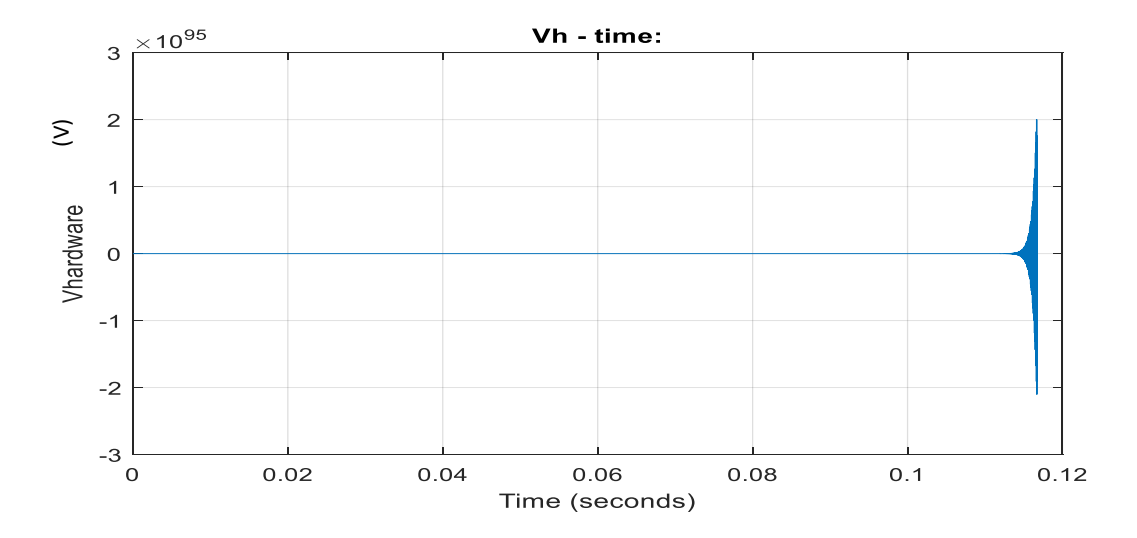

*Εικόνα 3. 11 Ομοιότητα αποτελεσμάτων χρονικής καθυστέρησης συνολικά & επί μέρους για fixed step = 1 μs, Ls = 2.1 mH (αστάθεια)*

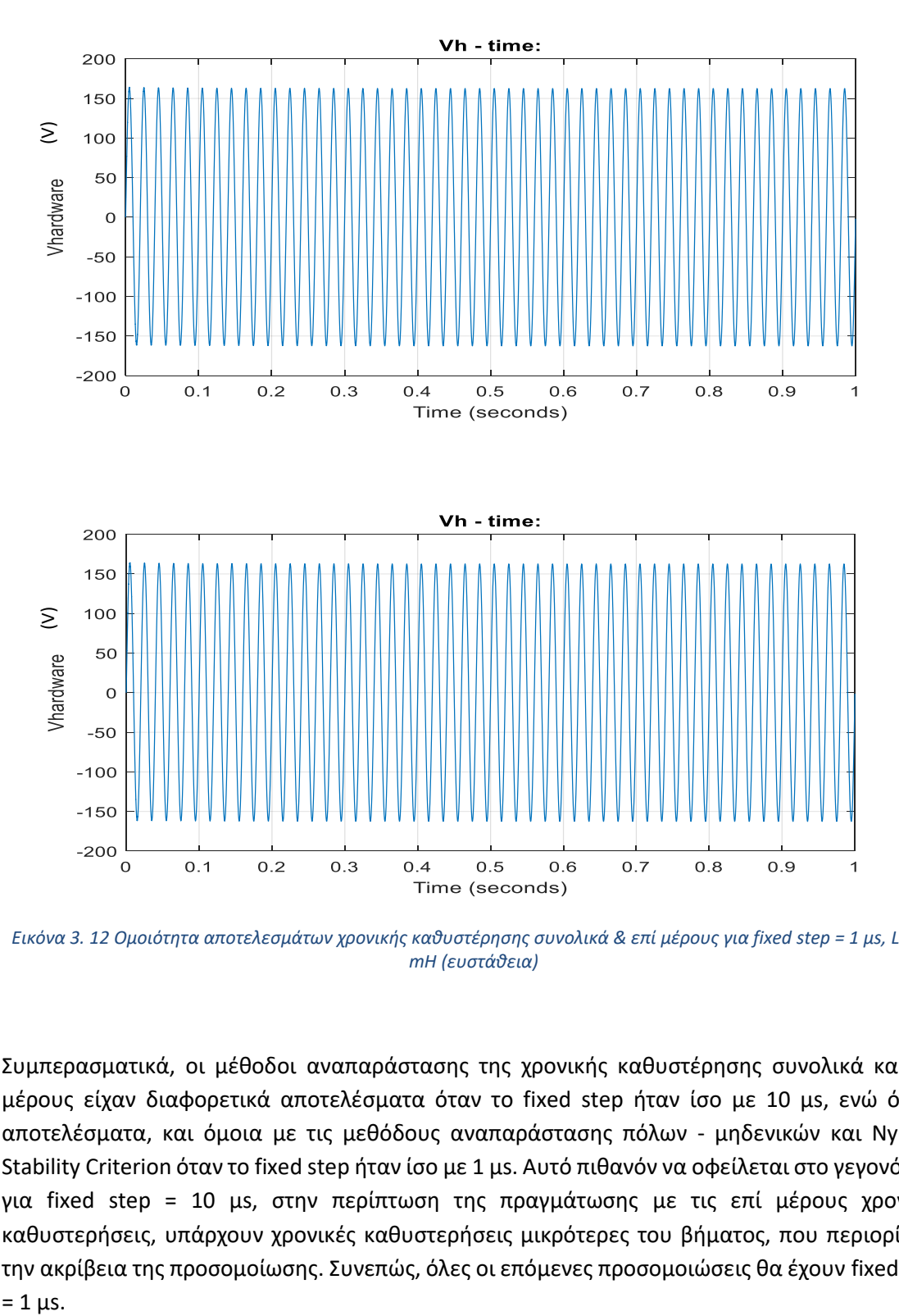

Προφανώς, όπως φαίνεται παρακάτω, όμοια έχουμε ευστάθεια για Ls = 2 mH.

*Εικόνα 3. 12 Ομοιότητα αποτελεσμάτων χρονικής καθυστέρησης συνολικά & επί μέρους για fixed step = 1 μs, Ls = 2 mH (ευστάθεια)*

Συμπερασματικά, οι μέθοδοι αναπαράστασης της χρονικής καθυστέρησης συνολικά και επί μέρους είχαν διαφορετικά αποτελέσματα όταν το fixed step ήταν ίσο με 10 μs, ενώ όμοια αποτελέσματα, και όμοια με τις μεθόδους αναπαράστασης πόλων - μηδενικών και Nyquist Stability Criterion όταν το fixed step ήταν ίσο με 1 μs. Αυτό πιθανόν να οφείλεται στο γεγονός ότι για fixed step = 10 μs, στην περίπτωση της πραγμάτωσης με τις επί μέρους χρονικές καθυστερήσεις, υπάρχουν χρονικές καθυστερήσεις μικρότερες του βήματος, που περιορίζουν την ακρίβεια της προσομοίωσης. Συνεπώς, όλες οι επόμενες προσομοιώσεις θα έχουν fixed step  $= 1 \mu s$ .

#### **iv) Δυναμική εικονική προσομοίωση PHIL (Virtual PHIL)**

Όμοια με παραπάνω, ελέγχονται τα όρια ευστάθειας του συστήματος, αυτή τη φορά με την πραγμάτωση του κυκλώματος στο πρόγραμμα Simulink, κάνοντας μια δυναμική προσομοίωση PHIL. Παρακάτω φαίνεται το κύκλωμα στο Simulink:

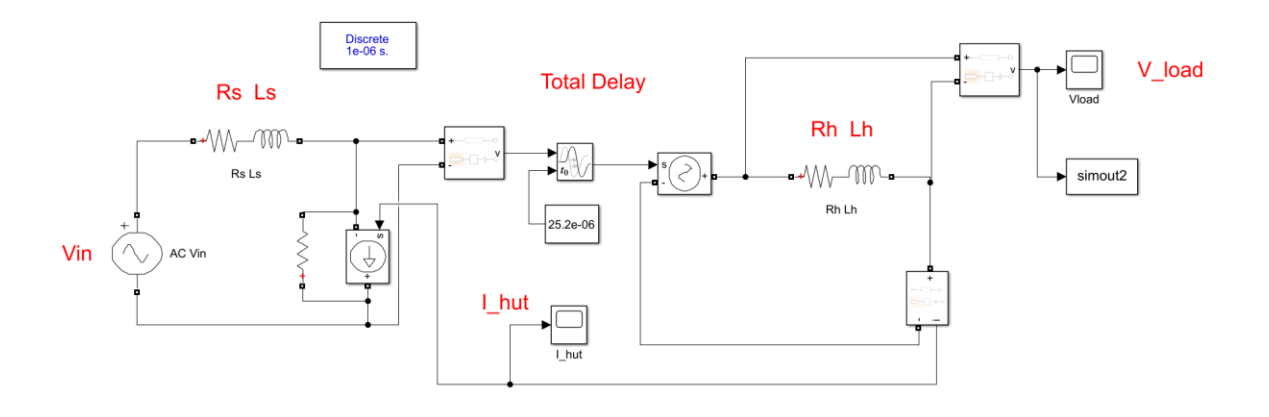

*Εικόνα 3. 13 Δυναμική εικονική προσομοίωση PHIL, Zs, Zh*

Στο παραπάνω κύκλωμα μπορεί κανείς να παρατηρήσει το μειονέκτημα της συγκεκριμένης μεθόδου, όπως αυτό είχε αναφερθεί και στο κεφάλαιο 2.4.1, δηλαδή το γεγονός ότι στο πρόγραμμα Simulink πρέπει να συνδεθεί μια αντίσταση R παράλληλα στην εξαρτημένη πηγή έντασης. Με δεδομένο ότι η αντίσταση αυτή έχει σχετικά μεγάλη τιμή, δεν έχει ουσιώδη επίδραση στην ευστάθεια του συστήματός μας, όπως φαίνεται και στα παρακάτω διαγράμματα:

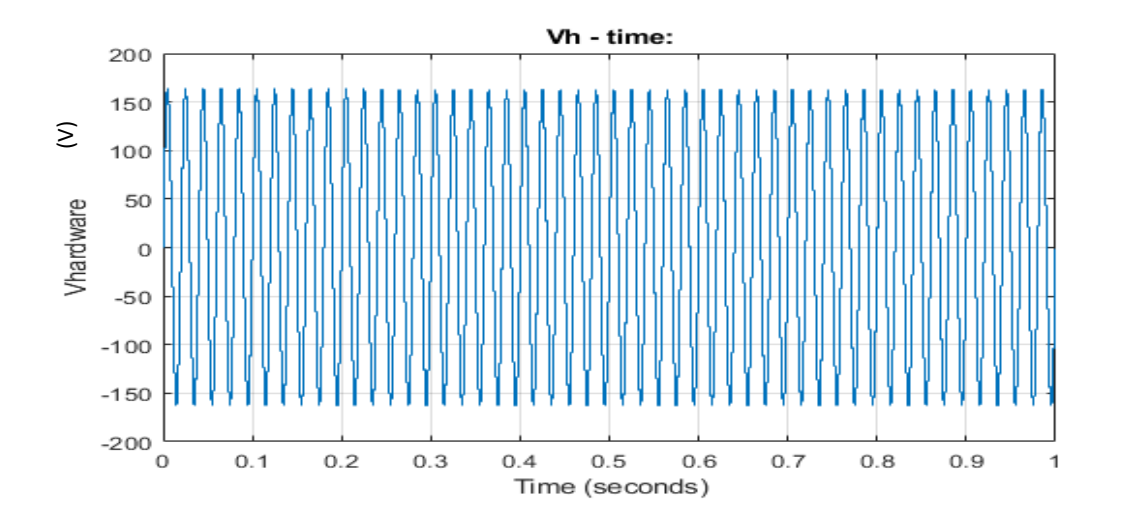

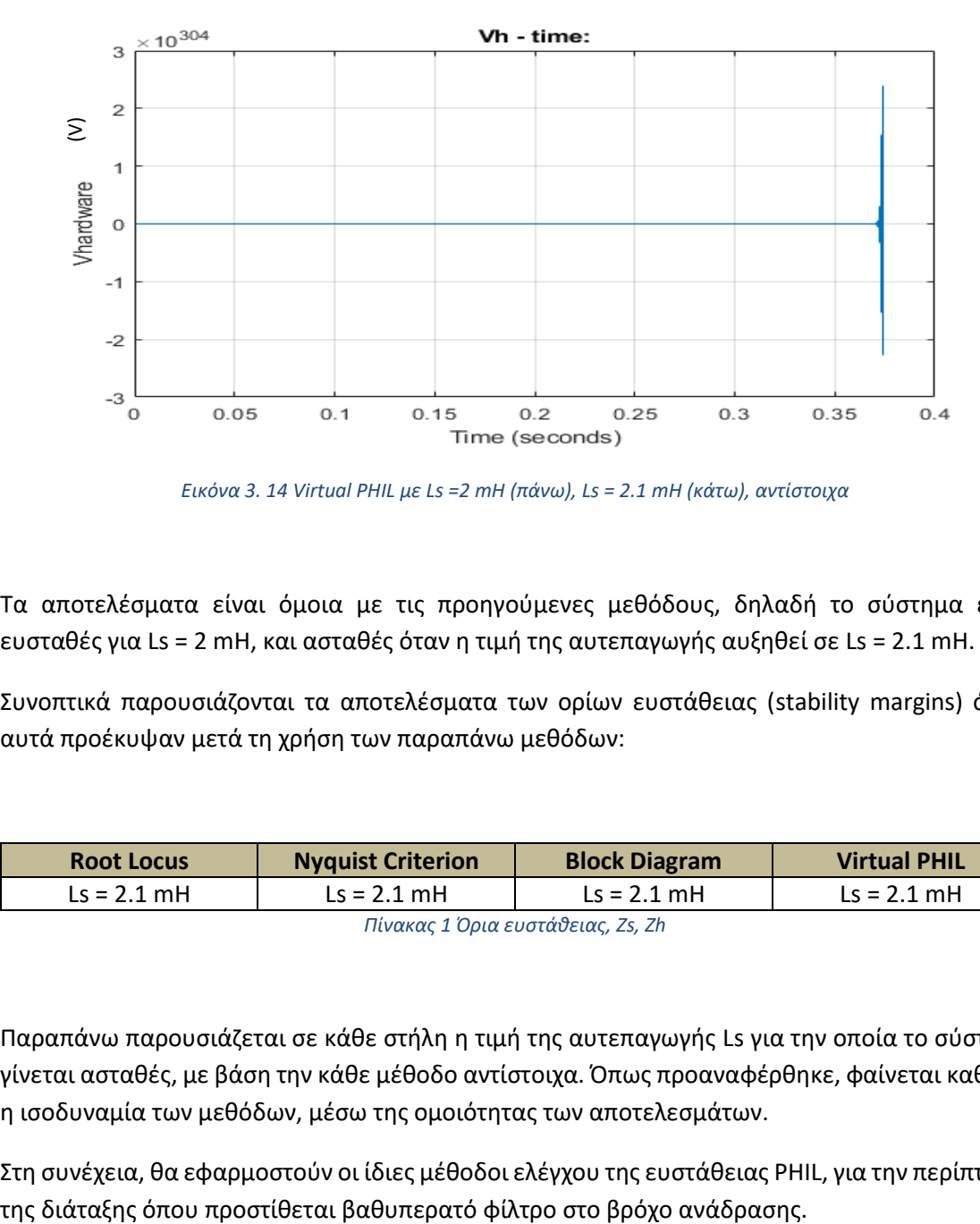

*Εικόνα 3. 14 Virtual PHIL με Ls =2 mH (πάνω), Ls = 2.1 mH (κάτω), αντίστοιχα* 

Τα αποτελέσματα είναι όμοια με τις προηγούμενες μεθόδους, δηλαδή το σύστημα είναι ευσταθές για Ls = 2 mH, και ασταθές όταν η τιμή της αυτεπαγωγής αυξηθεί σε Ls = 2.1 mH.

Συνοπτικά παρουσιάζονται τα αποτελέσματα των ορίων ευστάθειας (stability margins) όπως αυτά προέκυψαν μετά τη χρήση των παραπάνω μεθόδων:

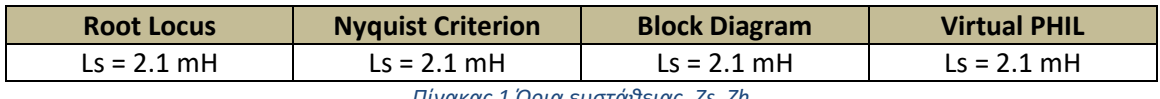

*Πίνακας 1 Όρια ευστάθειας, Zs, Zh*

Παραπάνω παρουσιάζεται σε κάθε στήλη η τιμή της αυτεπαγωγής Ls για την οποία το σύστημα γίνεται ασταθές, με βάση την κάθε μέθοδο αντίστοιχα. Όπως προαναφέρθηκε, φαίνεται καθαρά η ισοδυναμία των μεθόδων, μέσω της ομοιότητας των αποτελεσμάτων.

Στη συνέχεια, θα εφαρμοστούν οι ίδιες μέθοδοι ελέγχου της ευστάθειας PHIL, για την περίπτωση

## 3.2.2 Προσθήκη της συνάρτησης μεταφοράς του βαθυπερατού φίλτρου (Zs, Zh, Gfilter)

#### **i) Αναπαράσταση πόλων & μηδενικών**

Όμοια με πριν, μετασχηματίζοντας τον κώδικα ώστε να λάβουμε υπόψιν και τη συνάρτηση μεταφοράς του βαθυπερατού φίλτρου ( $G_{filter} = \frac{1}{\tau \cdot s}.$  $\frac{1}{T \cdot s+1}$ ), παρουσιάζουμε στο παρακάτω γράφημα του πόλους της συνάρτησης μεταφοράς κλειστού βρόχου του συστήματός μας. Σημειωτέο το γεγονός ότι τώρα κρατάμε την τιμή της αυτεπαγωγής Ls = 5 mH, με τις τιμές των υπόλοιπων παραμέτρων να παραμένουν σταθερές, ενώ μεταβάλλεται η τιμή της συχνότητας αποκοπής του φίλτρου fc (όπου  $T=\frac{1}{2\pi f c}$ ).

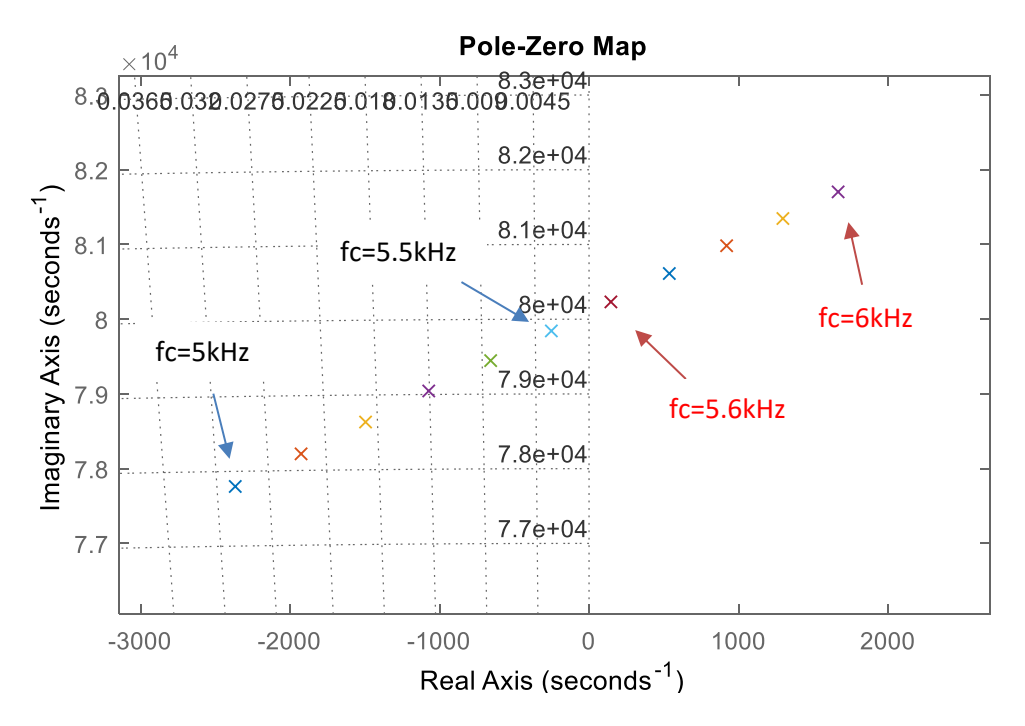

*Εικόνα 3. 15 Διάγραμμα πόλων & μηδενικών, Zs, Zh, Gfilter, με μεταβολή της τιμής της fc*

Η μετάβαση του συστήματός μας από την ευσταθή κατάσταση, για συχνότητα αποκοπής του βαθυπερατού φίλτρου fc = 5.5 kHz, γίνεται όταν fc = 5.6 kHz, όπου, όπως φαίνεται παραπάνω, ο αντίστοιχος πόλος βρίσκεται στο δεξί μιγαδικό ημιεπίπεδο.

#### **ii) Nyquist Criterion**

Όπως φαίνεται στα παρακάτω διαγράμματα Nyquist, το σύστημα είναι ευσταθές για fc = 5.4 kHz, ενώ όταν fc = 5.5 kHz το σημείο (-1,j0) περικυκλώνεται με ωρολογιακή φορά, συνεπώς το σύστημα βρίσκεται σε αστάθεια. Η μικρή απόκλιση σε σχέση με την μέθοδο Root Locus, πιθανόν οφείλεται στο γεγονός ότι, όπως φαίνεται στον κώδικα του παραρτήματος, στην παραπάνω μέθοδο χρησιμοποιείται προσέγγιση Padé δεύτερης τάξης για τη συνολική χρονική καθυστέρηση, σε αντίθεση με την περίπτωση του Nyquist stability Criterion .

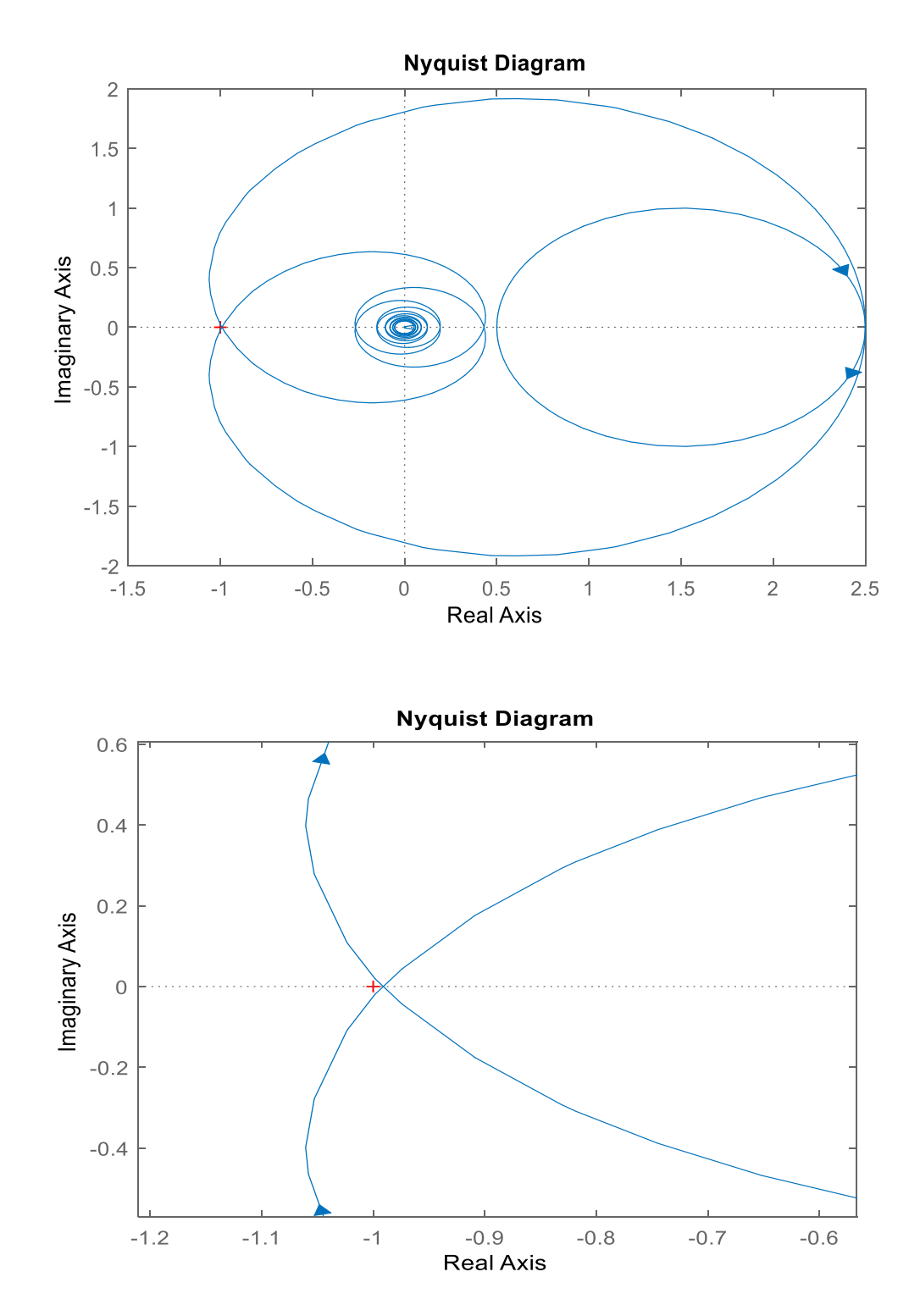

*Εικόνα 3. 16 Διάγραμμα Nyquist για fc =5.4kHz (ευστάθεια), Zs, Zh, Gfilter*

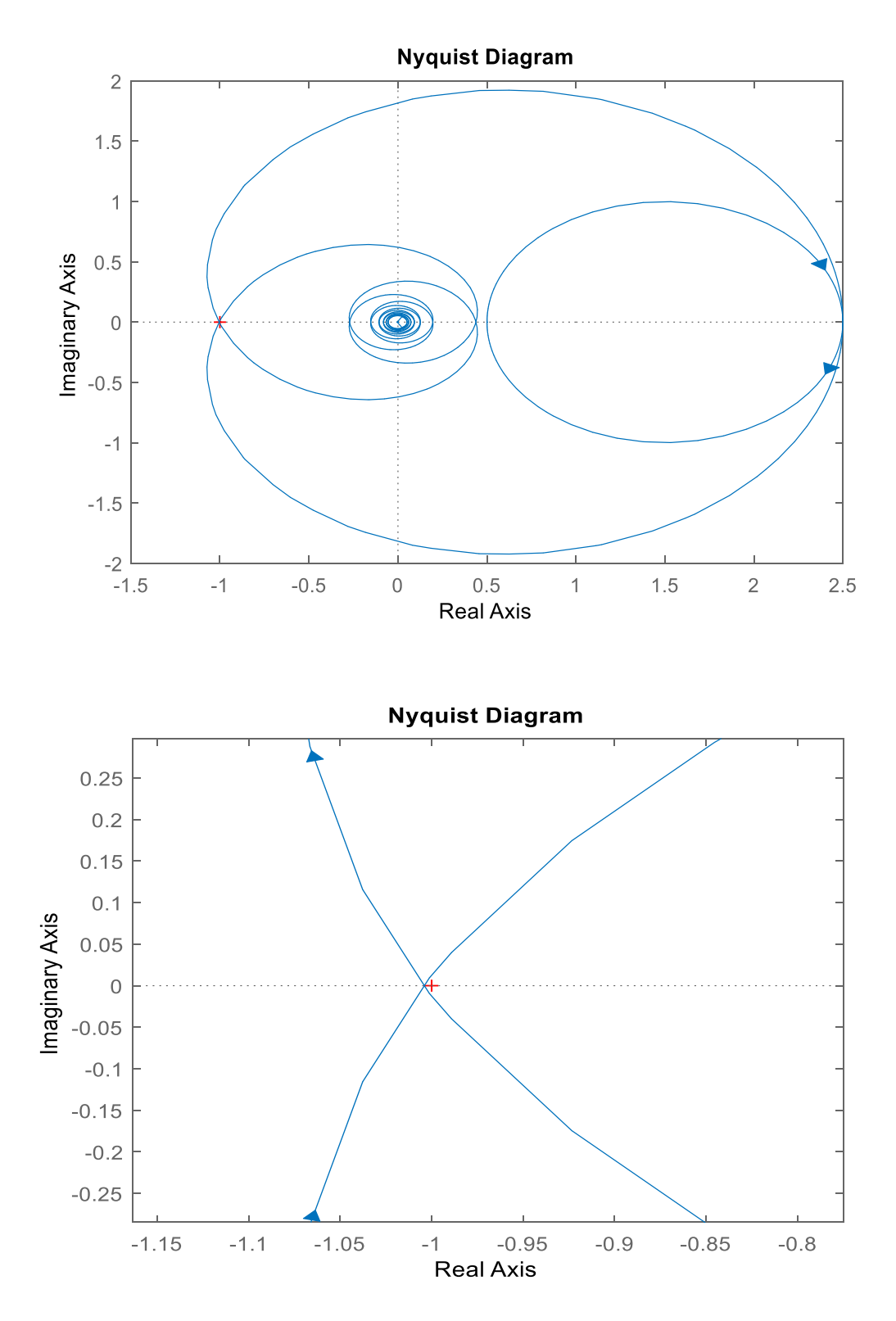

*Εικόνα 3. 17 Διάγραμμα Nyquist για fc =5.5kHz (αστάθεια), Zs, Zh, Gfilter*

## **iii) Διάγραμμα Βαθμίδων**

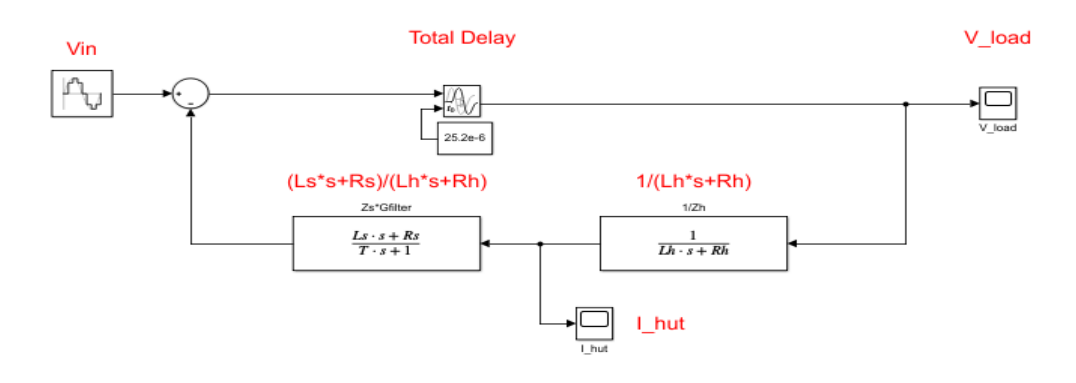

*Εικόνα 3. 18 Διάγραμμα Βαθμίδων – Zs, Zh, Gfilter*

Όπως φαίνεται παρακάτω, η μέθοδος αυτή έχει ταυτόσημα αποτελέσματα με το Nyquist Criterion.

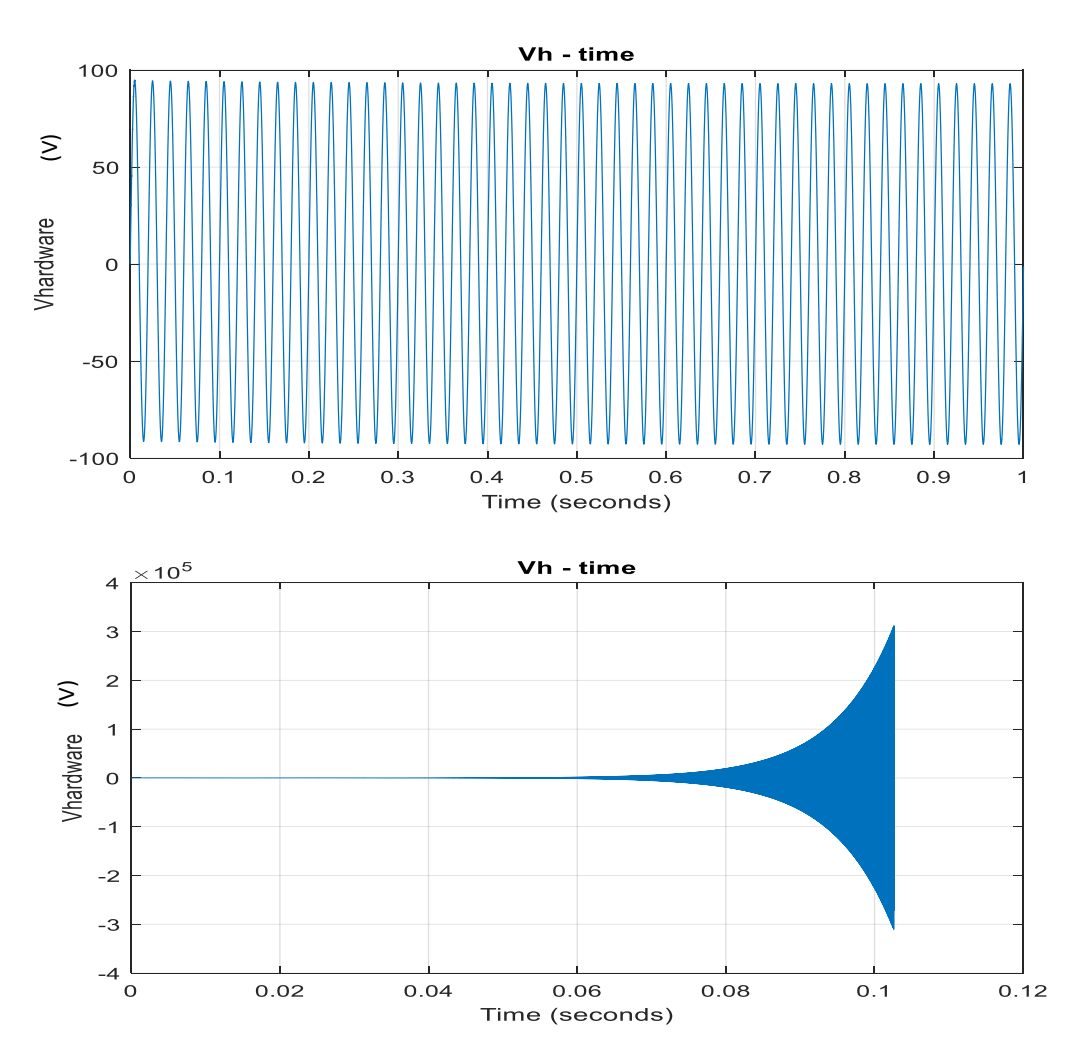

*Εικόνα 3. 19 Διαγράμματα τάσης – χρόνου για fc = 5.4 kHz (πάνω), 5.5 kHz (κάτω) αντίστοιχα*

#### **iv) Δυναμική εικονική προσομοίωση PHIL**

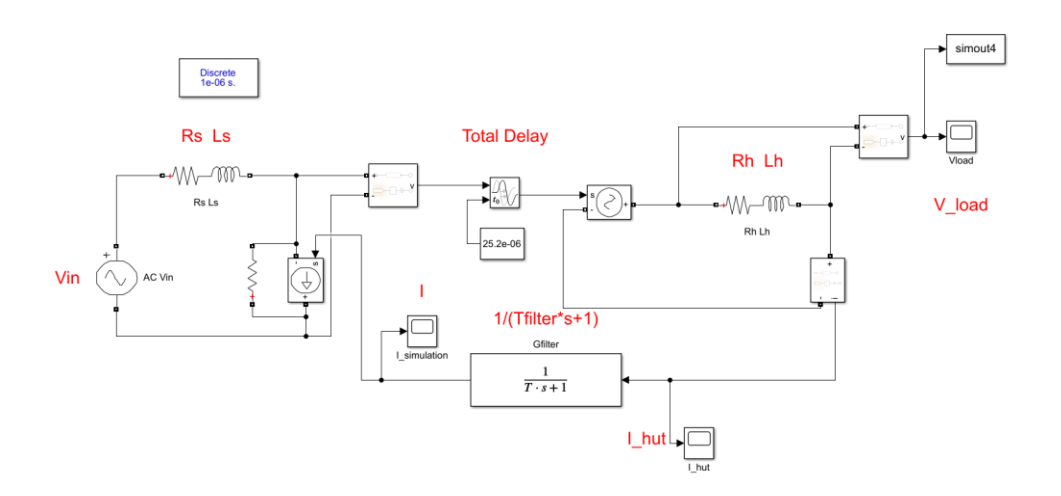

*Εικόνα 3. 20 Δυναμική εικονική προσομοίωση PHIL – Zs, Zh, Gfilter*

Όπως φαίνεται στα παρακάτω διαγράμματα, με τη συγκεκριμένη μέθοδο, το σύστημα εμφανίζεται ευσταθές για fc = 5.1 kHz, ενώ ασταθές για fc = 5.2 kHz.

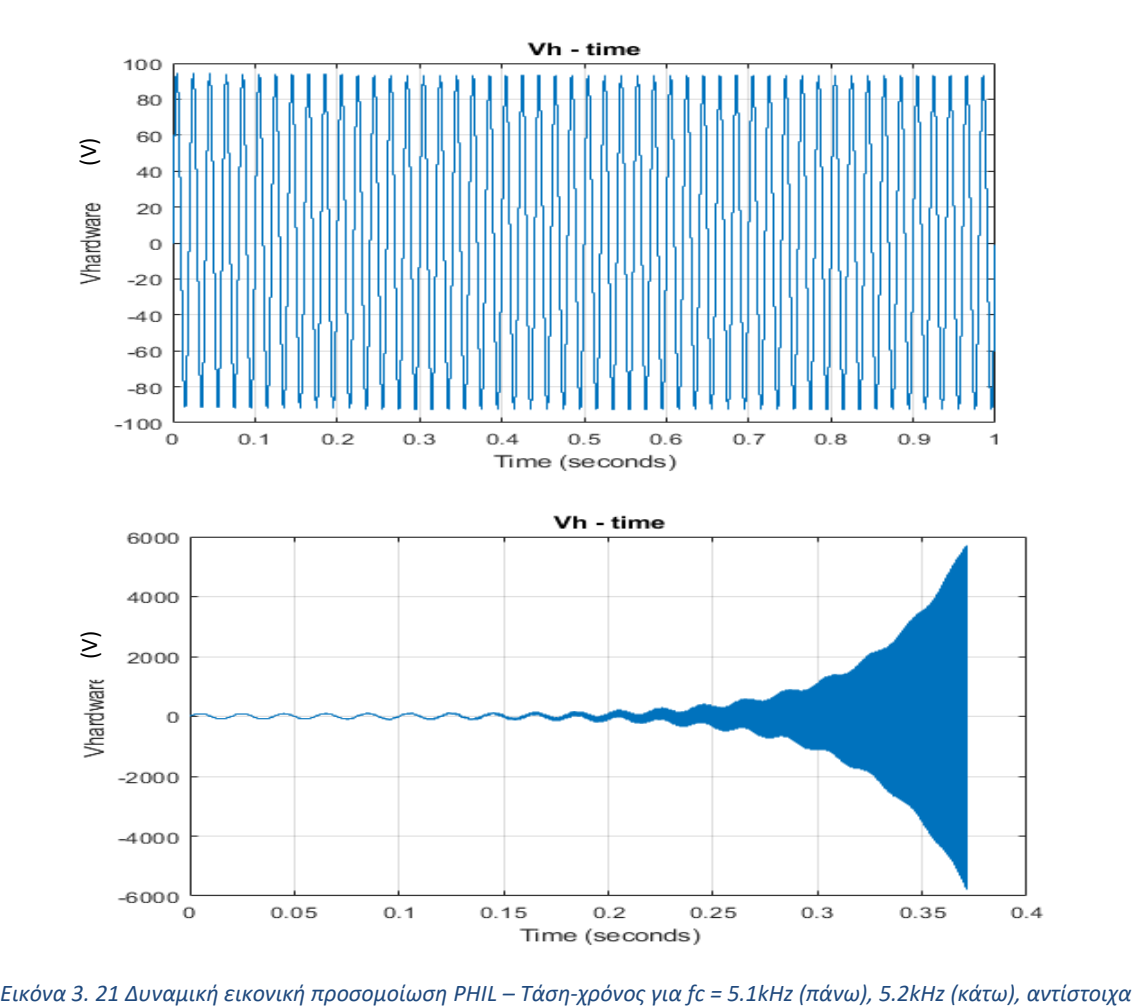

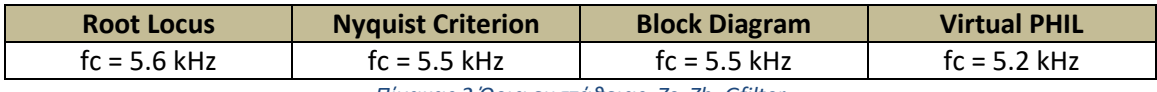

*Πίνακας 2 Όρια ευστάθειας, Zs, Zh, Gfilter*

Παρατηρούμε ότι έχουμε μικρές διαφορές μεταξύ των αποτελεσμάτων, με τη μέθοδο του Virtual PHIL να είναι η πιο ¨συντηρητική¨ ως προς την ευστάθεια, την μέθοδο Root Locus να έχει πιο ευσταθή αποτελέσματα και οι μέθοδοι Nyquist Criterion και Block Diagram να συμπίπτουν.

# 3.2.3 Προσθήκη της συνάρτησης μεταφοράς του ενισχυτή ισχύος (Zs, Zh, Gfilter, Gamp)

### **i) Αναπαράσταση πόλων & μηδενικών**

Συμπεριλαμβάνοντας και τη συνάρτηση μεταφοράς του ενισχυτή ( $G_{amp} = \frac{1}{\sigma \cdot s^2 + l}$  $\frac{1}{a \cdot s^2 + b \cdot s + 1}$ ), όπου a = 2.6419 $\cdot$ 10<sup>-13</sup> και b = 0.8 $\cdot$  10<sup>-6</sup> έχουμε:

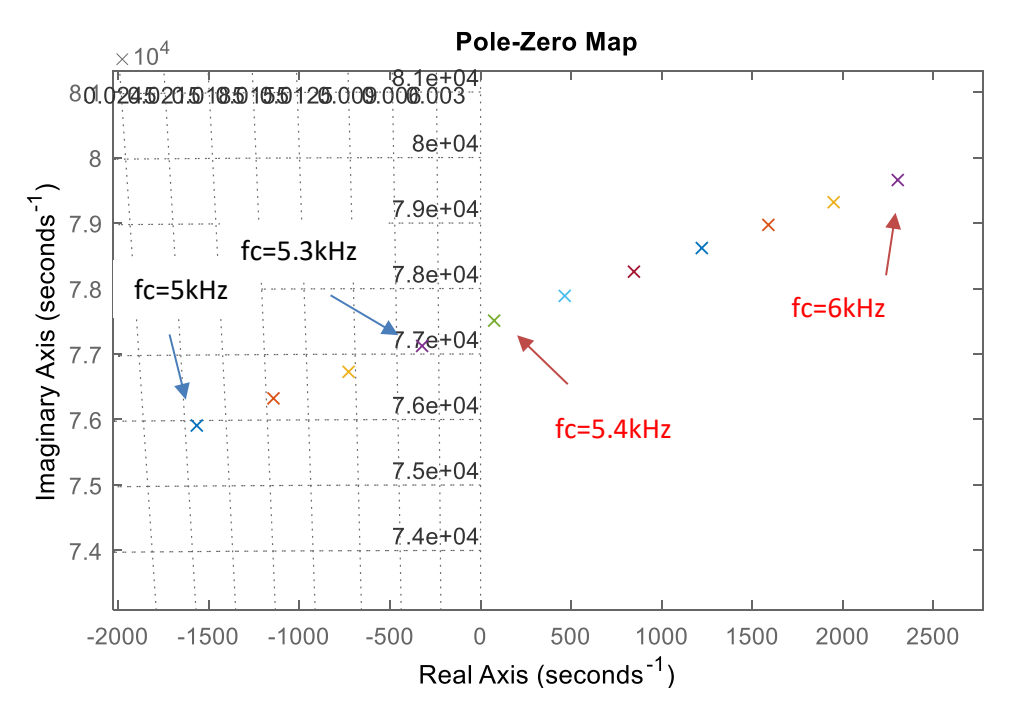

*Εικόνα 3. 22 Διάγραμμα πόλων & μηδενικών, Zs, Zh, Gfilter, Gamp με μεταβολή της τιμής της fc*

Παρατηρούμε ότι το σύστημά μας μεταβαίνει σε κατάσταση αστάθειας για fc = 5.4 kHz. Συγκρίνοντας το αποτέλεσμα αυτό με την περίπτωση 3.2.2, όπου η συνάρτηση μεταφοράς του ενισχυτή θεωρήθηκε ίση με τη μονάδα, παρατηρούμε μια αρκετά μικρή διαφορά, με το παρών σύστημα να είναι οριακά πιο ασταθές.

#### **ii) Nyquist stability Criterion**

Παρακάτω παρουσιάζονται τα διαγράμματα Nyquist για fc = 5.2 kHz (ευστάθεια, εφόσον το σημείο (-1,j0) δεν περικυκλώνεται) και 5.3 kHz (αστάθεια, όπου το κρίσιμο σημείο περικυκλώνεται από την κλειστή διαδρομή Nyquist με ωρολογιακή φορά) αντίστοιχα:

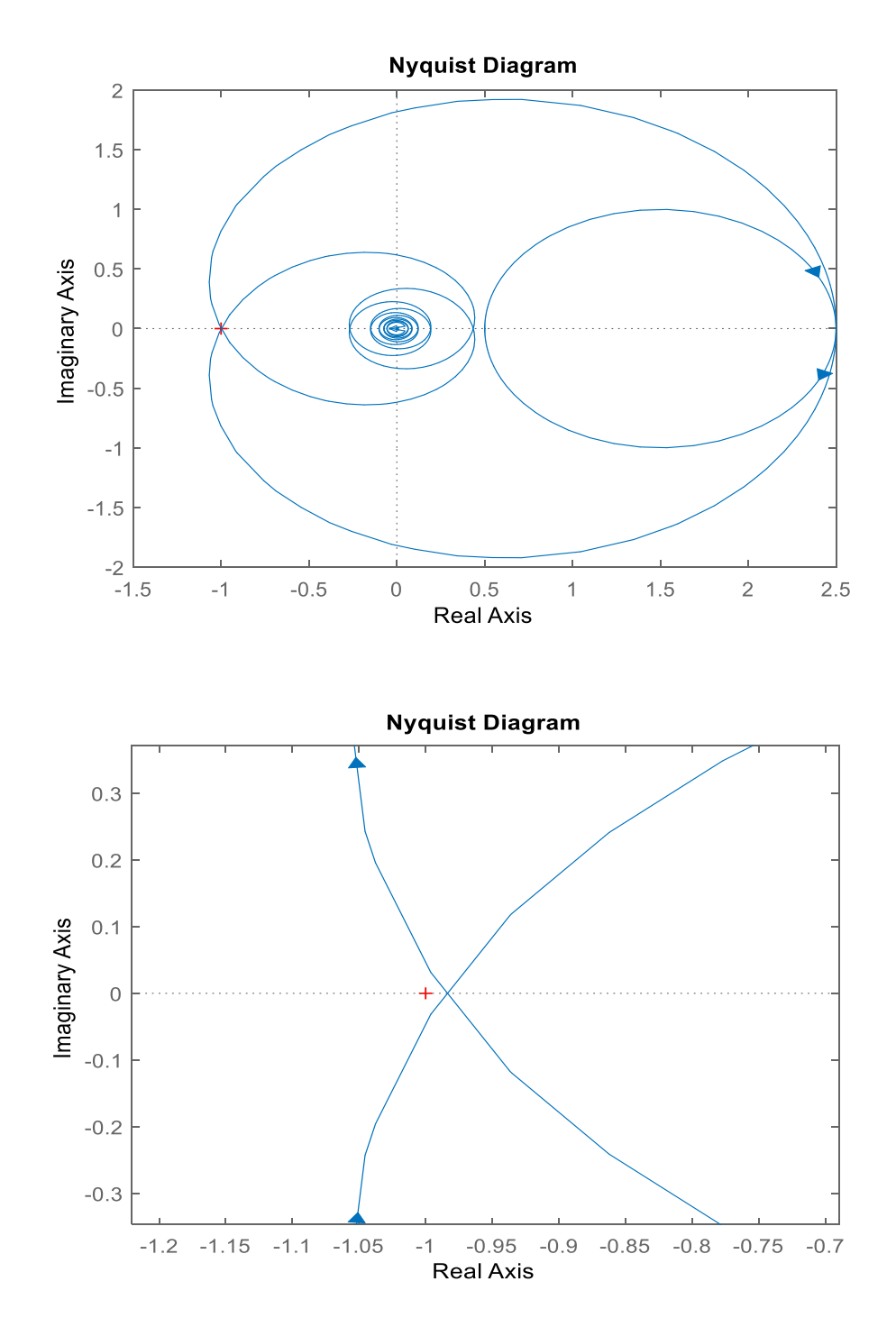

*Εικόνα 3. 23 Διάγραμμα Nyquist για fc =5.2kHz (ευστάθεια), Zs, Zh, Gfilter, Gamp*

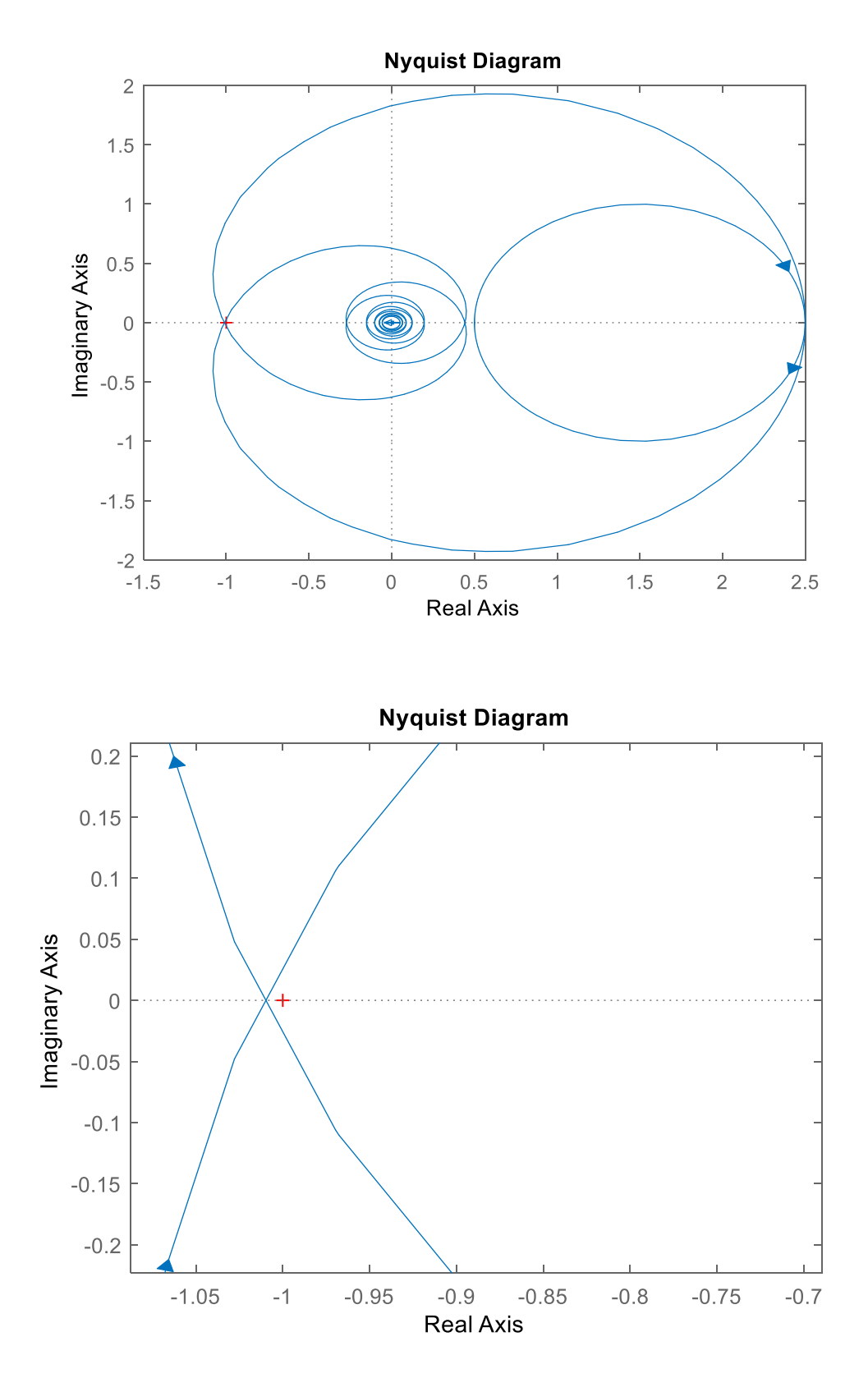

*Εικόνα 3. 24 Διάγραμμα Nyquist για fc =5.3kHz (aστάθεια), Zs, Zh, Gfilter, Gamp*

## **iii) Διάγραμμα Βαθμίδων**

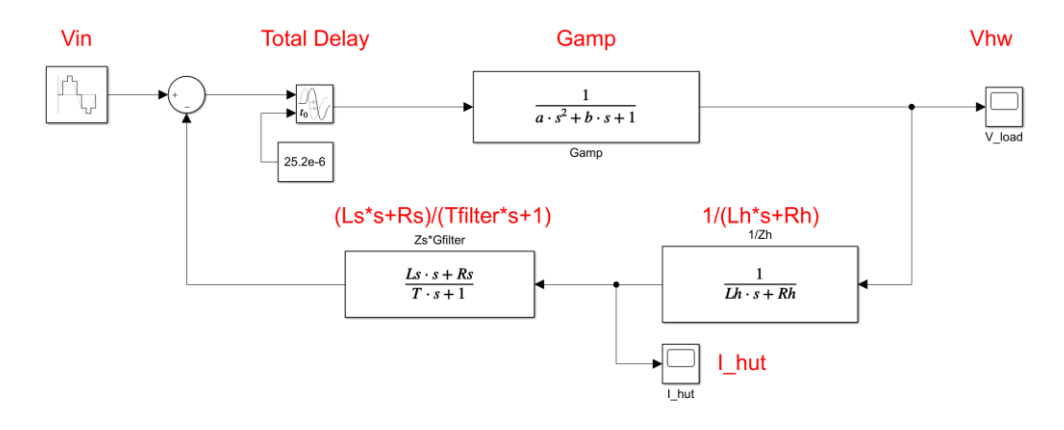

*Εικόνα 3. 25 Διάγραμμα Βαθμίδων – Zs, Zh, Gfilter, Gamp*

Παρατηρούμε ξανά ταυτόσημα αποτελέσματα με τα αντίστοιχα του Nyquist Stability Criterion:

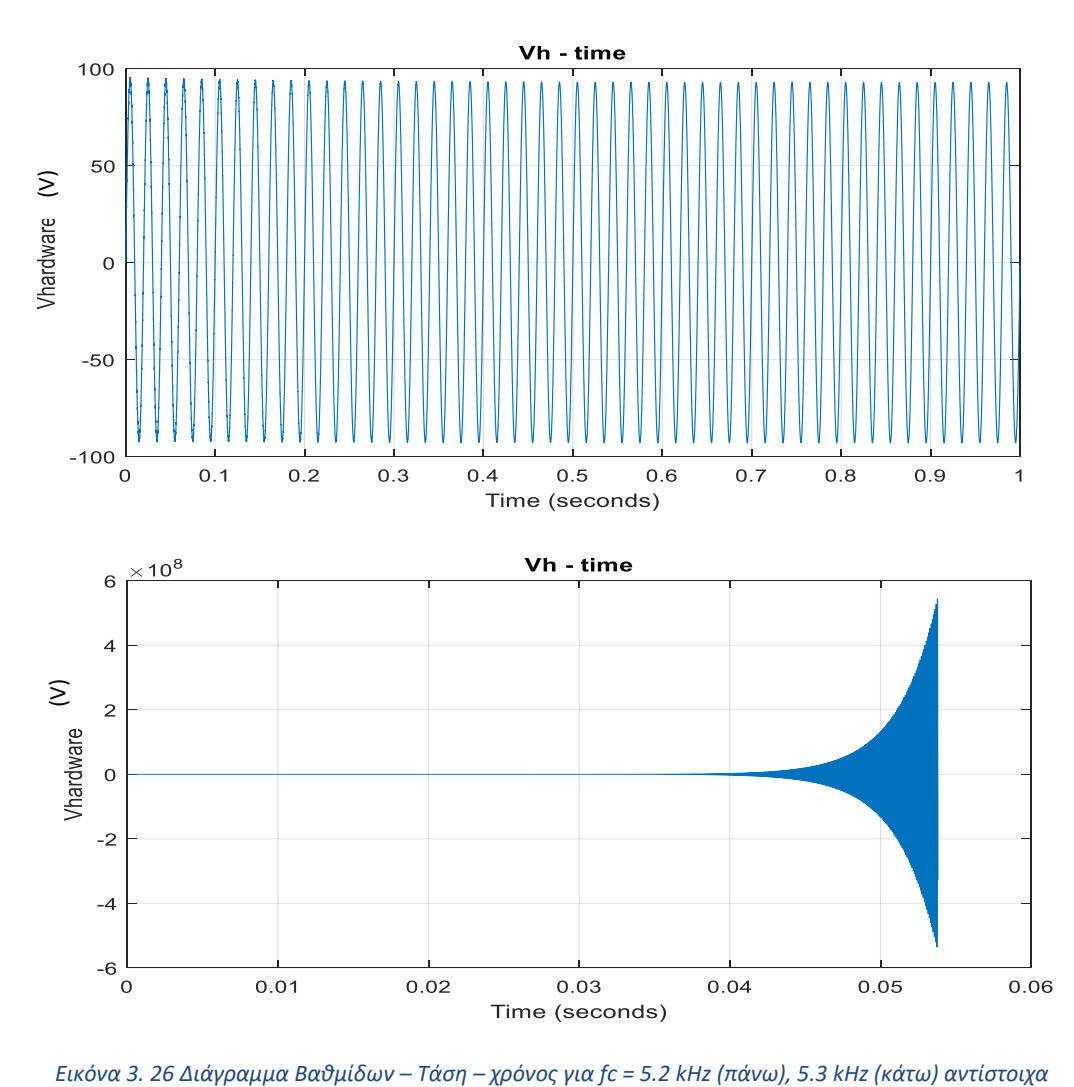

## **iv) Δυναμική εικονική προσομοίωση PHIL**

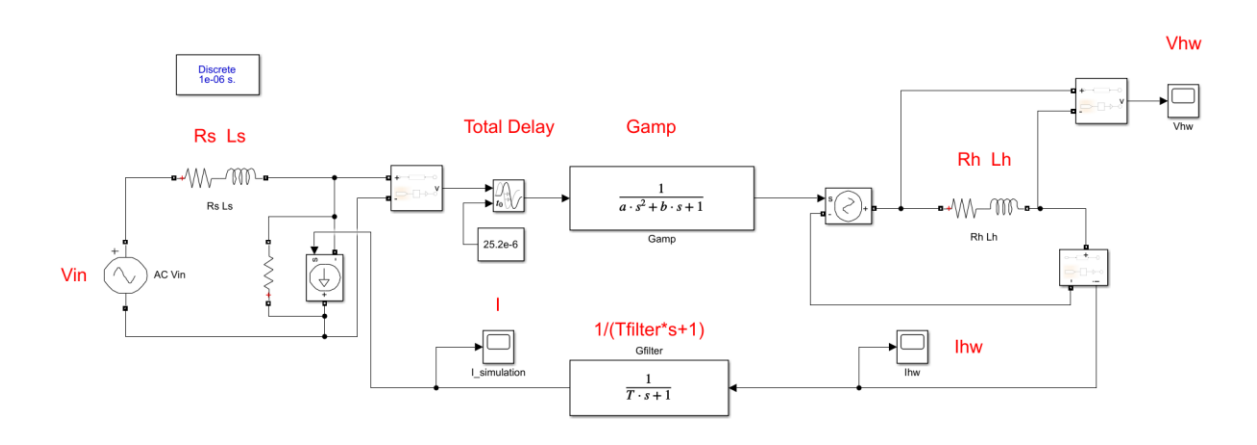

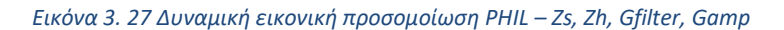

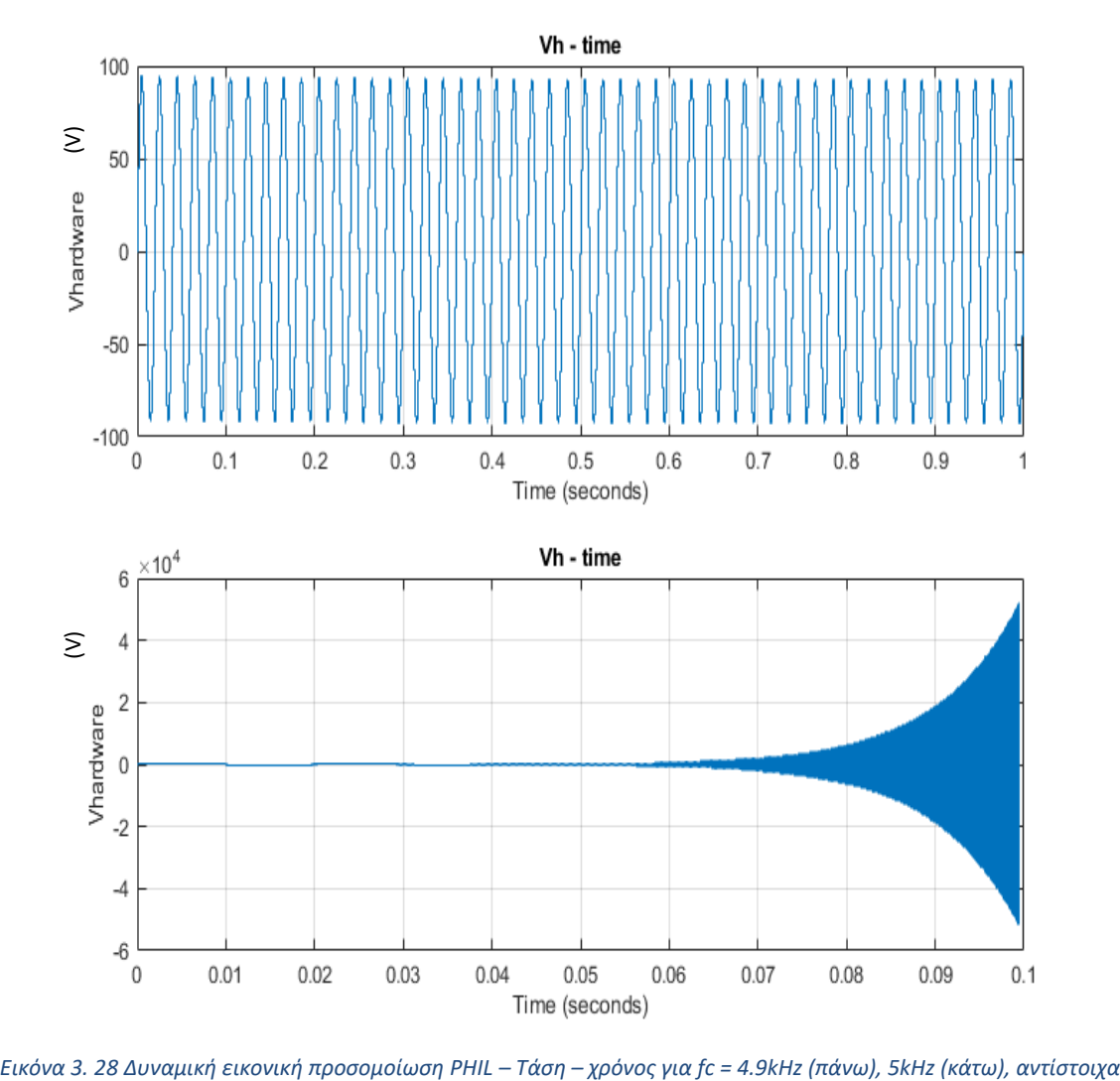

| <b>Root Locus</b> | <b>Nyquist Criterion</b> | <b>Block Diagram</b> | <b>Virtual PHIL</b> |
|-------------------|--------------------------|----------------------|---------------------|
| $fc = 5.4$ kHz    | $fc = 5.3$ kHz           | $fc = 5.3$ kHz       | $fc = 5 kHz$        |
|                   |                          |                      |                     |

*Πίνακας 3 Όρια ευστάθειας, Zs, Zh, Gfilter, Gamp*

Παρατηρούμε όμοια συμπεριφορά με μικρές διαφορές στα αποτελέσματα.

Παρακάτω, παρουσιάζονται συνοπτικά όλα τα αποτελέσματα που προέκυψαν από τη μελέτη της ευστάθειας του συστήματός μας με τις προαναφερθείσες μεθόδους.

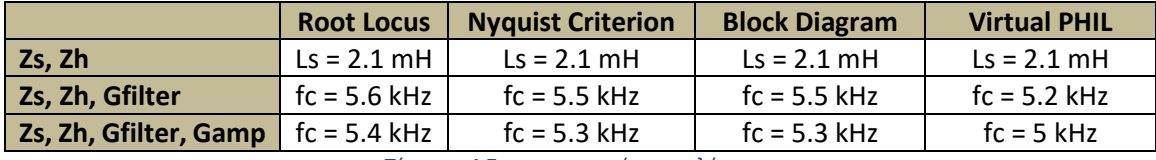

*Πίνακας 4 Συγκεντρωτικά αποτελέσματα*

Από τα παραπάνω αποτελέσματα φαίνεται ότι οι μέθοδοι έχουν παρεμφερή αποτελέσματα, με τη μέθοδο Root Locus να δίνει πιο ευσταθή αποτελέσματα, τις μεθόδους Nyquist και Block Diagram να συμπίπτουν και τέλος, τη μέθοδο Virtual PHIL να είναι η πιο συντηρητική προσέγγιση, στην οποία το σύστημα φαίνεται να φεύγει σε αστάθεια ευκολότερα.

Επιπλέον, μπορεί να αναφερθεί το γεγονός πως με την προσθήκη της συνάρτησης μεταφοράς του γραμμικού ενισχυτή, στη μελέτη της ευστάθειας, παρατηρούμε ελάχιστη μεταβολή των αποτελεσμάτων, με το σύστημα να γίνεται ελαφρώς πιο ασταθές.

Όπως προαναφέρθηκε, oι μικρές αποκλίσεις στα αποτελέσματα του Virtual PHIL, οφείλονται τόσο στην μεγάλη αντίσταση R η οποία πρέπει να συνδεθεί παράλληλα με την εξαρτημένη πηγή έντασης, όσο και στο γεγονός ότι οι προσομοιώσεις δεν γίνονται σε συνεχή χρόνο (continuous) αλλά σε διακριτό χρόνο (discrete), ενώ όσον αφορά τη μέθοδο Root Locus, η χρησιμοποίηση προσέγγισης Pade δεύτερης τάξης για τη χρονική καθυστέρηση περιορίζει την ακρίβεια . Παρόλα αυτά, πρέπει να τονιστεί ότι η μείωση του fixed step (που έγινε τόσο στις προσομοιώσεις στα διαγράμματα βαθμίδων, όσο και στις εικονικές δυναμικές προσομοιώσεις) επηρέασε θετικά την πορεία των αποτελεσμάτων, πράγμα αναμενόμενο, καθώς έτσι η προσομοίωση πλησίασε αισθητά στο συνεχές.

# ΚΕΦΑΛΑΙΟ 4 – Επίδραση της μοντελοποίησης του αντιστροφέα στην ευστάθεια PHIL

## 4.1 Απομονωμένη μελέτη του αντιστροφέα

Προτού πραγματοποιηθούν προσομοιώσεις για τη μελέτη της ευστάθειας PHIL ολόκληρου του συστήματος, συμπεριλαμβάνοντας τη μοντελοποίηση του αντιστροφέα, κρίθηκε χρήσιμο να μελετηθεί απομονωμένα ο αντιστροφέας ώστε να υπάρχει ένα σημείο αναφοράς για την μετέπειτα συμπεριφορά του, όταν αλληλεπιδράσει με το συνολικό σύστημα.

Αρχικά, με βάση το διάγραμμα βαθμίδων της εικόνας 1.13, εξήχθη η συνάρτηση μεταφοράς θεωρώντας ως είσοδο την τάση Vs, iref = 0 και ως έξοδο το ζητούμενο ρεύμα i. Ισχύει ότι:

$$
(i \cdot K(s) - Vs) \cdot \frac{1}{L \cdot s + R} = i \Rightarrow
$$

$$
\frac{i}{Vs} = \frac{1}{K(s) - L \cdot s - R}
$$
(4.1)

Όπου K(s) είναι η συνάρτηση μεταφοράς του εκάστοτε ελεγκτή, δηλαδή PI ή PR controller.

Συγκεκριμένα, στην περίπτωση που θα μας απασχολήσει περισσότερο, δηλαδή του PR controller, με χρήση της (1.10) στην εξίσωση (4.1), προκύπτει η συνάρτηση μεταφοράς που φαίνεται στο κάτωθι διάγραμμα βαθμίδων:

$$
G_{inv} = \frac{i}{Vs} = \frac{-s^2 - \omega 0^2}{Lh \cdot s^3 + (Rh + Kp) \cdot s^2 + (Lh \cdot \omega 0^2 + Ki)s + (Rh + Kp) \cdot \omega 0^2}
$$
(4.2)

Παρακάτω φαίνονται τα διαγράμματα βαθμίδων, αλλά και η πραγμάτωση της δυναμικής προσομοίωσης του συστήματος του συνδεδεμένου στο δίκτυο αντιστροφέα (χρησιμοποιώντας το SimPower Systems του Simulink). Αξίζει να αναφερθεί ότι κατά τη διαδικασία ολοκλήρωσης των προσομοιώσεων, τα αποτελέσματα και στις δύο περιπτώσεις πραγμάτωσης της μεθόδου διαγράμματος βαθμίδων, ήταν ίδια.

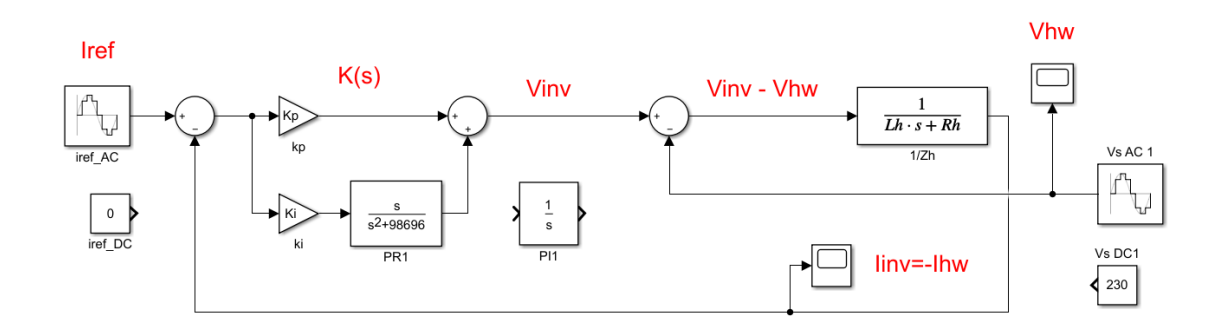

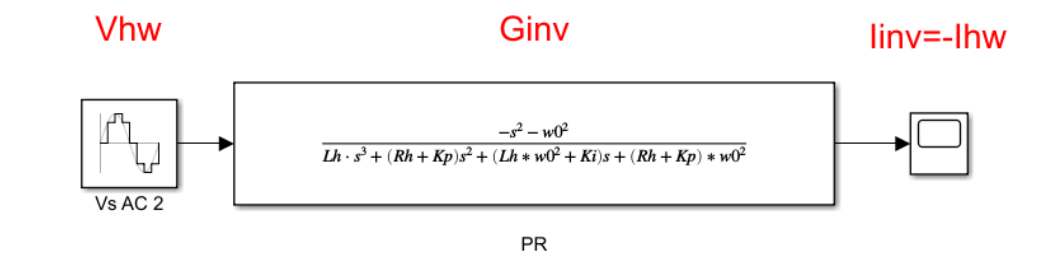

*Εικόνα 4. 1 Απομονωμένη μελέτη αντιστροφέα – Διάγραμμα βαθμίδων, αναλυτικό (πάνω), συνάρτηση μεταφοράς (κάτω)*

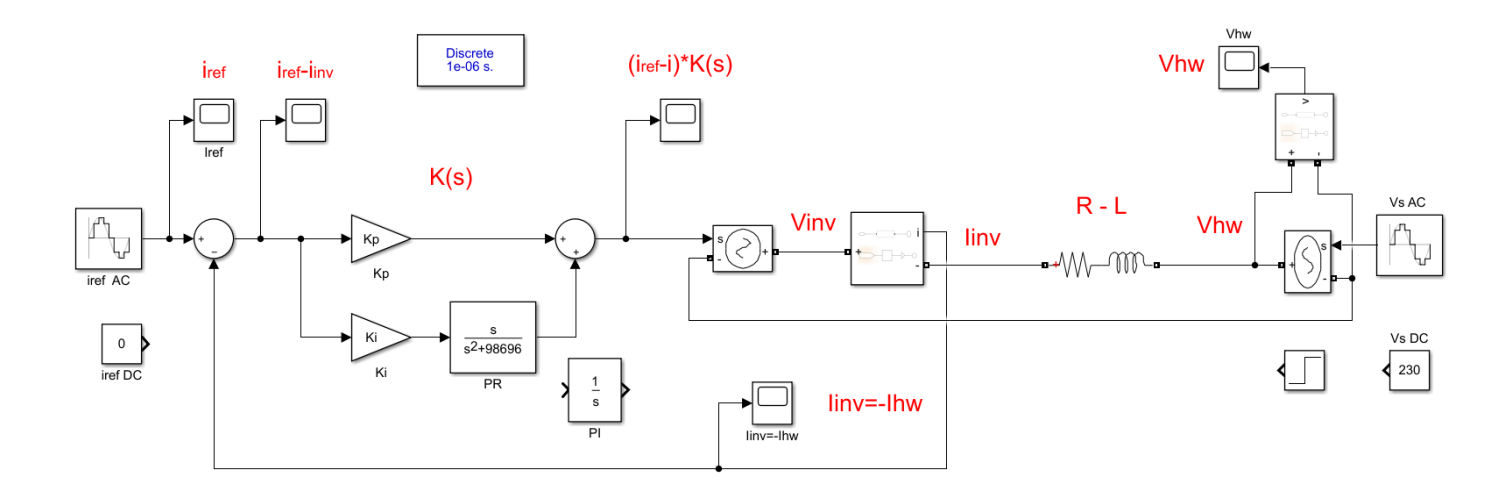

*Εικόνα 4. 2 Απομονωμένη μελέτη αντιστροφέα – Δυναμική προσομοίωση*

Η τάση Vs είναι η τάση του δικτύου, iref είναι το ρεύμα αναφοράς που δίνουμε στον αντιστροφέα και μέσω του ελεγκτή, αυτή θα είναι και η τιμή του ρεύματος που τελικά θα δοθεί από τον αντιστροφέα προς το δίκτυο. Παρατηρούμε ότι στα παραπάνω κυκλώματα έχει επιλεχθεί ο PR controller, εφόσον τα μεγέθη που έχουμε είναι AC. Όπως προαναφέρθηκε σε αυτή την περίπτωση, καταλληλότερος είναι ο PR controller, κάτι που επαληθεύεται παρακάτω.

Αρχικά, γίνεται έλεγχος με χρήση του PI controller, επιλέγοντας DC μεγέθη τόσο για την τάση Vs, όσο και για το ρεύμα iref, με σκοπό τη μελέτη της επίδρασης των Ki, Kp, iref στον έλεγχο.

Αρχικά, με iref = 0 A, για R = 0.1 Ω και L = 1 mH δοκιμάστηκαν διάφορες τιμές των Ki, Kp και παρατηρήθηκε τόσο ο χρόνος ανόδου του ρεύματος του αντιστροφέα (δηλαδή ο χρόνος που χρειαζόταν το ρεύμα του αντιστροφέα για να φτάσει από το 10% έως το 90% της τελικής επιθυμητής τιμής), όσο και ποια ήταν η μικρότερη τιμή που έπαιρνε αρχικά. Οι κυματομορφές είχαν την παρακάτω μορφή, και τα αποτελέσματα παρουσιάζονται στον πίνακα 5:

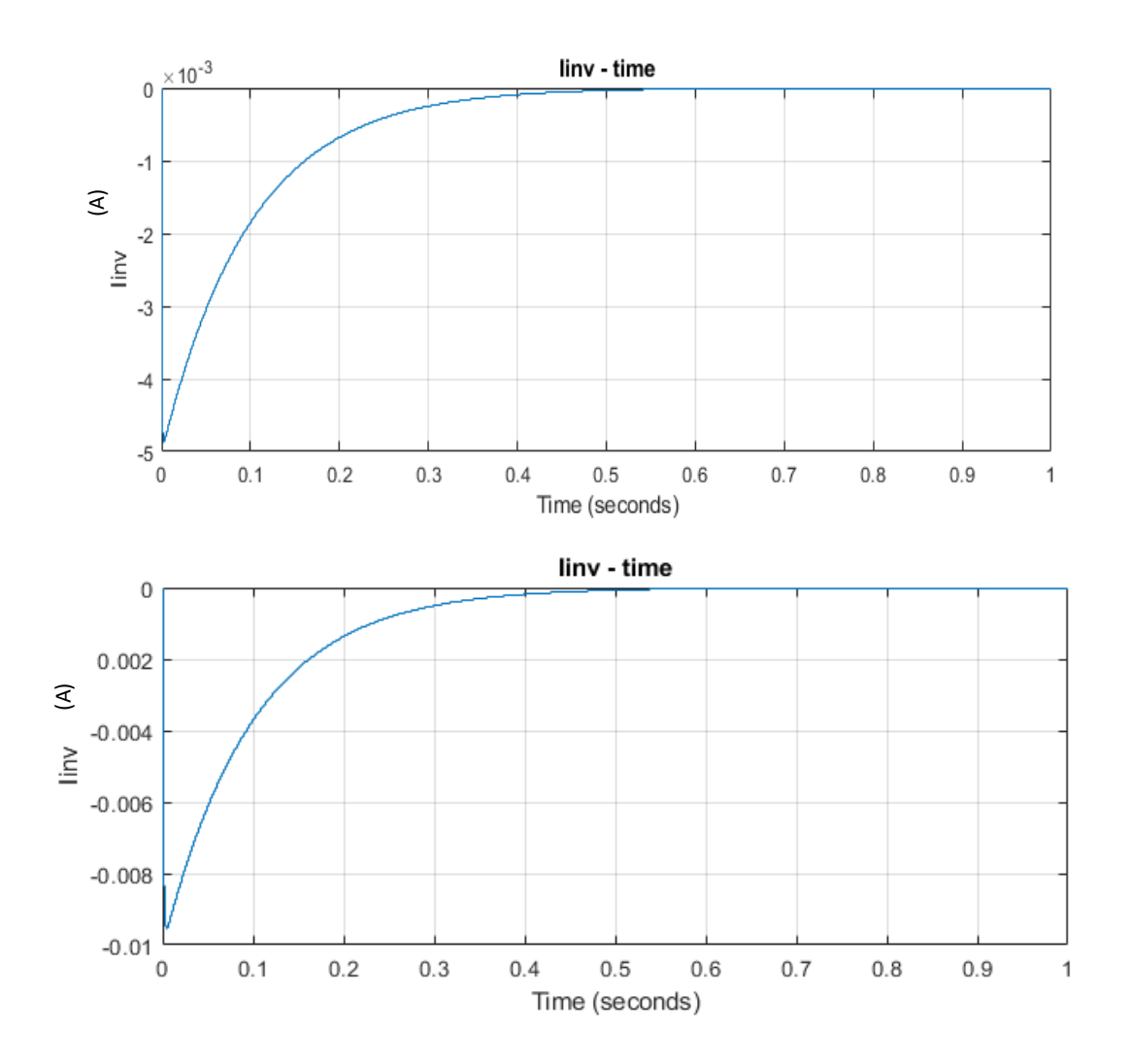

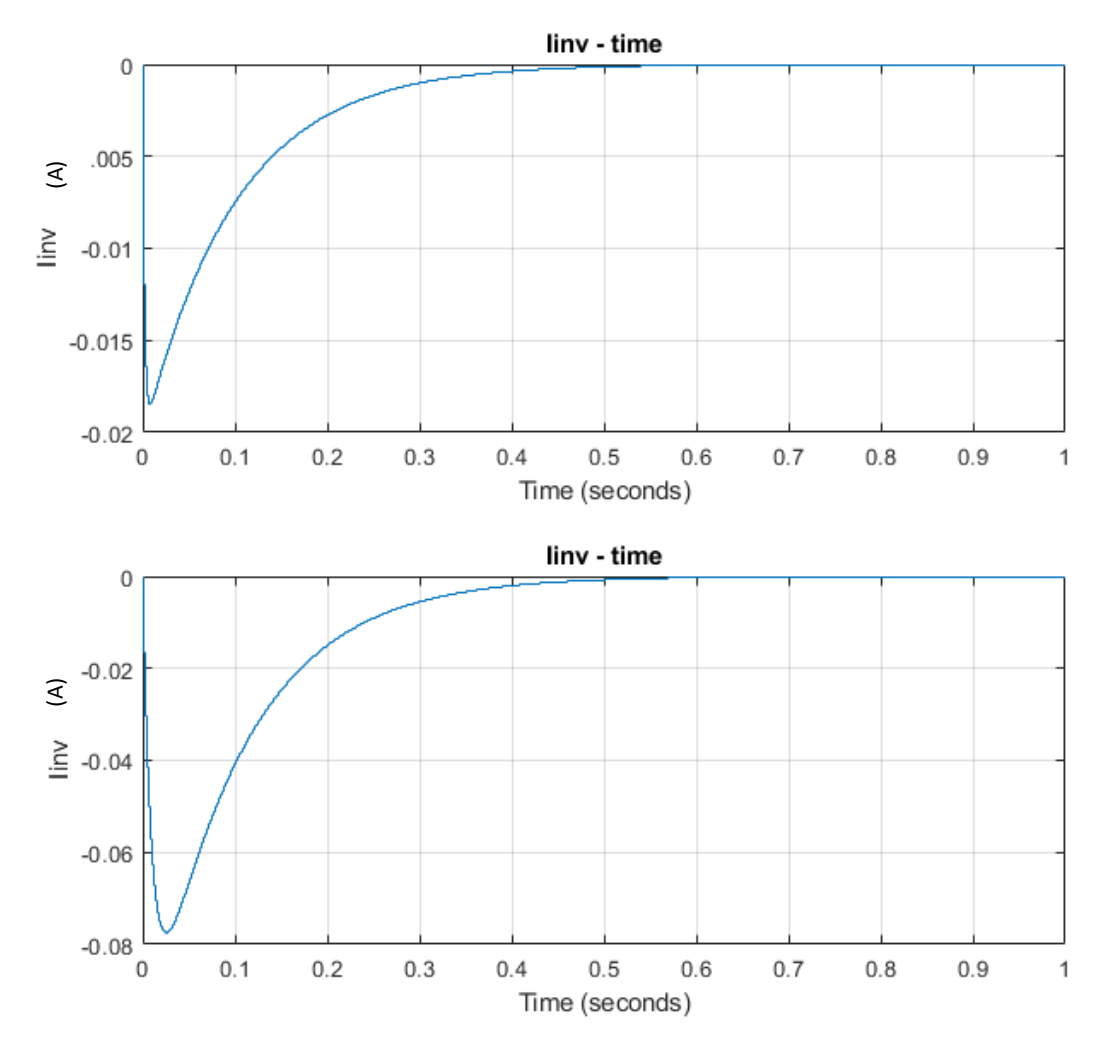

*Εικόνα 4. 3 Απόκριση προς έλεγχο ρεύματος με μεταβολή των παραμέτρων Ki, Kp*

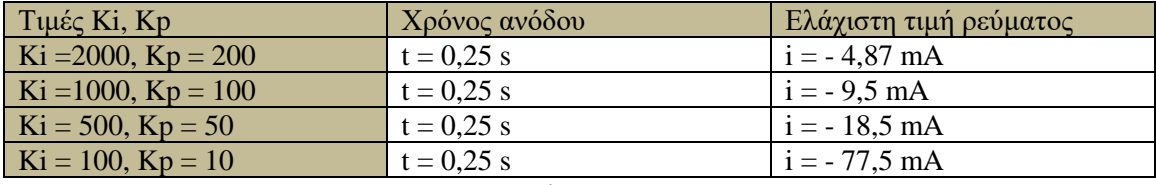

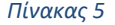

Ύστερα, ελέγχθηκε πιθανή επίδραση του ρεύματος iref, στο χρόνο απόκρισης του συστήματος αλλά και γενικότερα στον έλεγχο. Επιλέχθηκαν τυχαίες τιμές (iref = 1,10,100 A) και οι κυματομορφές είχαν την παρακάτω μορφή:

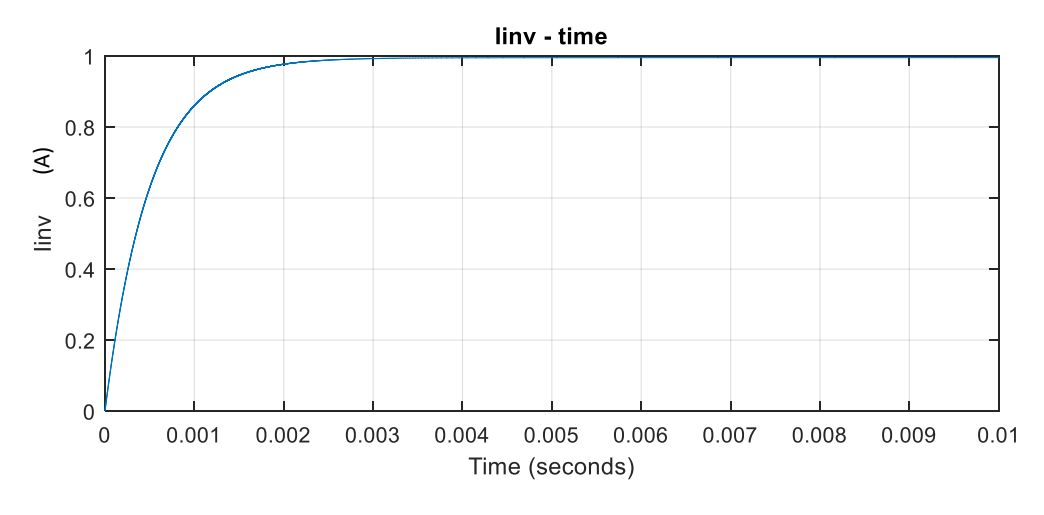

*Εικόνα 4. 4 Ρεύμα αντιστροφέα - χρόνος για iref=1A, Ki=2000, Kp=200*

Τα αποτελέσματα για τα διάφορα iref και Ki, Kp, όσον αφορά το πότε έφτανε το ρεύμα την επιθυμητή τιμή, (χρόνος ανόδου 10-90%) φαίνονται παρακάτω:

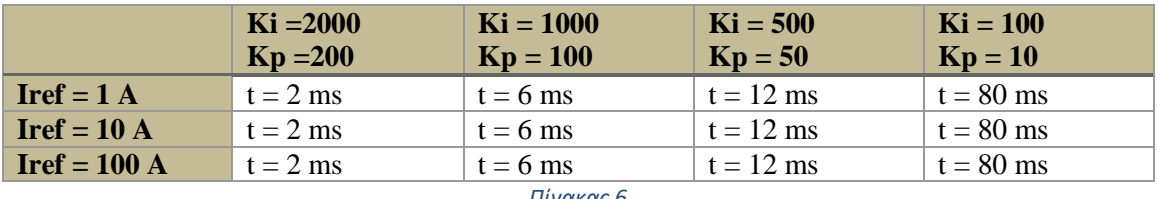

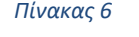

Συμπεραίνουμε ότι με μείωση των Kp, και συνεπώς και του Ki (εφόσον επιλέχθηκε να κρατήσουμε το λόγο τους σταθερό), ο έλεγχος γίνεται πιο αργά, καθότι χρειάζεται περισσότερος χρόνος μέχρι το ρεύμα να πάρει την επιθυμητή τιμή (iref).

Αντίθετα, με αύξηση του iref δεν παρατηρείται μεταβολή στον χρόνο απόκρισης του συστήματος.

Ενώ, όμως, όπως φαίνεται παραπάνω, ο PI controller λειτουργεί σωστά για DC μεγέθη, στο σύστημά μας δεν έχει την απαιτούμενη ακρίβεια, όταν τα μεγέθη είναι AC (πχ όταν έχουμε ρεύμα αναφοράς iref=10⋅ $\sqrt{2}$  A, αντί να δώσει τελική τιμή περίπου 14,14 A, δίνει 10,9 A).

Μεταβάλλοντας τα μεγέθη Vs, iref σε AC, ελέγχεται η λειτουργία του PR ελεγκτή.

Παρακάτω παρουσιάζονται οι κυματομορφές του προς έλεγχο ρεύματος σε συνάρτηση με το χρόνο, καθώς το πλάτος του ρεύματος αναφοράς iref μεταβάλλεται, ομοίως με πριν, για τιμές  $iref = 0, 1, 10 A:$ 

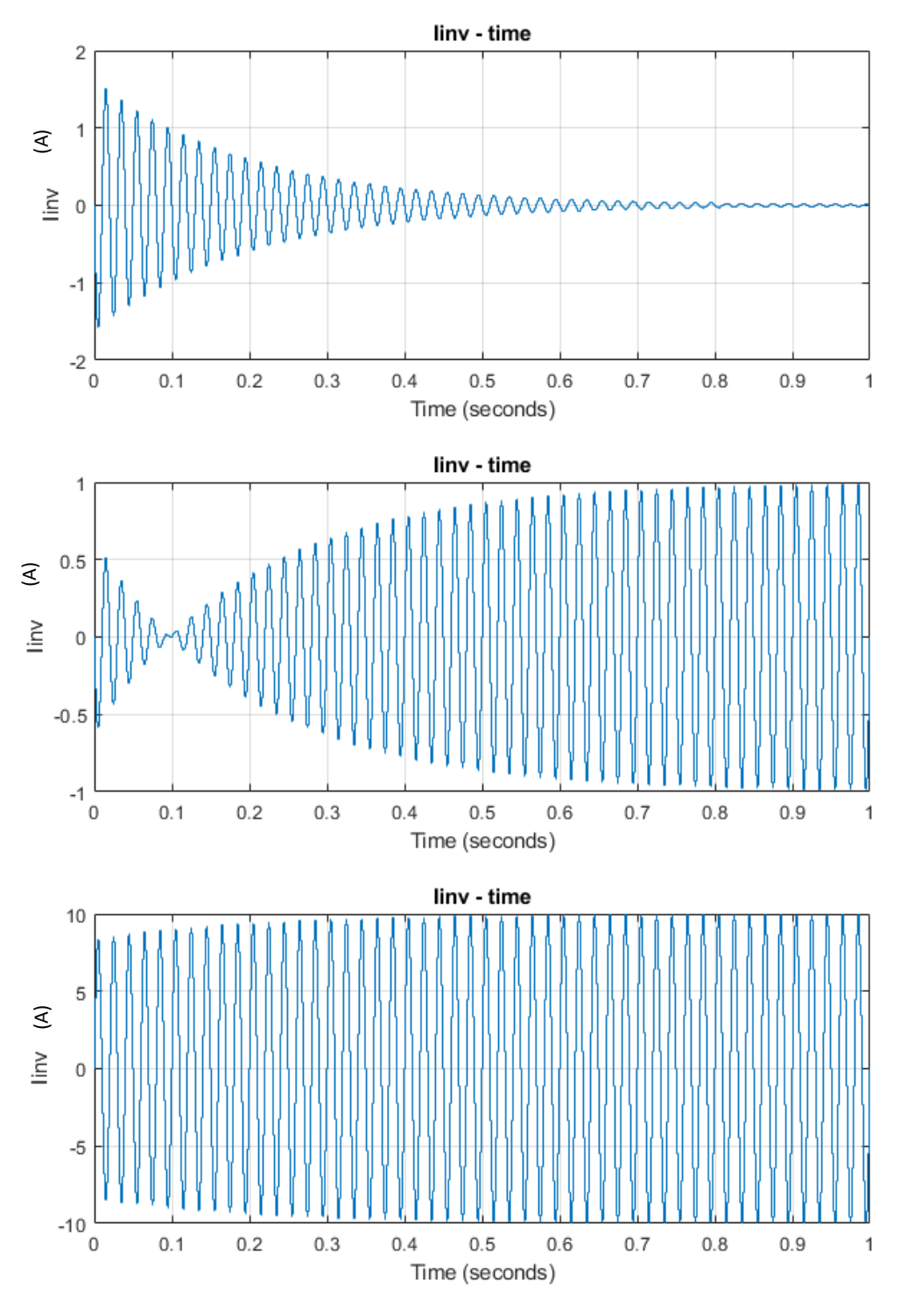

*Εικόνα 4. 5 Απόκριση ρεύματος με PR controller για iref = 0, 1, 10 A αντίστοιχα*

Αξιοσημείωτο το γεγονός ότι τα αποτελέσματα ήταν όμοια τόσο τρέχοντας τις προσομοιώσεις με χρήση της μεθόδου διαγράμματος βαθμίδων, όσο και στην περίπτωση του δυναμικής εικονικής προσομοίωσης.

# 4.2 Προσθήκη του αντιστροφέα στο σύστημα PHIL

Παρακάτω παρουσιάζεται το κύκλωμα που έχουμε πλέον, όπου στην πλευρά του HUT, δεν υπάρχει απλά ένα στοιχείο R-L, αλλά η μοντελοποίηση του αντιστροφέα:

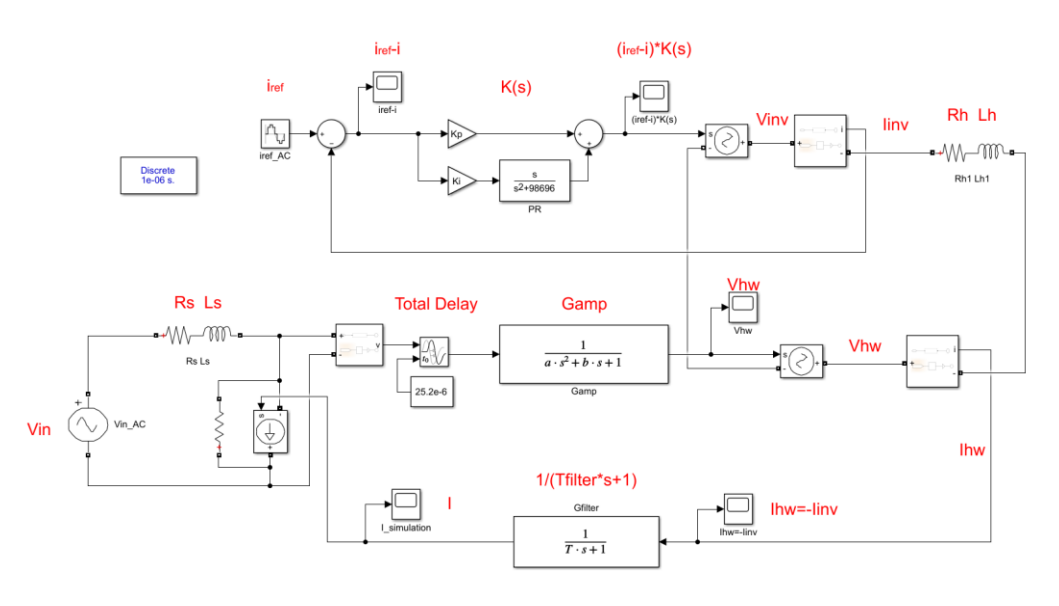

*Εικόνα 4. 6 Δυναμική εικονική προσομοίωση PHIL του συστήματος με ενσωμάτωση του μοντέλου του αντιστροφέα σε PHIL σύστημα*

Για το παραπάνω σύστημα, παρουσιάζονται επίσης τα διαγράμματα βαθμίδων, τόσο το αναλυτικό όσο και εκείνο με την συνάρτηση μεταφοράς, τα οποία θα χρησιμοποιηθούν στη μελέτη της PHIL ευστάθειας:

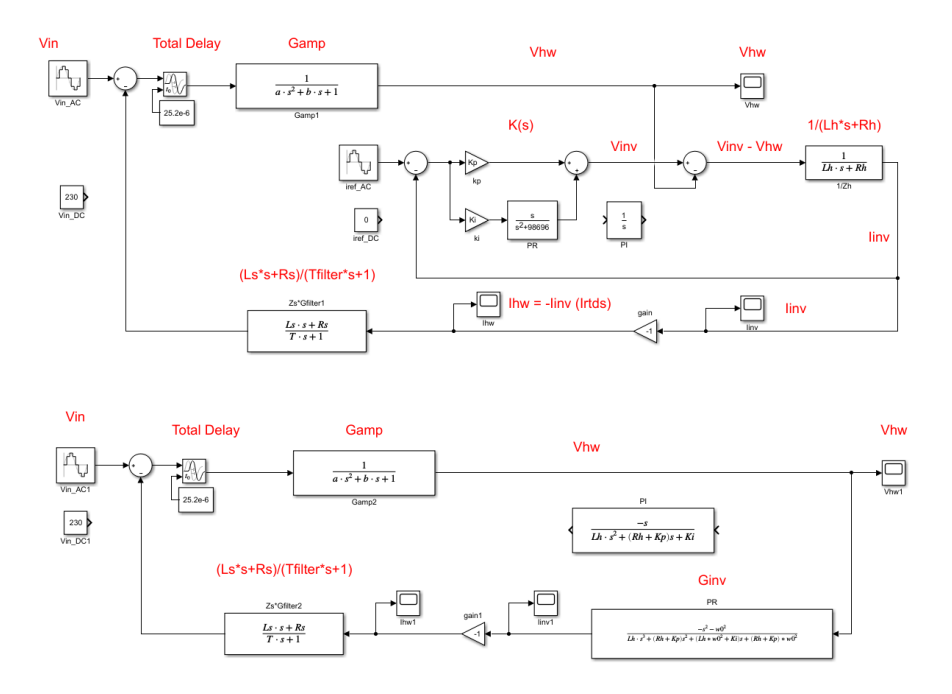

*Εικόνα 4. 7 Διαγράμματα βαθμίδων του συστήματος με ενσωμάτωση του μοντέλου του αντιστροφέα*

Με δεδομένη την πραγμάτωση του συστήματός μας, όπως αυτό παρουσιάζεται παραπάνω, ζητούμενο είναι η διαπίστωση του εάν και πώς επηρεάζει την ευστάθεια της PHIL προσομοίωσης η προσθήκη της μοντελοποίησης του αντιστροφέα. Η ποιοτική διαφορά του νέου συστήματος, σε σχέση με το παλιό, είναι η ύπαρξη του PR controller. Συνεπώς, με χρήση όλων των μεθόδων που αναφέρθηκαν και χρησιμοποιήθηκαν και στο κεφάλαιο 3, δηλαδή αναπαράσταση πόλων μηδενικών, Nyquist stability Criterion, Διάγραμμα Βαθμίδων και Εικονική Δυναμική προσομοίωση PHIL, θα εξεταστεί το πώς επηρεάζει την PHIL ευστάθεια η μεταβολή των παραμέτρων Kp, Ki του ελεγκτή.

#### 4.2.1 Αναπαράσταση πόλων & μηδενικών

Αρχικά, επιλέγοντας συχνότητα αποκοπής του βαθυπερατού φίλτρου fc = 7.3 kHz, κρατάμε σταθερή την τιμή του Ki = 2000 και μεταβάλλουμε την τιμή του Kp, από 0 έως 200. Στο παρακάτω διάγραμμα φαίνεται ότι με μείωση της τιμής της παραμέτρου Kp, το σύστημα γίνεται πιο ασταθές:

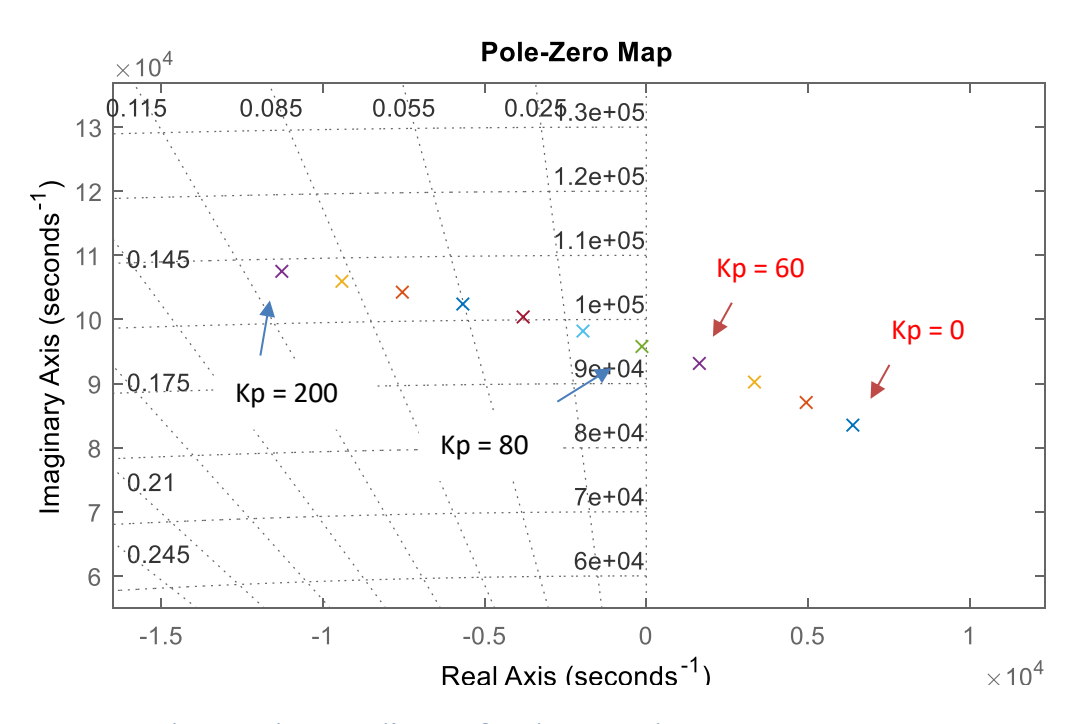

*Εικόνα 4. 8 Διάγραμμα πόλων – μηδενικών του συστήματος για Kp = 0 - 200*

Στη συνέχεια, η παράμετρος Kp έχει σταθερή τιμή Kp = 200, ενώ η τιμή της παραμέτρου Ki μεταβάλλεται από 0 έως 2000. Παρατηρούμε ότι δεν έχουμε μετάβαση του συστήματος μας από

ευσταθή σε ασταθή κατάσταση, δηλαδή το Ki δεν επιδρά στην ευστάθεια του συστήματός μας, καθώς, όπως φαίνεται, όλοι οι πόλοι είναι συγκεντρωμένοι σε ένα σημείο:

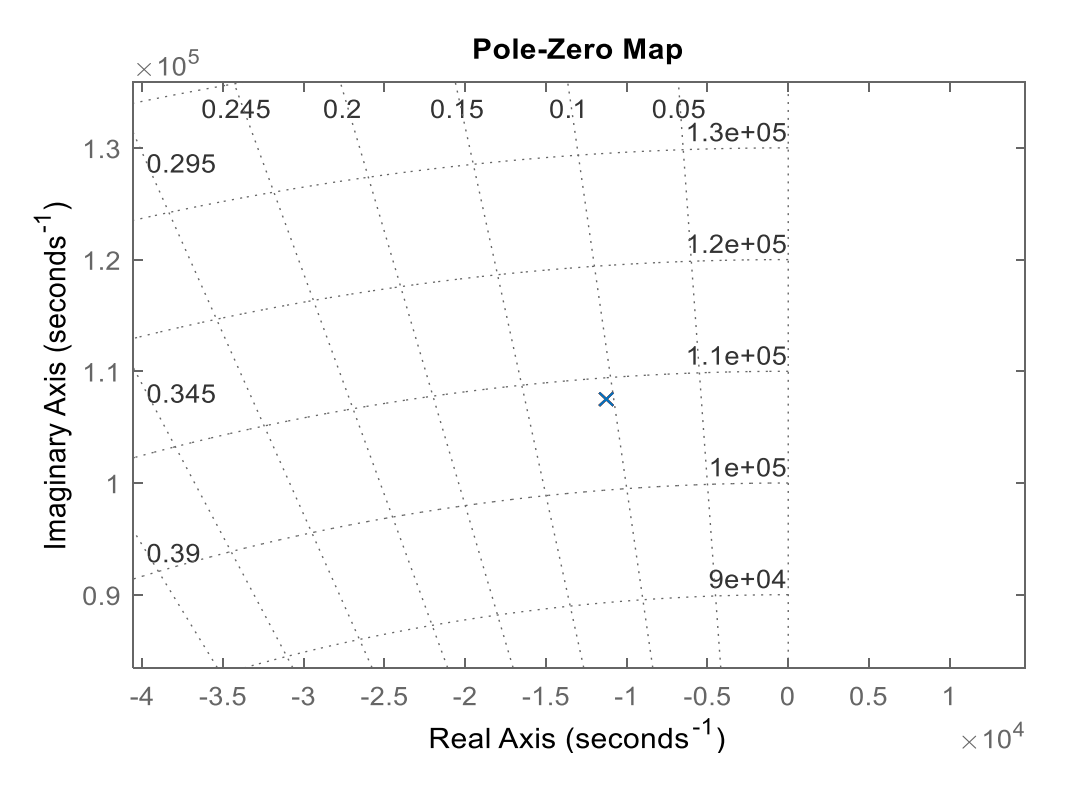

*Εικόνα 4. 9 Διάγραμμα πόλων - μηδενικών του συστήματος για Ki = 0 – 2000*

Παρακάτω, εντοπίζονται τα όρια ευστάθειας του συστήματος, αυτή τη φορά συναρτήσει της συχνότητας αποκοπής του βαθυπερατού φίλτρου, κάθε φορά για συγκεκριμένες τιμές του Kp.

Οι τιμές που δίνονται στην παράμετρο Kp είναι με τη σειρά που εμφανίζονται στα κάτωθι διαγράμματα 200, 20, 2, 0.

Σε κάθε μία περίπτωση, παρουσιάζονται τα διαγράμματα στις οριακές τιμές της συχνότητας αποκοπής του βαθυπερατού φίλτρου. Τα επάνω διαγράμματα είναι οι ευσταθείς περιπτώσεις, όπου παρατηρείται ότι όλοι οι πόλοι βρίσκονται στο αριστερό μιγαδικό ημιεπίπεδο, ενώ στα κάτω διαγράμματα, υπάρχει ένας πόλος ο οποίος βρίσκεται στο δεξί μιγαδικό ημιεπίπεδο και σαν απότοκο, το σύστημα είναι ασταθές.

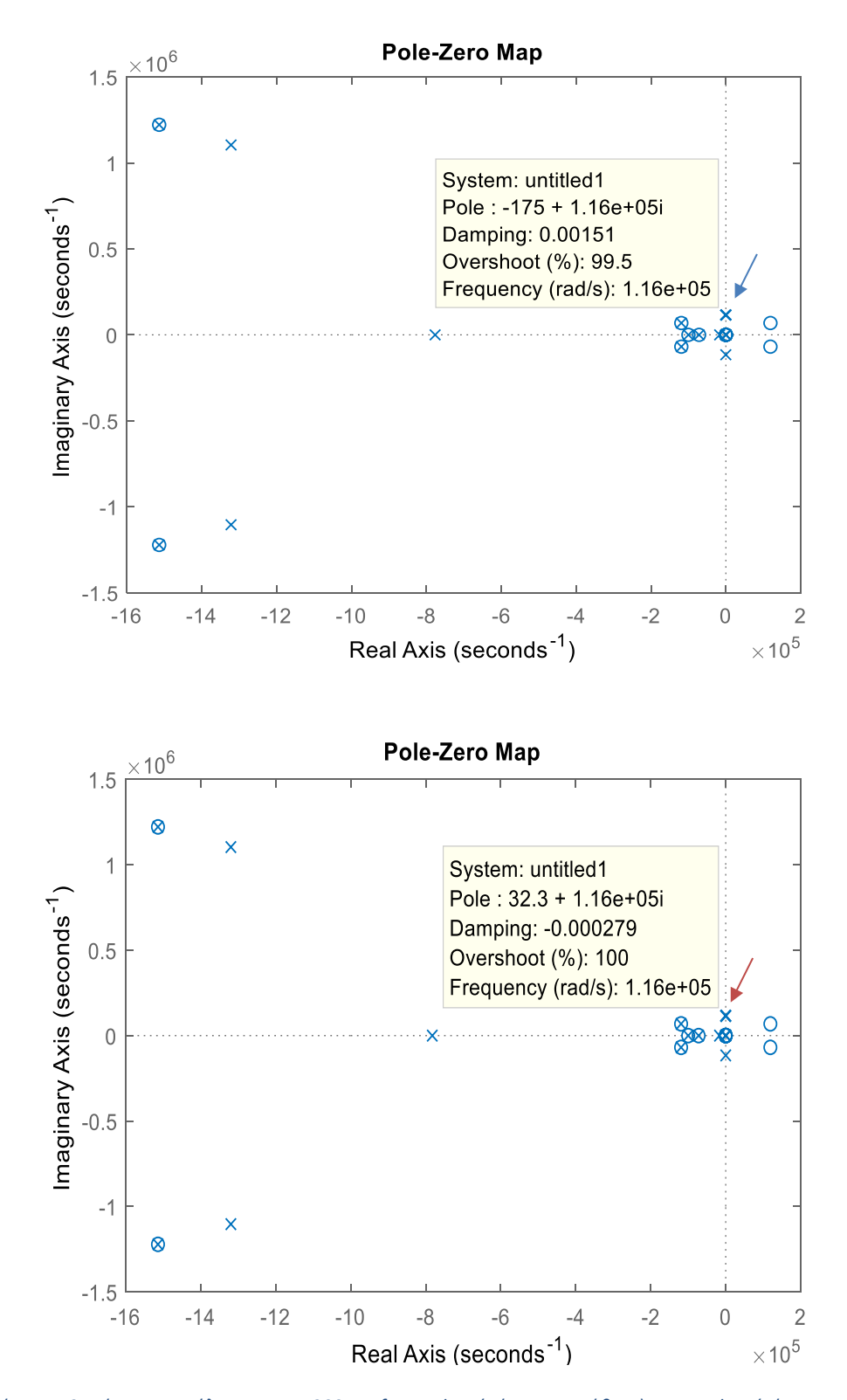

*Εικόνα 4. 10 Διάγραμμα πόλων με Kp = 200 για fc=11.4kHz (πάνω - ευστάθεια) και 11.5kHz (κάτω -αστάθεια)*
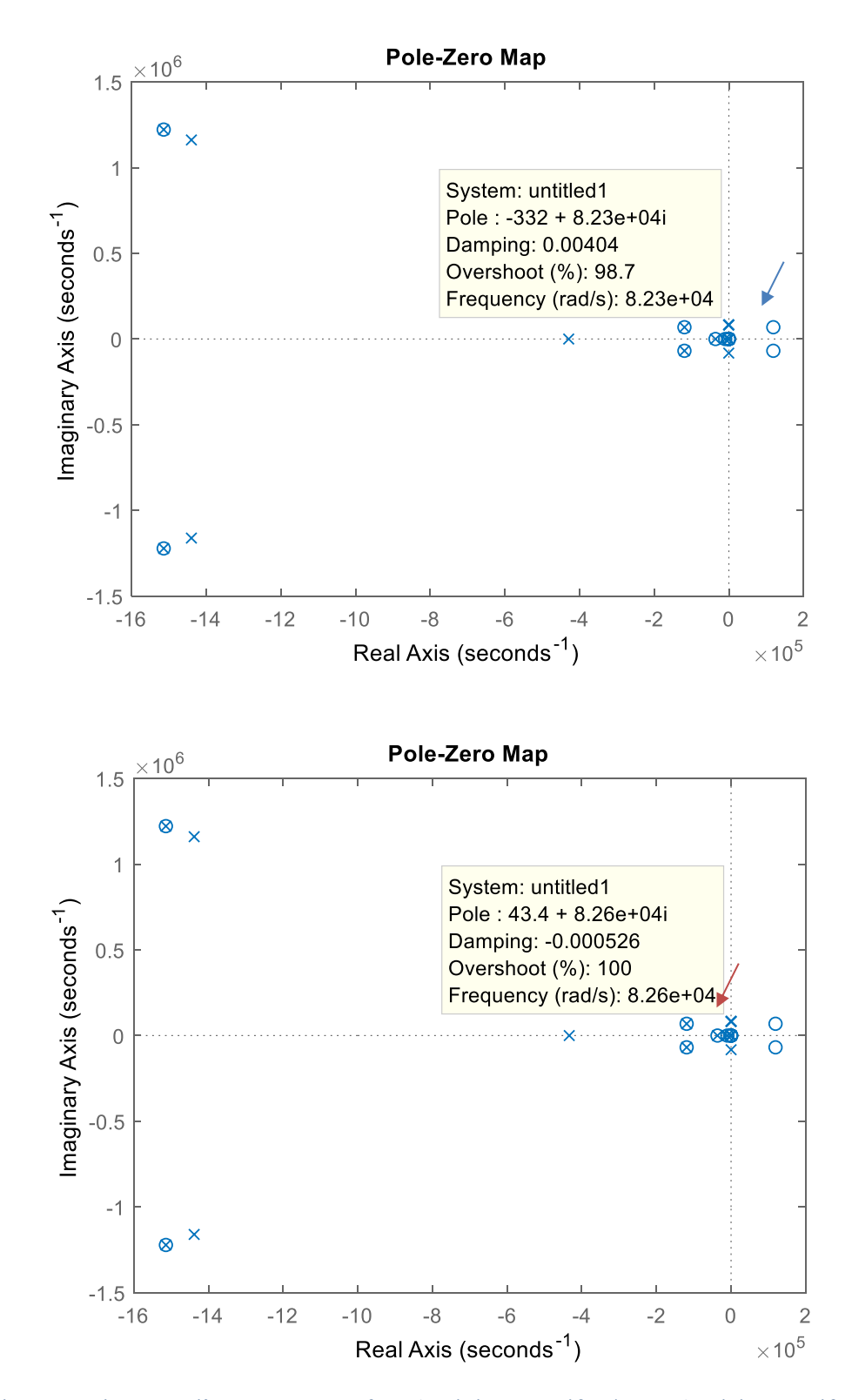

*Εικόνα 4. 11 Διάγραμμα πόλων με Kp = 20 για fc=5.7kHz (πάνω - ευστάθεια) και 5.8kHz (κάτω - αστάθεια)*

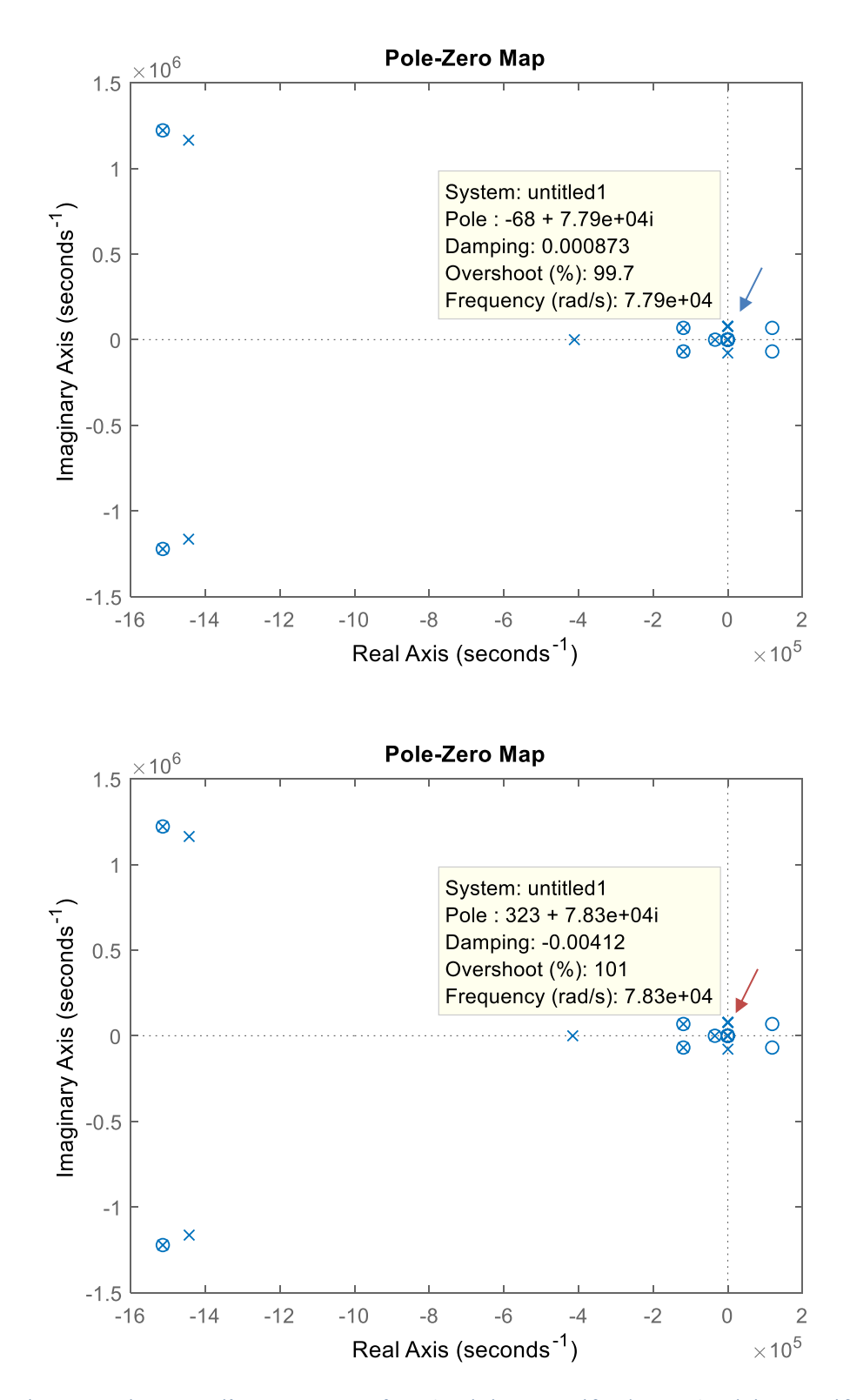

*Εικόνα 4. 12 Διάγραμμα πόλων με Kp = 2 για fc=5.4kHz (πάνω - ευστάθεια) και 5.5kHz (κάτω - αστάθεια)*

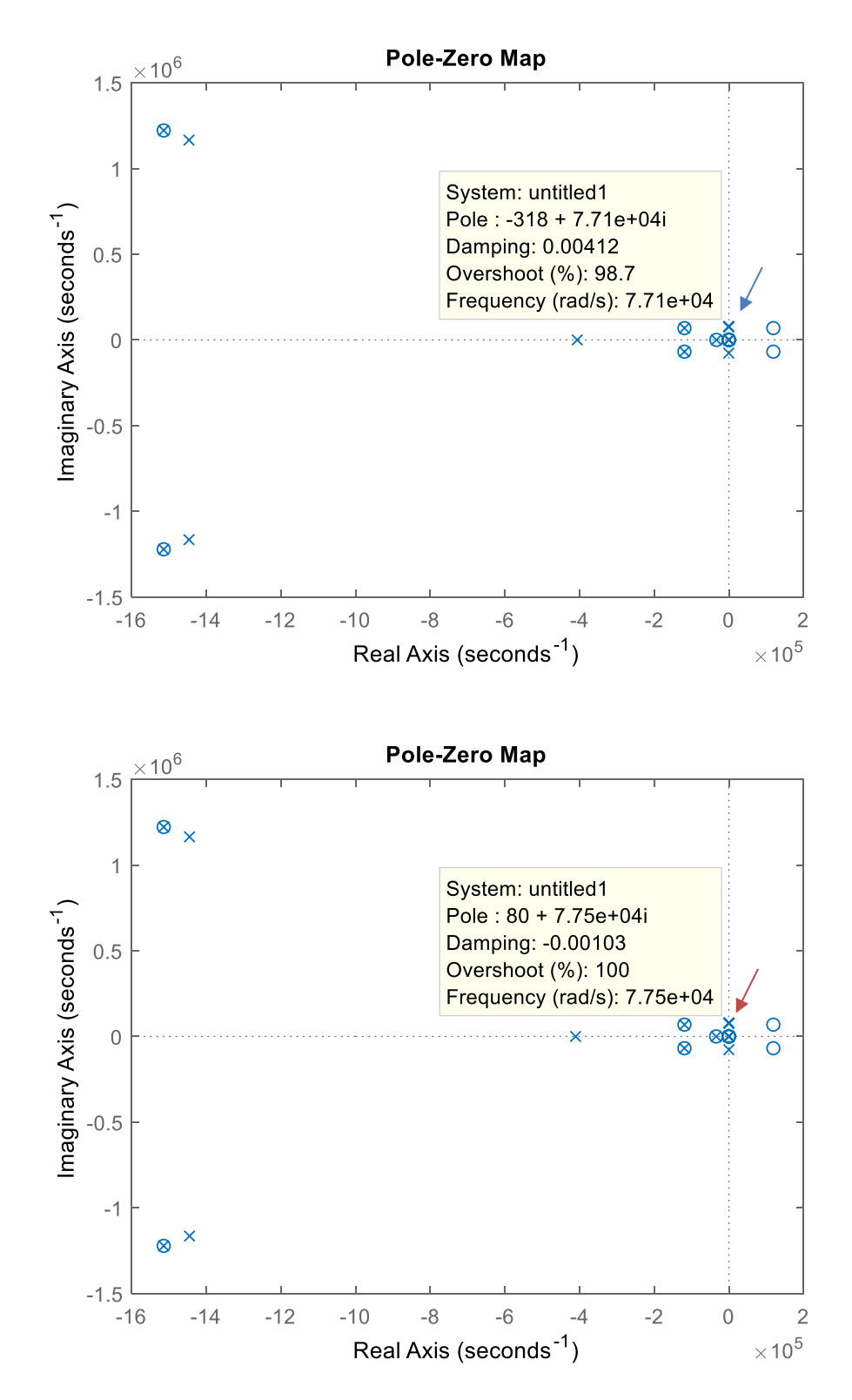

*Εικόνα 4. 13 Διάγραμμα πόλων με Kp = 0 για fc=5.3kHz (πάνω - ευστάθεια) και 5.4kHz (κάτω - αστάθεια)*

## 4.2.2 Nyquist Stability Criterion

Τα παραπάνω αποτελέσματα ελέγχθηκαν και με το Nyquist stability Criterion, όπως φαίνεται παρακάτω:

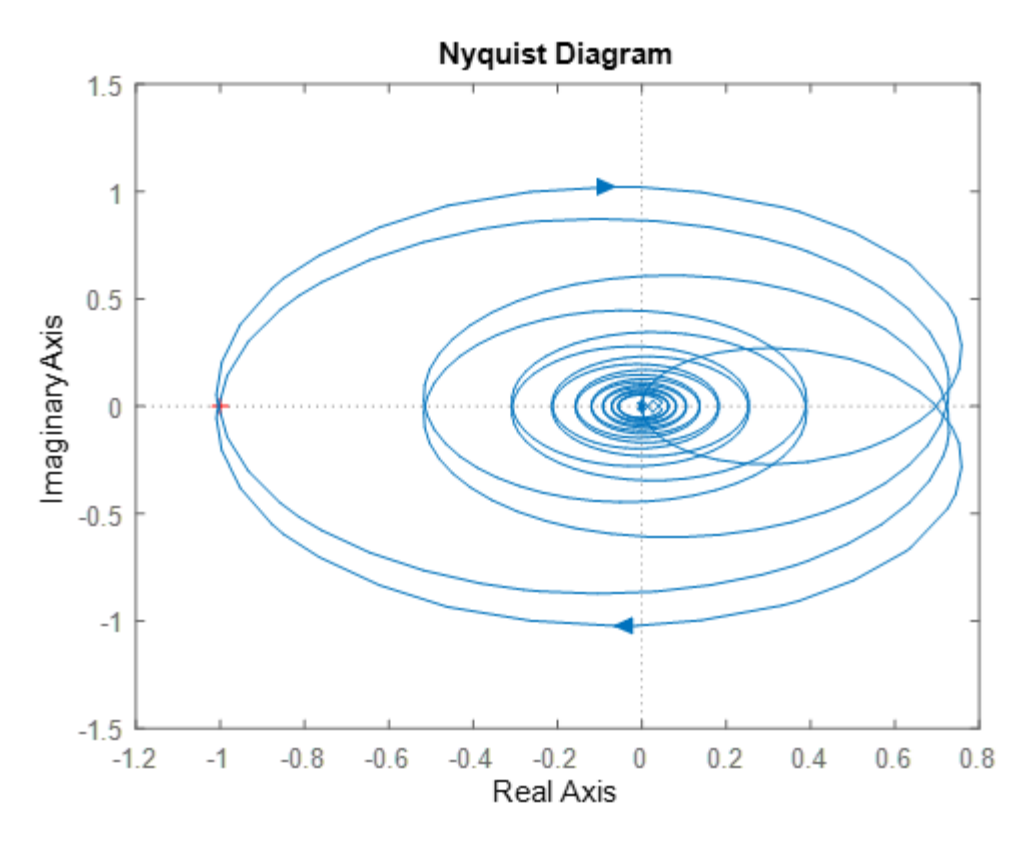

*Εικόνα 4. 14 Διάγραμμα Nyquist του νέου συστήματος*

Συνοπτικά, παρουσιάζονται οι τιμές της συχνότητας αποκοπής του βαθυπερατού φίλτρου του βρόχου ανάδρασης, για τις οποίες, με βάση το κριτήριο Nyquist, το σύστημα μετέβαινε σε κατάσταση αστάθειας:

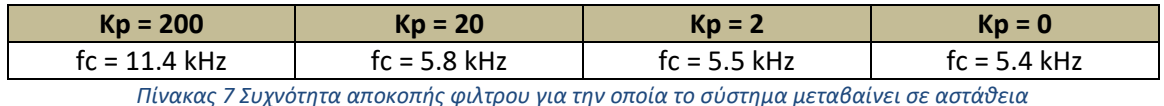

Παρατηρούμε ότι τα αποτελέσματα είναι σχεδόν ίδια με τα αντίστοιχα της μεθόδου αναπαράστασης πόλων - μηδενικών.

#### 4.2.3 Διάγραμμα Βαθμίδων

Το διάγραμμα βαθμίδων του συστήματος εμφανίζεται παραπάνω, στην εικόνα 4.7. Αναφέρουμε και πάλι ότι τα αποτελέσματα και των δύο περιπτώσεων διαγράμματος βαθμίδων συμπίπτουν. Ενδεικτικά παρουσιάζονται αποτελέσματα σε οριακές τιμές της συχνότητας (ευστάθεια και αστάθεια αντίστοιχα) και ύστερα συγκεντρωμένα τα αποτελέσματα για τις διάφορες τιμές της παραμέτρου Kp:

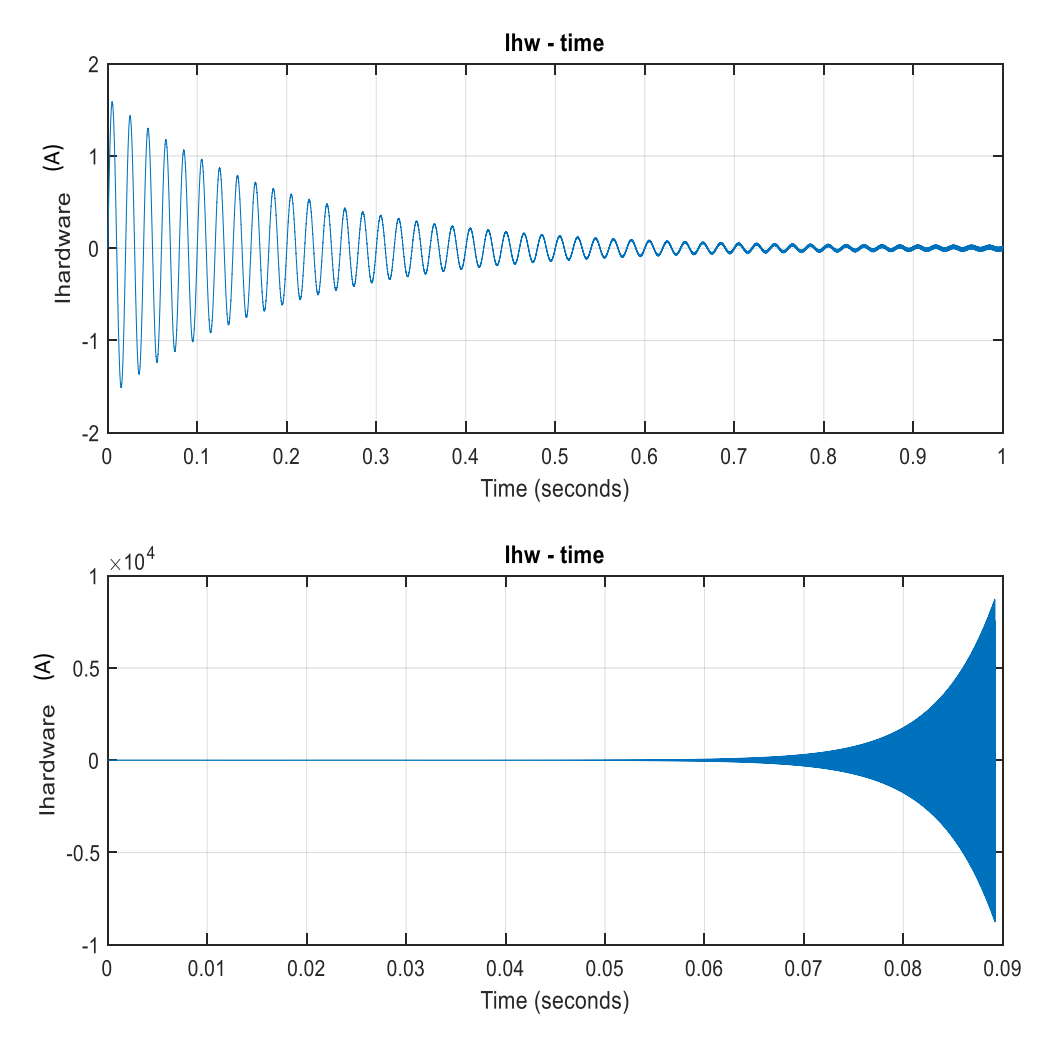

*Εικόνα 4. 15 Διάγραμμα Βαθμίδων – Γραφήματα ρεύματος – χρόνου – Kp=200, iref = 0 A, fc=11.3 kHz (πάνω – ευστάθεια), fc=11.4 kHz (κάτω – αστάθεια)*

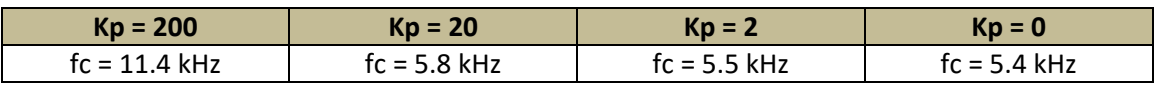

*Πίνακας 8 Συχνότητα αποκοπής φιλτρου για την οποία το σύστημα μεταβαίνει σε αστάθεια*

### 4.2.4 Δυναμική Εικονική προσομοίωση PHIL

Το σύστημα της εικονικής δυναμικής προσομοίωσης PHIL φαίνεται στην εικόνα 4.6. Όμοια με παραπάνω, παρουσιάζονται γραφήματα ευσταθούς και ασταθούς κατάστασης αντίστοιχα, ενώ στη συνέχεια εμφανίζονται τα αποτελέσματα των προσομοιώσεων.

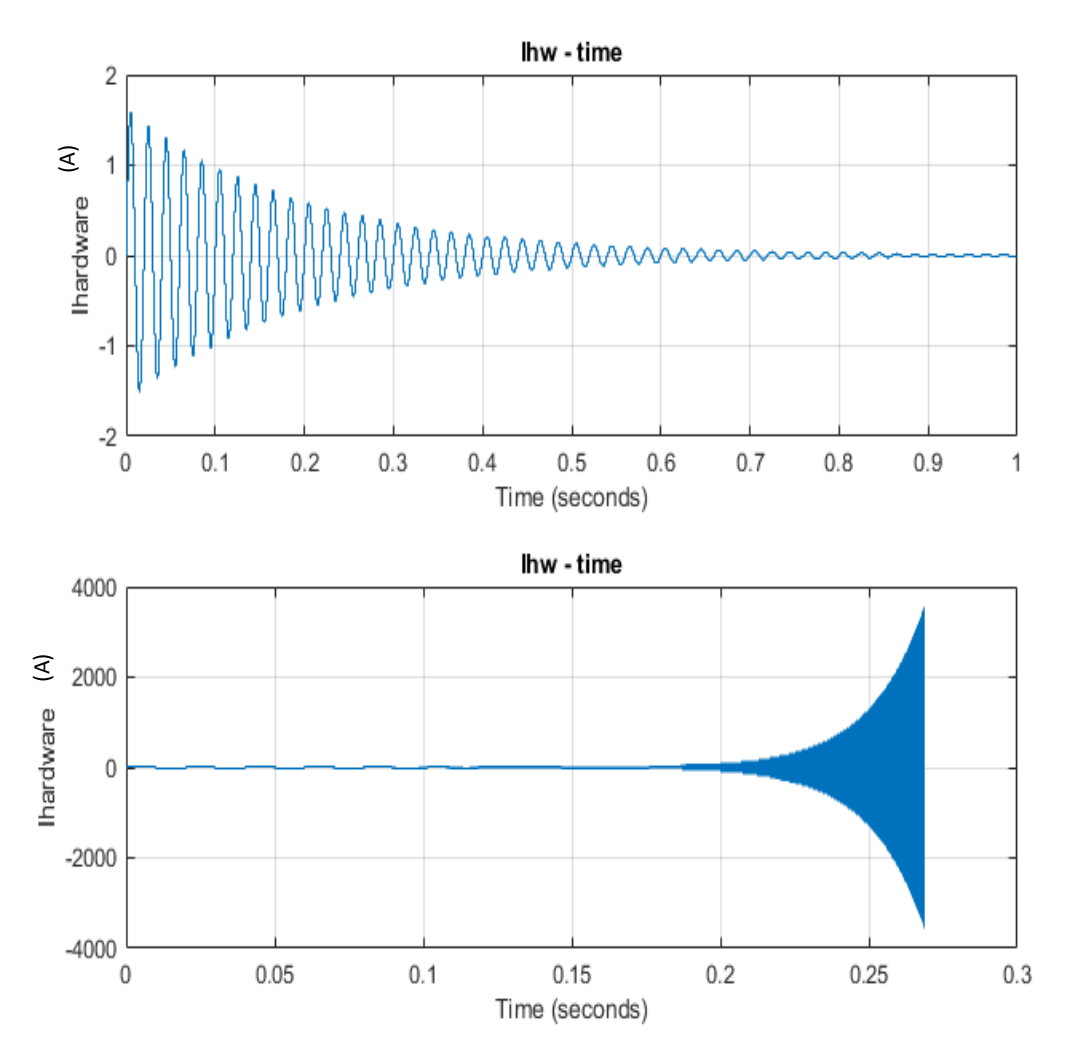

*Εικόνα 4. 16 Δυναμική εικονική προσομοίωση PHIL – Ρεύμα - χρόνος – Kp=200, iref = 0 A, fc=11 kHz (πάνω – ευστάθεια), fc=11.1 kHz(κάτω – αστάθεια)*

| $Kp = 200$      | $Kp = 20$      | $Kn = 2$       | $Kp = 0$     |
|-----------------|----------------|----------------|--------------|
| $fc = 11.1$ kHz | $fc = 5.4$ kHz | $fc = 5.1$ kHz | $fc = 5 kHz$ |

*Πίνακας 9 Συχνότητα αποκοπής φιλτρου για την οποία το σύστημα μεταβαίνει σε αστάθεια*

Έχοντας δει τα αποτελέσματα ελέγχου της ευστάθειας του νέου μας συστήματος, μπορούμε να τα παρουσιάσουμε συγκεντρωτικά, παρακάτω, και να αποφανθούμε για τα αρχικά συμπεράσματα σε σχέση με την επίδραση της μοντελοποίησης του αντιστροφέα στην PHIL ευστάθεια.

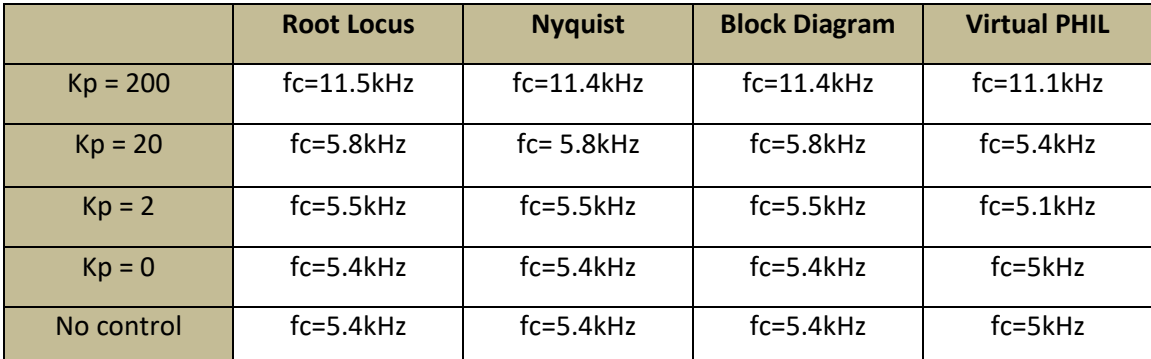

Συνεπώς παρακάτω φαίνονται οι τιμές της συχνότητας fc για τις οποίες το σύστημα γινόταν ασταθές:

*Πίνακας 10 Συγκεντρωτικά αποτελέσματα*

Συμπερασματικά, αυτό που παρατηρείται είναι ότι όντως η μοντελοποίηση του αντιστροφέα επηρεάζει την ευστάθεια του συστήματος. Μεταβάλλοντας την τιμή της παραμέτρου Kp του PR controller, αλλάζουν επίσης τα όρια της PHIL ευστάθειας (stability margins) του συστήματος. Πιο συγκεκριμένα, με μείωση της τιμής του Kp (άρα και του bandwith), το σύστημα οδηγείται σε πιο ασταθή κατάσταση.

Αξιοσημείωτο το γεγονός ότι για Kp = 0, τα όρια της ευστάθειας του συστήματος συμπίπτουν ακριβώς με τα αντίστοιχα όρια, για την περίπτωση όπου δεν είχε ληφθεί υπόψιν η πλήρης μοντελοποίηση του αντιστροφέα, δηλαδή χωρίς τον PR controller.

Κλείνοντας, συγκρίνοντας τα αποτελέσματα των τεσσάρων μεθόδων, προκύπτουν αντίστοιχα συμπεράσματα με αυτά του προηγούμενου κεφαλαίου. Δηλαδή, ενώ τα αποτελέσματα είναι αρκετά κοντά, υπάρχουν μικρές διαφορές, για πιθανούς λόγους που έχουν αναλυθεί παραπάνω. Πιο συγκεκριμένα, για μια ακόμη φορά παρατηρούμε ότι η μέθοδος Root Locus δίνει οριακά το πιο ευσταθές σύστημα, οι μέθοδοι Nyquist stability Criterion και Block Diagram συμπίπτουν, ενώ η μέθοδος Virtual PHIL έχει πιο συντηρητικά αποτελέσματα, δίνοντας ότι το σύστημα περνά σε ασταθή κατάσταση νωρίτερα από τις υπόλοιπες μεθόδους (για χαμηλότερες τιμές της συχνότητας αποκοπής του βαθυπερατού φίλτρου στο βρόχο ανάδρασης, fc).

Στο κλείσιμο της συγκεκριμένης παραγράφου, παρουσιάζεται μια απόπειρα πραγμάτωσης αντίστοιχου, με το παραπάνω, μοντέλου, αυτή τη φορά με φίλτρο LCL στην πλευρά του αντιστροφέα. Οι τιμές των νέων παραμέτρων είναι: Rh1 = Rh2 = 0.01 Ω, Lh1 = 2 mH, Lh2 = 0.93 mH, C = 10 μF. Παρακάτω φαίνεται το σύστημα τόσο σε δυναμική εικονική προσομοίωση PHIL όσο και σε διάγραμμα βαθμίδων (αναλυτικό και συνοπτικό, με χρήση συναρτήσεων μεταφοράς):

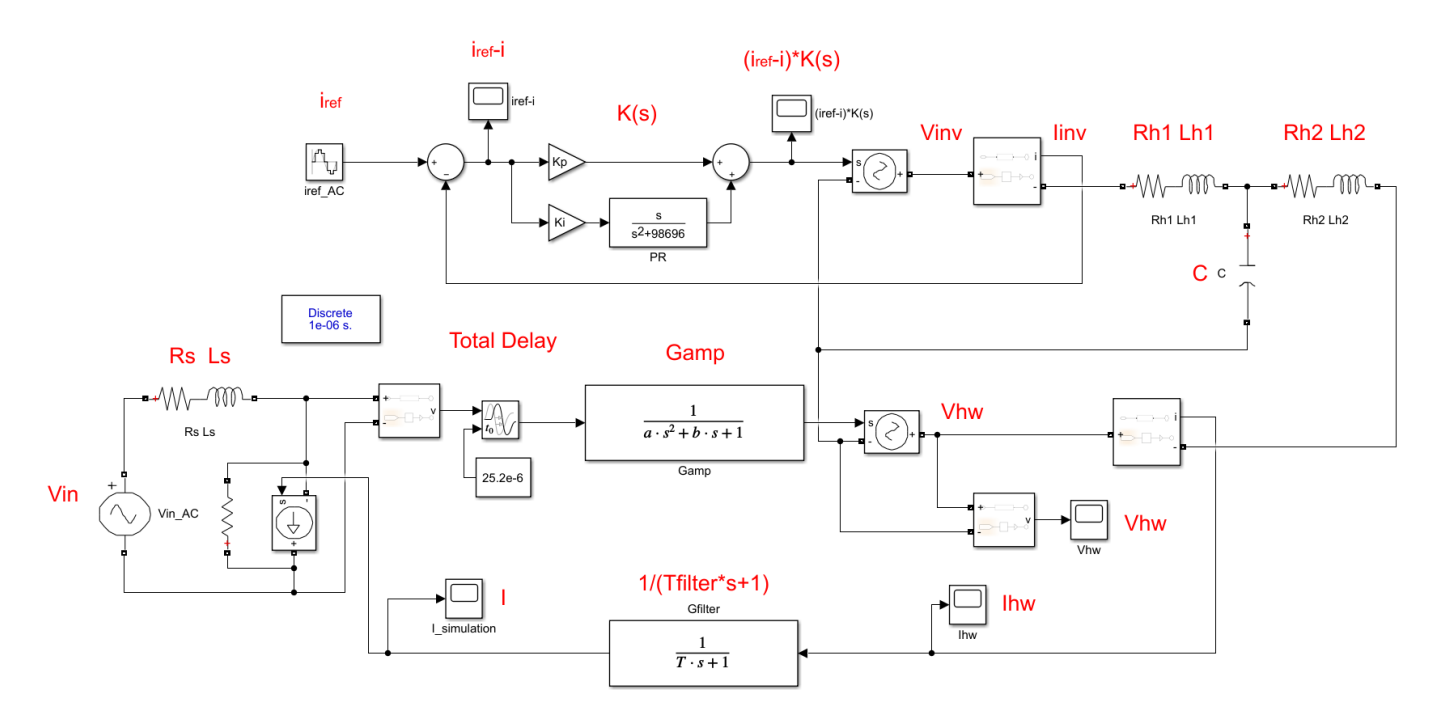

*Εικόνα 4. 17 Δυναμική εικονική προσομοίωση PHIL με φίλτρο LCL*

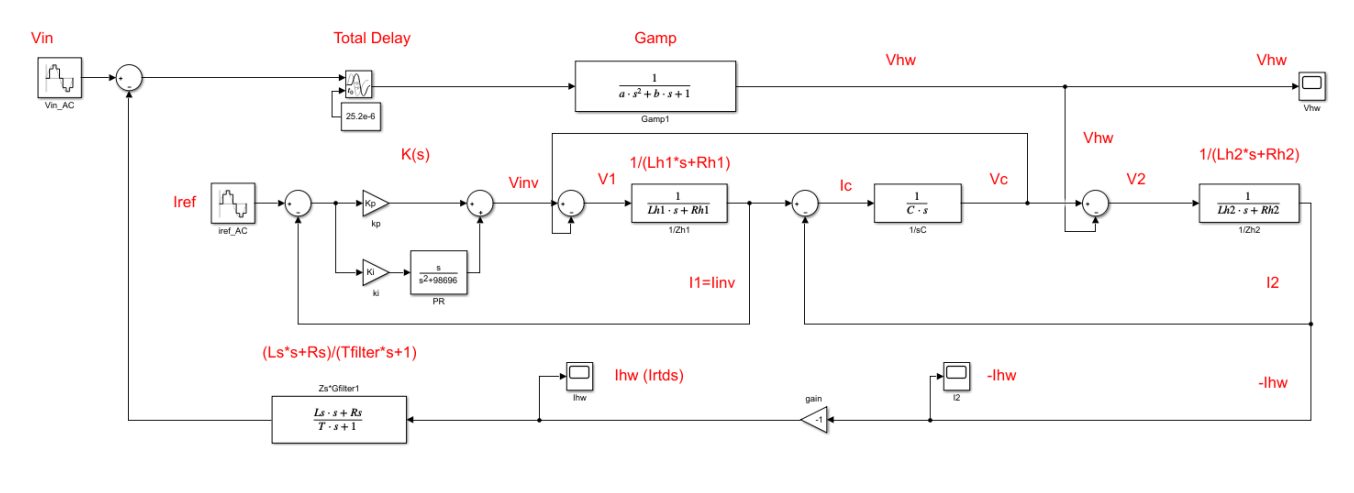

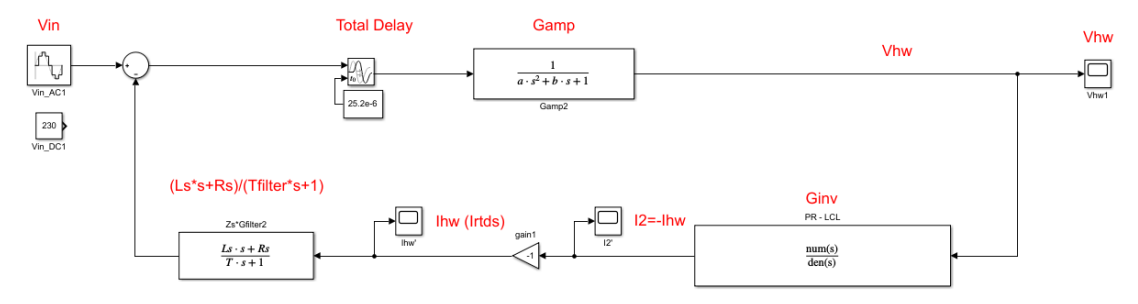

*Εικόνα 4. 18 Διάγραμμα βαθμίδων με φίλτρο LCL, αναλυτικά (πάνω) και με συναρτήσεις μεταφοράς (κάτω)*

Για την παραπάνω πραγμάτωση αξίζει να αναφέρουμε το γεγονός ότι, για λόγους απλότητας στη σχεδίαση του μοντέλου, σχεδιάστηκε ο PR controller να ελέγχει το ρεύμα i1, δηλαδή το ρεύμα που δίνει ο αντιστροφέας, και όχι να ελέγχει άμεσα το ρεύμα i2 που εγχέεται στο δίκτυο.

Παρακάτω παρουσιάζονται τα αποτελέσματα των προσομοιώσεων, σχετικά με τη συχνότητα αποκοπής του βαθυπερατού φίλτρου για την οποία το σύστημα μετέβαινε σε ασταθή κατάσταση:

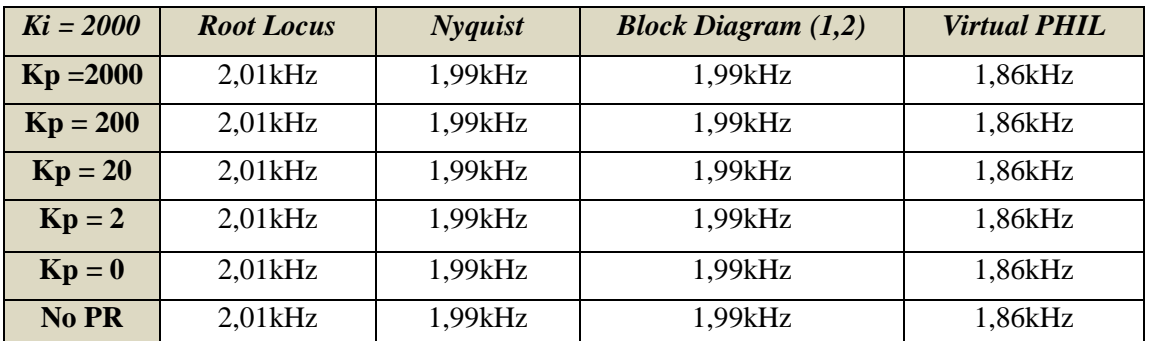

*Πίνακας 11*

Από τα παραπάνω αποτελέσματα βλέπουμε ότι το σύστημα με το LCL φίλτρο είναι εμφανώς πιο ασταθές από την προηγούμενη πραγμάτωση. Παρόλα αυτά, στην ακριβώς παραπάνω περίπτωση δεν παρατηρείται η μεταβολή των ορίων ευστάθειας με μείωση της τιμής της παραμέτρου Kp, όπως είχαμε δει νωρίτερα. Αντίθετα, το σύστημα φαίνεται να παραμένει αμετάβλητο ως προς την τιμή της κρίσιμης συχνότητας του βαθυπερατού φίλτρου, σχετικά με το πότε μεταβαίνει σε ασταθή κατάσταση.

Βέβαια, πρέπει να τονίσουμε σε αυτό το σημείο, ότι τα παραπάνω αποτελέσματα χρήζουν περαιτέρω διερεύνησης. Ένας βασικός λόγος είναι η προσθήκη του πυκνωτή και η πιθανή επίδραση στην ευστάθεια, όσο και το γεγονός ότι, όπως προαναφέρθηκε, για λόγους απλότητας το συγκεκριμένο μοντέλο ελέγχει άμεσα όχι το ρεύμα που εγχέεται στο δίκτυο, όπως στις προηγούμενες περιπτώσεις (i2) αλλά το ρεύμα στην έξοδο του αντιστροφέα (i1).

Μια κατεύθυνση μελέτης η οποία προτείνεται, είναι η επιπλέον θεωρητική ανάλυση του παραπάνω μοντέλου με σκοπό την επιβεβαίωση των προαναφερθέντων αποτελεσμάτων.

# 4.3 Αναλυτικότερη μοντελοποίηση του συστήματος PHIL

Σε μια απόπειρα να προσεγγίσουμε ένα ακόμη πιο ρεαλιστικό μοντέλο για το σύστημα PHIL που μελετάμε, παρουσιάζονται σε αυτή την παράγραφο δύο πραγματώσεις, καθώς και η επίδραση που είχαν στην ευστάθεια του τελικού συστήματος.

#### 4.3.1 Προσθήκη διακοπτικών στοιχείων αντιστροφέα

Παρακάτω παρουσιάζεται το σύστημα έχοντας συμπεριλάβει τα διακοπτικά στοιχεία. Στην παρακάτω εικόνα φαίνεται ότι μετά τον PR controller, αντί για την εξαρτημένη πηγή τάσης που υπήρχε πριν, με κατάλληλη προσαρμογή δίνεται η απαραίτητη τάση στα διακοπτικά με 2 ημιγέφυρες με τη χρήση της μεθόδου PWM :

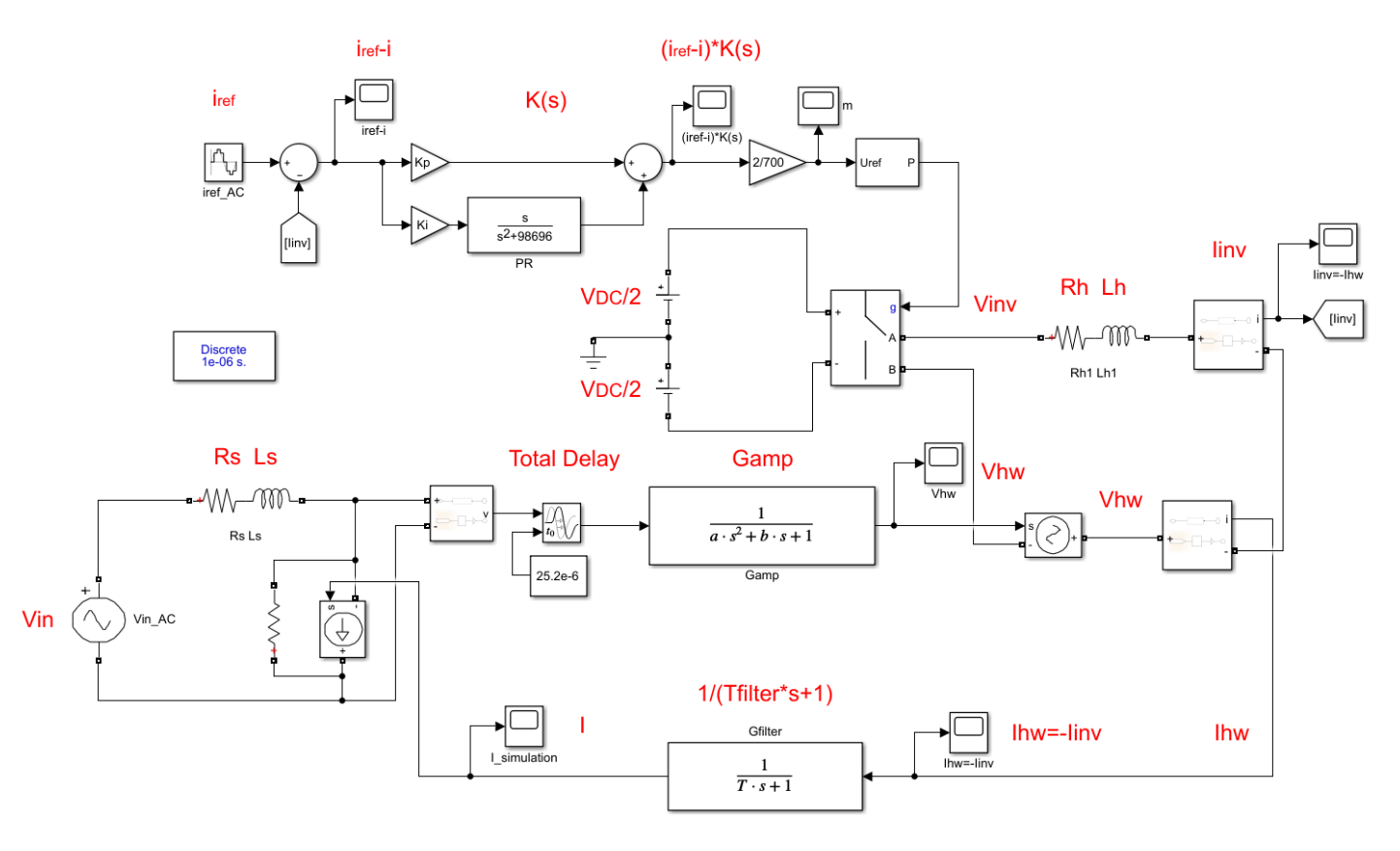

*Εικόνα 4. 19 Δυναμική εικονική προσομοίωση PHIL με την προσθήκη των διακοπτικών στοιχείων του αντιστροφέα*

Με την προεπιλογή από το πρόγραμμα Simulink για την διακοπτική συχνότητα f = 8kHz, φαίνονται παρακάτω μια ευσταθής και μια ασταθής προσομοίωση αντίστοιχα. Αξίζει να σημειωθεί ότι το όριο ευστάθειας δεν μεταβλήθηκε με την προσθήκη των διακοπτικών:

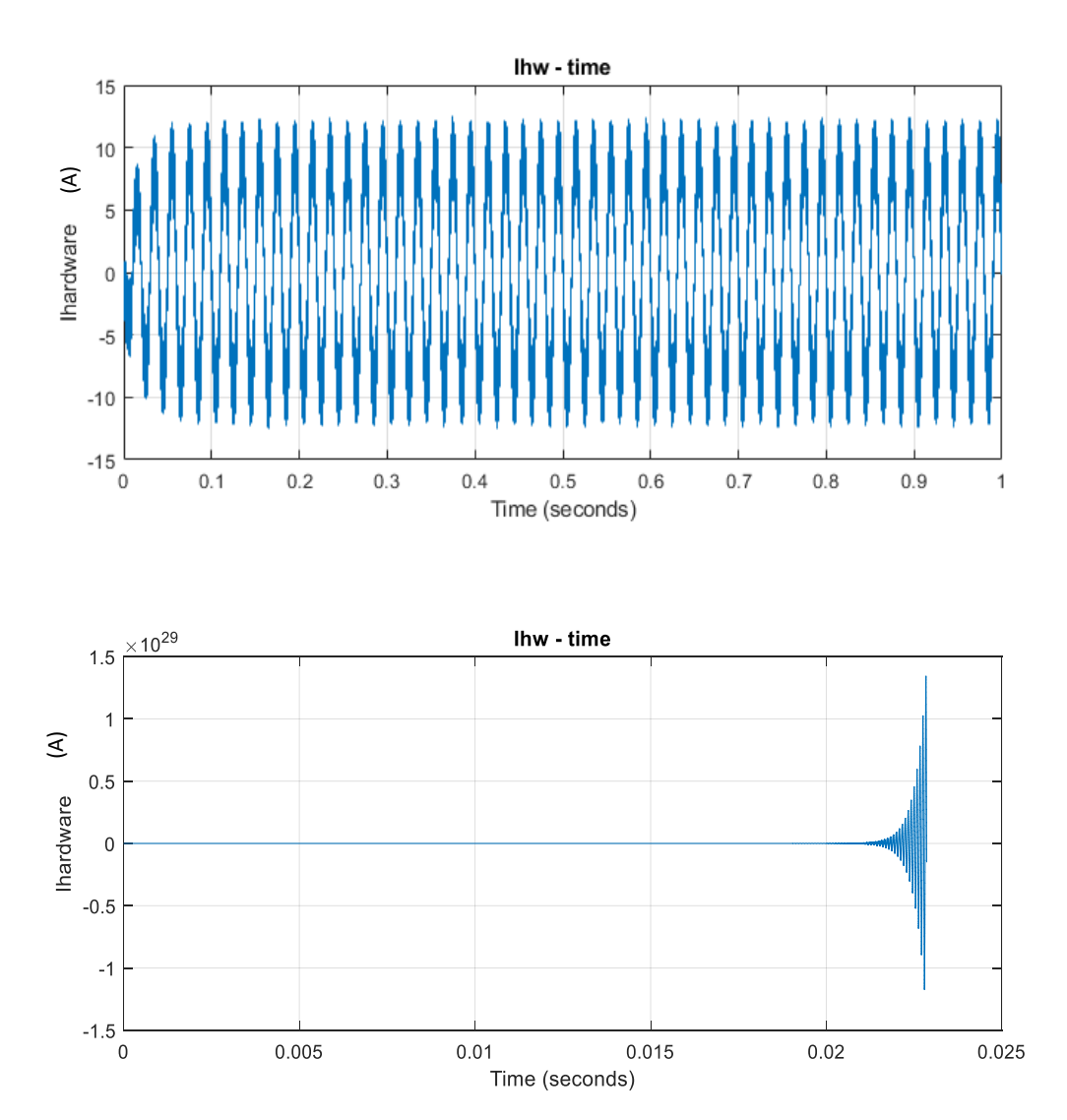

*Εικόνα 4. 20 Δυναμική εικονική προσομοίωση PHIL, iref = 10A, Ki = 2000, Kp = 20, fc = 5.3kHz (πάνω - ευστάθεια), 5.4kHz (κάτω - αστάθεια)*

Παρατηρούμε ότι ακόμη και στην ευσταθή προσομοίωση, ο θόρυβος είναι αρκετά υψηλός. Εκτός αυτού, το τελικό, προς έλεγχο ρεύμα, ναι μεν πλησιάζει την τιμή αναφοράς των 10 Α, αλλά έχει μια φανερή απόκλιση. Στις παρακάτω προσομοιώσεις αυξάνουμε τη διακοπτική συχνότητα :

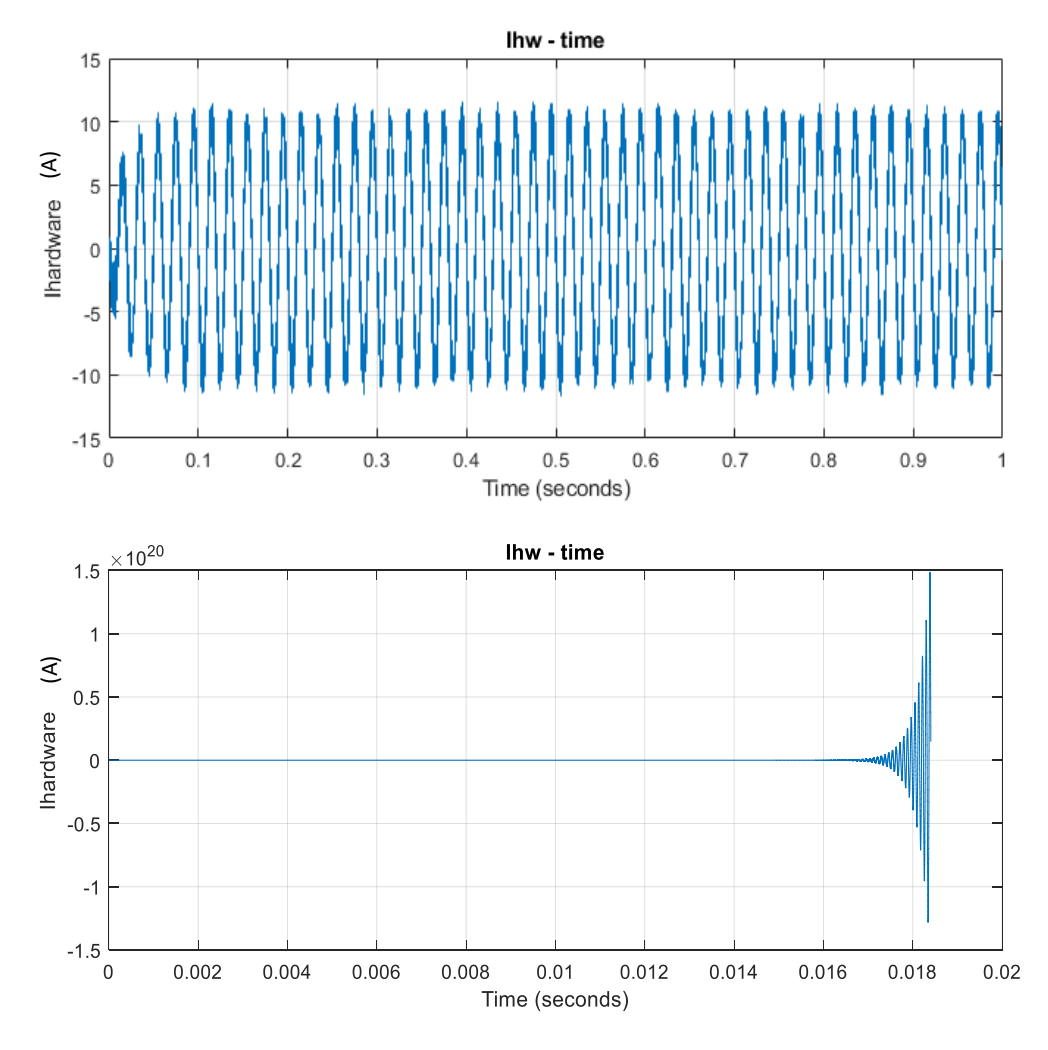

*Εικόνα 4. 21 Δυναμική εικονική προσομοίωση PHIL, iref = 10A, Ki = 2000, Kp = 20, fc = 5.3kHz (πάνω - ευστάθεια), 5.4kHz (κάτω - αστάθεια)*

Τα παραπάνω διαγράμματα αντιστοιχούν σε διακοπτική συχνότητα f = 64kHz. Όπως φαίνεται, η μεταβολή της διακοπτικής συχνότητας δεν επηρέασε τα όρια ευστάθειας του συστήματος, αφού για τις ίδιες τιμές της συχνότητας αποκοπής του βαθυπερατού φίλτρου του βρόχου ανάδρασης με πριν, το σύστημα είναι αντίστοιχα σε ευσταθή και ασταθή κατάσταση.

Η αύξηση της διακοπτικής συχνότητας είχε επίδραση στην αποτελεσματικότητα του ελεγκτή μας, καθώς όπως φαίνεται το τελικό ρεύμα είναι πιο κοντά στην επιθυμητή τιμή των 10 Α. Παρακάτω φαίνονται οι τιμές της διακοπτικής συχνότητας που δοκιμάστηκαν και τα αντίστοιχα αποτελέσματα:

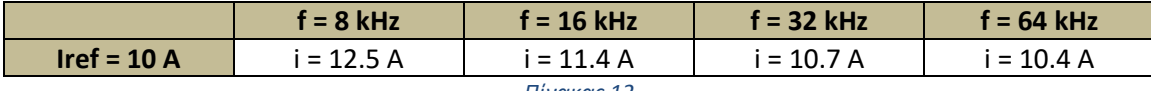

#### 4.3.2 Προσθήκη ελέγχου ενεργού & άεργου ισχύος

Παρακάτω παρουσιάζεται το κύκλωμα σε Virtual PHIL του συστήματός μας, όταν ο αντιστροφέας λειτουργεί ως μια πηγή ενεργού & άεργου ισχύος. Πρακτικά, αυτό που συμβαίνει είναι, αντί να δίνουμε μια συγκεκριμένη τιμή στο ρεύμα αναφοράς iref, δίνουμε συγκεκριμένες τιμές στην ενεργό (P) και άεργο (Q) ισχύ. Περνώντας στο αβ-επίπεδο (κεφάλαιο 1.2.5), θεωρώντας ότι Vs = Vα και συνεπώς η Vβ θα έχει διαφορά φάσης 90 μοιρών (δηλαδή το ένα τέταρτο της περιόδου, όπου στην περίπτωσή μας, με δεδομένο ότι f = 50 Hz, T = 0.02 s και άρα Τ/4 = 0.005 s) και χρησιμοποιώντας τις σχέσεις (1.23) και (1.24) για την ενεργό και άεργο ισχύ αντίστοιχα, προκύπτει το ζητούμενο ρεύμα Ια, το οποίο θα αποτελέσει το ρεύμα αναφοράς του νέου μας συστήματος. Συγκεκριμένα προκύπτει:

$$
I\alpha = \frac{2}{3} \cdot \frac{P \cdot V\alpha + Q \cdot V\beta}{Va^2 + V\beta^2}
$$
 (4.2)

Ο παραπάνω υπολογισμός έγινε με βάση τη μετατροπή τριφασικού συστήματος στο αβ-επίπεδο. Στην περίπτωσή μας, όπου το σύστημα είναι μονοφασικό, υπάρχει επιπλέον πολλαπλασιασμός επί 3, ώστε να προκύπτει η ζητούμενη ισχύς όπως φαίνεται στο κύκλωμα της δυναμικής εικονικής προσομοίωσης PHIL:

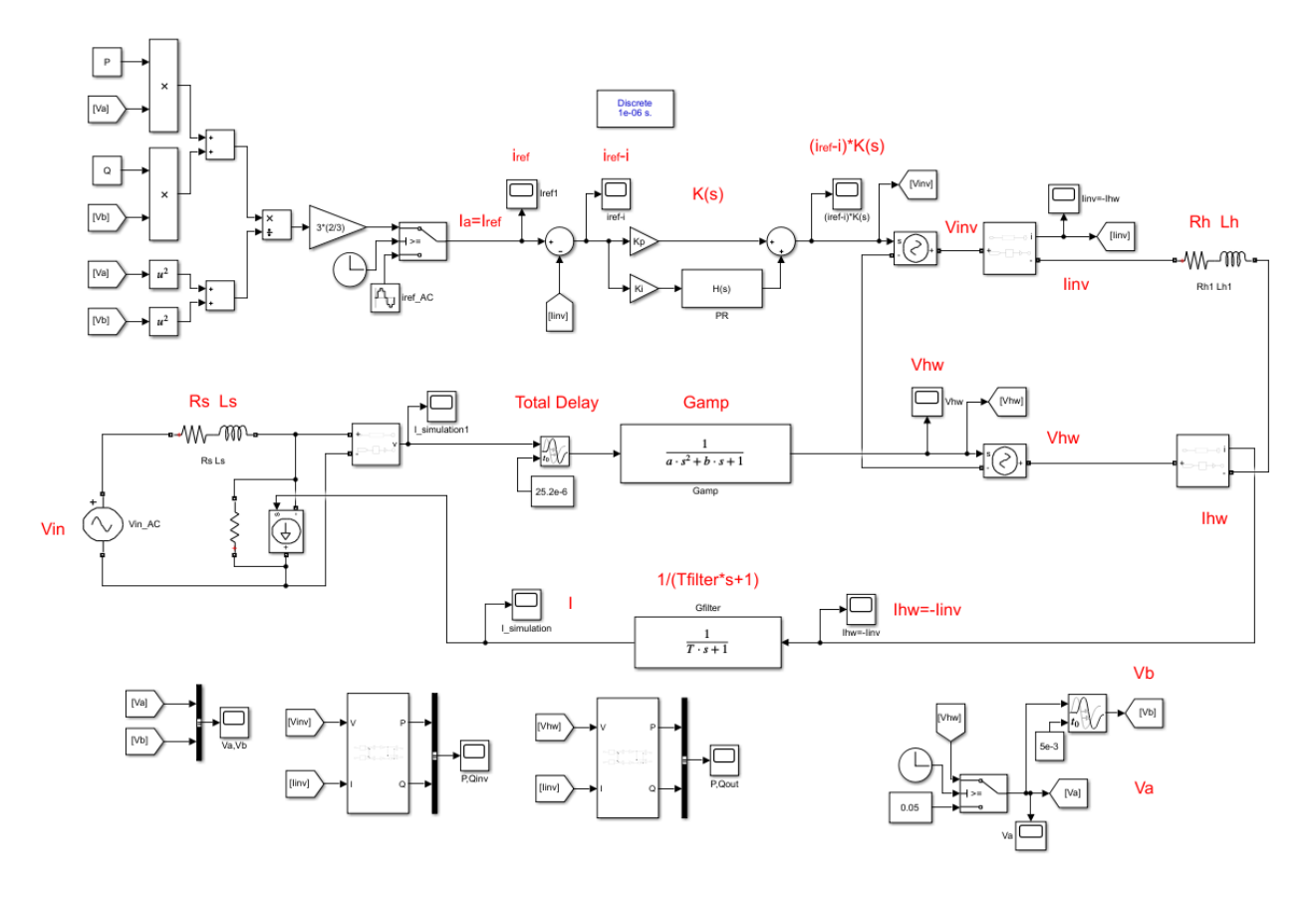

*Εικόνα 4. 22 Δυναμική εικονική προσομοίωση PHIL με την προσθήκη της πηγής ελέγχου ενεργού & άεργου ισχύος*

Οι εξαρτώμενοι από το χρόνο διακόπτες (switches) που φαίνονται στο παραπάνω σύστημα χρησιμοποιήθηκαν για δύο λόγους:

Ο διακόπτης που δίνει τιμές στα Vα και Vβ, αντίστοιχα, αρχικοποιεί τα Vα, Vβ ώστε να μην έχουν μηδενική αρχική τιμή, καθότι σε αυτή την περίπτωση η προσομοίωση δεν μπορούσε να τρέξει, αφού το εργαλείο Simulink εντόπιζε το σφάλμα διαίρεσης με το 0, κατά την απόπειρα υπολογισμού του Iα, όπως καθίσταται εμφανές και από την παραπάνω σχέση (4.2).

Στον έτερο διακόπτη, πριν την τιμοδότηση του Iα, και ύστερα από τον υπολογισμό του, έχει δοθεί ένα χρονικό κατώφλι, τέτοιο σε κάθε προσομοίωση, ανάλογα και με τις τιμές των παραμέτρων Ki, Kp, ώστε να αγνοηθεί μια αρχική απότομη μεταβατική μεταβολή στις υπολογιζόμενες τιμές των P,Q out, μεταβολή η οποία ενδεχομένως οφείλεται στα μετρητικά εργαλεία του Simulink. Για αυτό το λόγο, λοιπόν, αρχικά δίνεται μια μηδενική τιμή στο ρεύμα αναφοράς, iref, ανεξάρτητα από της πραγματικές ζητούμενες τιμές της ενεργού και της άεργου ισχύος. Όταν η αρχική μεταβατική κατάσταση περατωθεί και οι τιμές των ισχύων έχουν μηδενιστεί, δίνεται η εντολή υπολογισμού των ζητούμενων μεγεθών.

Έχοντας, λοιπόν, περιγράψει τη χρησιμότητα των νέων στοιχείων που προστέθηκαν στο σύστημα ελέγχου μας, μπορούμε να εξετάσουμε το προαναφερθέν ζητούμενο. Αυτό δεν είναι άλλο από το είναι να ελεγχθεί κατά πόσο και αν η παραπάνω μοντελοποίηση του συστήματός ελέγχου επηρεάζει τα όρια ευστάθειας του συστήματος.

Αξίζει να αναφέρουμε ότι αναμένουμε να δούμε επίδραση στην ευστάθεια, κάτι που καταδεικνύεται από την εμφάνιση ενός επιπλέον βρόχου, όπως φαίνεται στο Block Diagram παρακάτω:

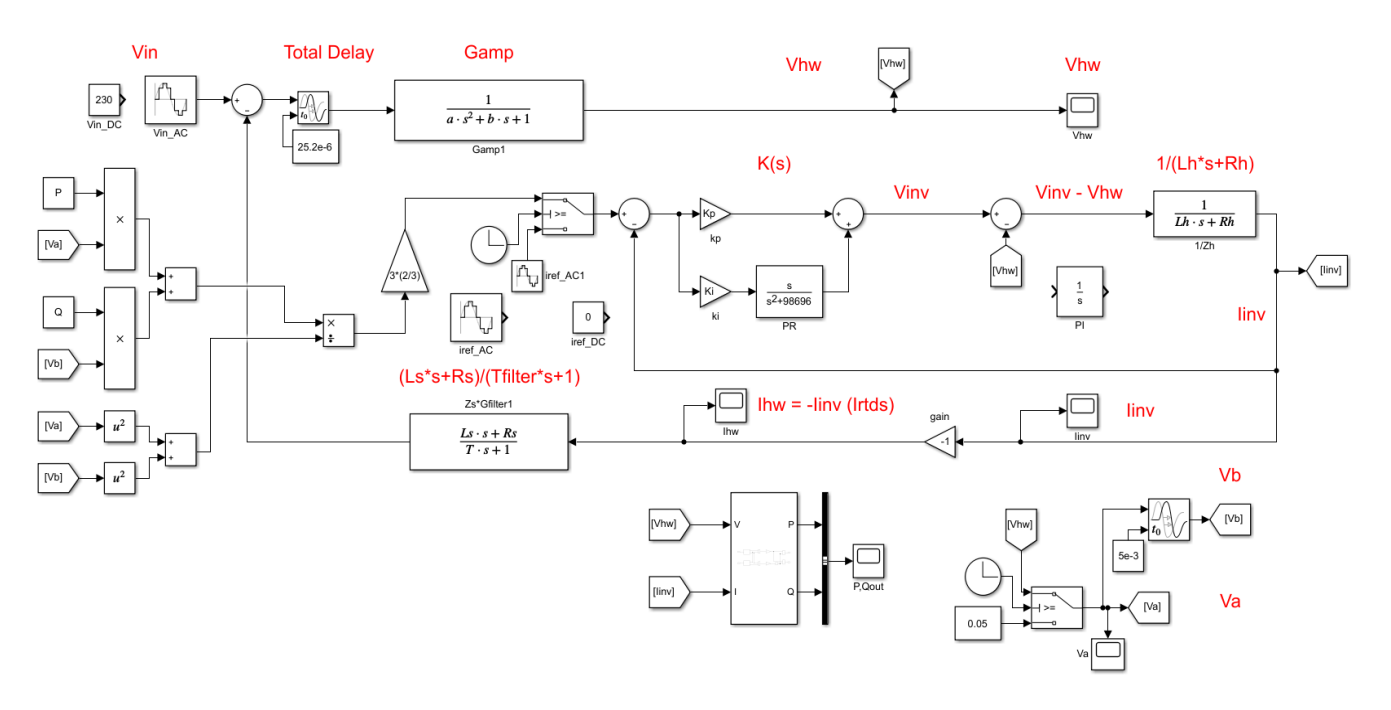

*Εικόνα 4. 23 Διάγραμμα βαθμίδων, έλεγχος P-Q*

Όπως φαίνεται από τα παρακάτω διαγράμματα, η υπόθεσή μας σχετικά με την αρνητική επίδραση του επιπλέον βρόχου στην ευστάθεια του συστήματος, επαληθεύεται. Οι προσομοιώσεις που εκτελέστηκαν είχαν σαν παραμέτρους του PR controller Ki = 2000 και Kp = 20, ενώ οι τιμές των ζητούμενων ισχύων τέθηκαν σε P = 2 kW και Q = 1 kVAR (χωρητικό). Τα πρώτα διαγράμματα (εικόνα 4.22), στα οποία το σύστημα εμφανίζεται ευσταθές, αντιστοιχούν σε συχνότητα αποκοπής του βαθυπερατού φίλτρου ίση με fc = 2.5 kHz, ενώ για fc = 2.6 kHz το σύστημα μεταβαίνει σε ασταθή κατάσταση (εικόνα 4.23).

Επιπλέον, παρατηρούμε στο διάγραμμα των ισχύων, το προαναφερθέν μεταβατικό και την έναρξη λειτουργίας του ελεγκτή τη χρονική στιγμή t = 0.2 s, όταν και οι τιμές των ισχύων έχουν μηδενιστεί.

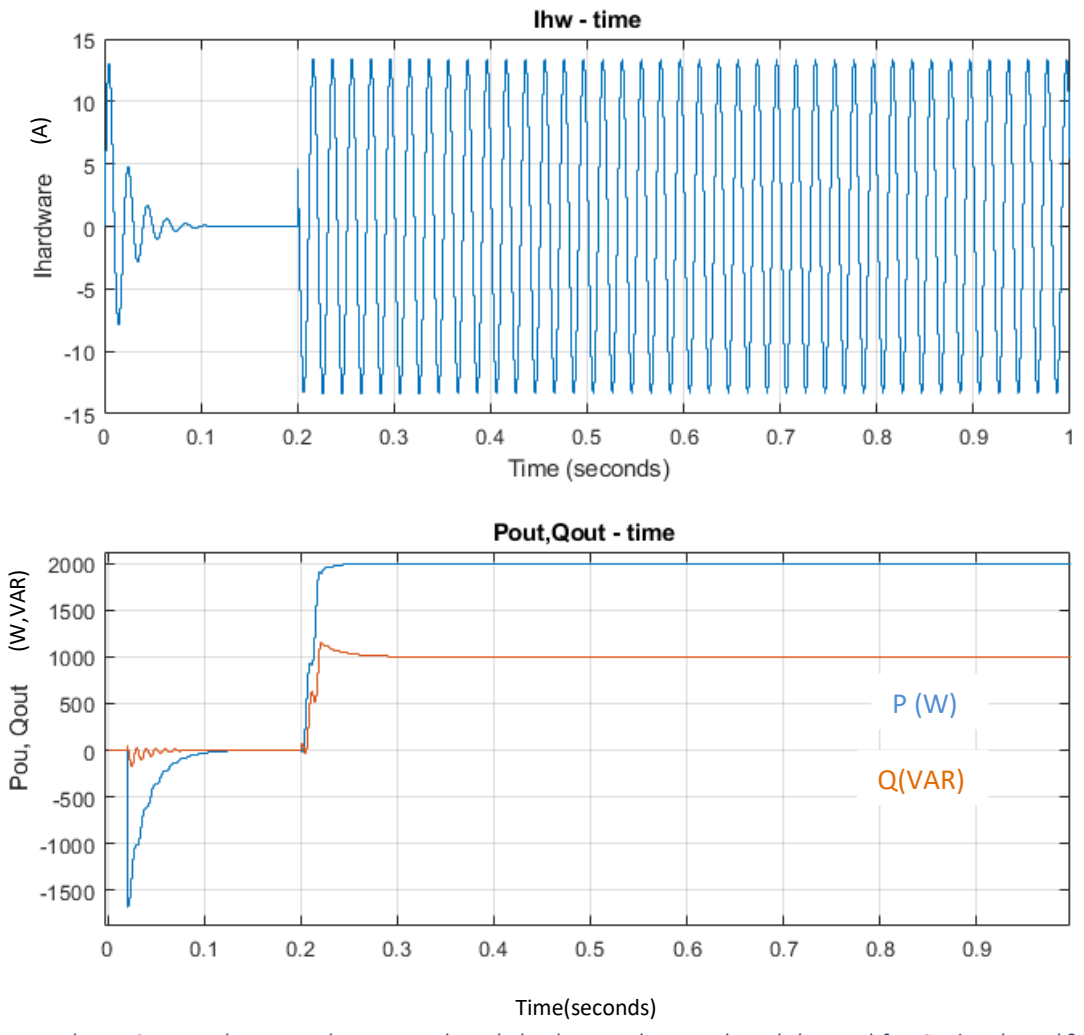

*Εικόνα 4. 24 Διαγράμματα ρεύματος – χρόνου (πάνω) και ισχύων – χρόνου (κάτω για) fc = 2.5 kHz (ευστάθεια)*

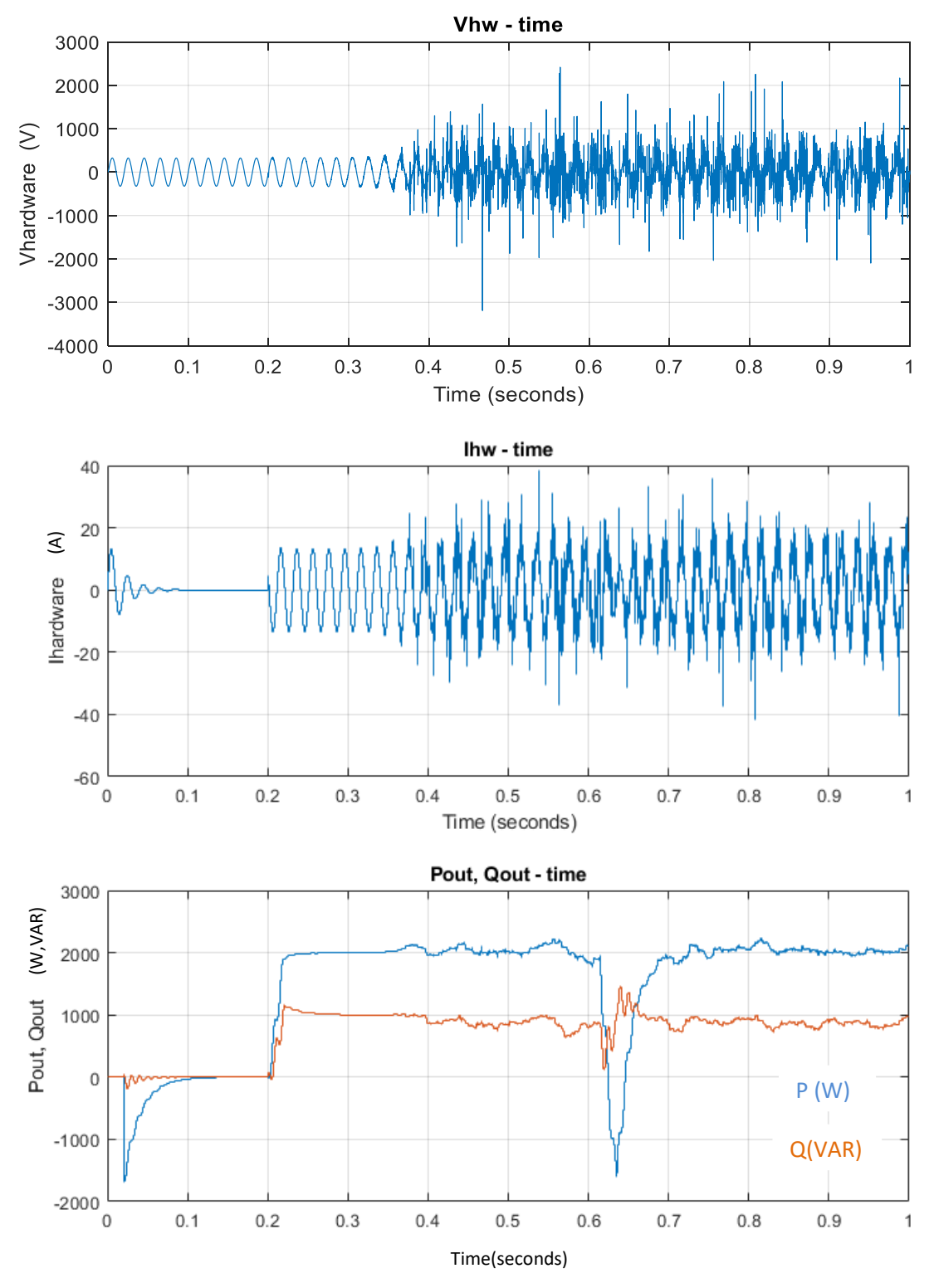

Εικόνα 4. 25 Διαγράμματα τάσης - χρόνου (1º), ρεύματος – χρόνου (2º) και ισχύων – χρόνου (3ο) για fc = 2.6 kHz *(αστάθεια)*

Παρατηρούμε ότι το σύστημα με την προσθήκη του ελέγχου ενεργού και άεργου ισχύος είναι εμφανώς πιο ασταθές από το αντίστοιχο σύστημα χωρίς τον συγκεκριμένο έλεγχο. Θυμίζουμε ότι για τις αντίστοιχες τιμές των παραμέτρων του PR controller, δηλαδή Ki = 2000 και Kp = 20, το προηγούμενο σύστημα μετέβαινε σε ασταθή κατάσταση για πολύ μεγαλύτερη τιμή της συχνότητας αποκοπής του βαθυπερατού φίλτρου, και συγκεκριμένα για fc = 5.4 kHz. Παρόλα αυτά, πρέπει να αναφέρουμε ότι δεν παρατηρούμε την κλασσική PHIL αστάθεια στα παραπάνω διαγράμματα, με τα μεγέθη να τείνουν στο άπειρο. Συνεπώς χρήζει περαιτέρω διερεύνησης η πιθανή σχέση μεταξύ της ευστάθειας λειτουργίας ενός αντιστροφέα και της PHIL ευστάθειας.

Σε αυτό το σημείο αξίζει να αναφερθεί ότι τα παραπάνω αποτελέσματα ελέγχθηκαν, εκτός από τις προσομοιώσεις με τη μέθοδο Virtual PHIL, τα γραφήματα των οποίων παρουσιάστηκαν, και με προσομοιώσεις με τη μέθοδο του διαγράμματος βαθμίδων (Block Diagram). Οι γραφικές παραστάσεις και των δύο μεθόδων ήταν ταυτόσημες.

# ΚΕΦΑΛΑΙΟ 5 – Συμπεράσματα & Μελλοντική συνέχιση

## 5.1 Συμπεράσματα

Η προσομοίωση Power Hardware In the Loop (PHIL) έχει αδιαμφισβήτητα αναδειχθεί ως ένα πολύ χρήσιμο εργαλείο στην πραγμάτωση και διεξαγωγή πειραμάτων ισχύος σε πραγματικό χρόνο, με δεδομένη την δυνατότητα που παρέχει, για διασύνδεση πραγματικών δοκιμίων υπό εξέταση (hardware under test, HUT), με το προσομοιωμένο σύστημα. Με αυτό τον τρόπο δίνεται η δυνατότητα να παρατηρηθεί η συμπεριφορά του εκάστοτε συστήματος σε συνθήκες οι οποίες πλησιάζουν πολύ τις πραγματικές, χωρίς όμως τους ποικίλους κινδύνους που θα μπορούσε να επιφέρει η βλάβη ή ακόμη και η καταστροφή εργαστηριακού εξοπλισμού σε περίπτωση διασύνδεσης των προαναφερθέντων δοκιμίων στο πραγματικό δίκτυο, αντί για το προσομοιωμένο.

Όπως αναφέρθηκε και προηγουμένως, αναπόσπαστο κομμάτι μιας Power Hardware In the Loop προσομοίωσης αποτελεί ο ψηφιακός προσομοιωτής πραγματικού χρόνου (Real Time Digital Simulator, RTDS), η δομή και η λειτουργία του οποίου αναλύθηκε, αλλά και ο ενισχυτής ισχύος ο οποίος χρησιμοποιείται ως διεπαφή (power interface) για την αποτελεσματική διασύνδεση του υπό εξέταση δοκιμίου με το προσομοιωμένο σύστημα.

Στην παρούσα διπλωματική εργασία εξετάσθηκε διεξοδικά η μελέτη της ευστάθειας σε μια PHIL προσομοίωση. Η μελέτη αυτή χωρίστηκε σε δύο μέρη. Αρχικά, έγινε επέκταση των ήδη υπαρχόντων μεθόδων και εισήχθησαν συγκεκριμένες βελτιώσεις και παρατηρήσεις για την έως τώρα μελέτη της ευστάθειας PHIL. Στη συνέχεια, προστέθηκε η μοντελοποίηση του αντιστροφέα στην πλευρά του υπό εξέταση δοκιμίου και εξετάσθηκε η επίδραση που έχει στα όρια της ευστάθειας (stability margins).

Στο πρώτο κομμάτι της μελέτης της ευστάθειας PHIL, εξετάσθηκαν διαφορετικές περιπτώσεις συστήματος. Η εκκίνηση έγινε από την απλούστερη διάταξη, δηλαδή την ύπαρξη μιας σύνθετης αντίστασης (ωμικής – επαγωγικής) τόσο στην πλευρά του προσομοιωμένου συστήματος, όσο και σε αυτήν του υπό εξέταση δοκιμίου, θεωρώντας τόσο τη συνάρτηση μεταφοράς του ενισχυτή ισχύος, όσο και την αντίστοιχη συνάρτηση μεταφοράς του βαθυπερατού φίλτρου ίση με τη μονάδα (διαιρέτης τάσης). Βήμα – βήμα , προστέθηκαν οι προαναφερθείσες συναρτήσεις μεταφοράς. Για όλες τις πιθανές διατάξεις ελέγχθηκαν τα όρια ευστάθειας (stability margins) του εκάστοτε συστήματος με τέσσερις διαφορετικές μεθόδους: τον γεωμετρικό τόπο ριζών – ΓΤΡ (Root Locus), το κριτήριο ευστάθειας Nyquist, την προσομοίωση με τη χρήση διαγραμμάτων βαθμίδων (Block Diagram) και τέλος, με την δυναμική εικονική προσομοίωση PHIL (Virtual PHIL). Τα αποτελέσματα σε όλες τις διατάξεις αλλά και με τη χρήση όλων των μεθόδων ήταν αρκετά κοντά. Το κοινό χαρακτηριστικό που είχαν σαν απότοκο, ήταν ότι η μέθοδος Root Locus έδινε ελαφρώς πιο ευσταθή αποτελέσματα, δηλαδή μεγαλύτερα όρια στην ευστάθεια του συστήματος, οι μέθοδοι Nyquist stability criterion και Block Diagram ταυτίζονταν όσον αφορά τα αποτελέσματά τους, ενώ η μέθοδος Virtual PHIL είχε τα πιο συντηρητικά αποτελέσματα, δίνοντας μια πιο ασταθή εικόνα του συστήματος, δηλαδή μικρότερο εύρος των ορίων ευστάθειας. Αξίζει να αναφέρουμε πως οι, έστω μικρές, αποκλίσεις μεταξύ των αποτελεσμάτων, ήταν αναμενόμενες. Από την πλευρά της μεθόδου Root Locus, διότι η χρονική καθυστέρηση εισήχθη με προσέγγιση Paďδεύτερης τάξης, ενώ για την περίπτωση της μεθόδου Virtual PHIL, όπως έχει ήδη αναφερθεί παραπάνω, μικρή επίδραση έχει τόσο η επιλεγμένη τιμή της μεταβλητής fixed – step time, του εργαλείου Simulink, όσο και το γεγονός ότι είναι αναγκαία η προσθήκη μιας ωμικής αντίστασης, πολύ μεγάλης βέβαια τιμής, παράλληλα στην εξαρτημένη πηγή έντασης. Τέλος, κρίνεται αναγκαίο να αναφερθεί ότι η αναπαράσταση της χρονικής καθυστέρησης ξεχωριστά ή συνολικά, δεν διαφέρει ως προς τα αποτελέσματα των προσομοιώσεων, αρκεί να έχει γίνει σωστή επιλογή του χρονικού βήματος fixed – step time, ώστε να μην είναι μεγαλύτερο από εκάστοτε χρονικές καθυστερήσεις.

Στο δεύτερο κομμάτι της μελέτης μας, εξετάστηκε η επίδραση της μοντελοποίησης του αντιστροφέα στην PHIL ευστάθεια. Η κοινή πρακτική στην βιβλιογραφία έγκειται στην αναπαράσταση του αντιστροφέα ως το φίλτρο εξόδου του, δηλαδή αγνοώντας τον αλγόριθμο ελέγχου του. Η κύρια συνεισφορά αυτής της εργασίας είναι η μελέτη της επίδρασης του αλγορίθμου ελέγχου (PR controller) του αντιστροφέα στην PHIL ευστάθεια. Η μελέτη ακολούθησε παρόμοια πορεία με προηγουμένως. Μελετήθηκαν τα όρια ευστάθειας (stability margins) του νέου συστήματος και κατά πόσο η προσθήκη της μοντελοποίησης του αντιστροφέα τα επηρεάζει. Για τον έλεγχο των αποτελεσμάτων χρησιμοποιήθηκαν ξανά οι τέσσερις μέθοδοι που προαναφέρθηκαν. Συμπερασματικά, αυτό που παρατηρείται είναι ότι όντως η μοντελοποίηση του αντιστροφέα επηρεάζει την ευστάθεια του συστήματος. Μεταβάλλοντας την τιμή της παραμέτρου Kp του PR controller, αλλάζουν επίσης τα όρια της ευστάθειας (stability margins) του συστήματος. Πιο συγκεκριμένα, με μείωση της τιμής του Kp, το σύστημα οδηγείται σε πιο ασταθή κατάσταση. Αξιοσημείωτο το γεγονός ότι για Kp = 0, τα όρια της ευστάθειας του συστήματος συμπίπτουν ακριβώς με τα αντίστοιχα όρια, για την περίπτωση όπου δεν είχε ληφθεί υπόψιν η πλήρης μοντελοποίηση του αντιστροφέα, δηλαδή χωρίς τον PR controller.

Κλείνοντας τη μελέτη ευστάθειας, προτάθηκαν δύο επιπλέον διαφορετικές πραγματώσεις, σε μια απόπειρα μιας πιο ρεαλιστικής προσέγγισης της μελέτης της ευστάθειας PHIL. Αρχικά, προστέθηκαν τα διακοπτικά στοιχεία του αντιστροφέα στο μοντέλο του εργαλείου του Simulink, με σκοπό την αναζήτηση της πιθανής επίδρασής τους στην ευστάθεια του συστήματος. Τα αποτελέσματα των προσομοιώσεων έδειξαν πως η προσθήκη των διακοπτικών στοιχείων δεν άλλαξε τα όρια ευστάθειας του συστήματος. Παρόλα αυτά, για χαμηλές τιμές της διακοπτικής συχνότητας, ο PR controller υστερούσε σε ακρίβεια και παρουσίαζε υψηλό ποσοστό θορύβου. Τέλος, στο μοντέλο προστέθηκε μέθοδος ελέγχου της ενεργού και άεργου ισχύος που θα παράγει ο αντιστροφέας. Με χρήση του μετασχηματισμού Clarke και της μετατροπής στο αβ – επίπεδο, υπολογίσθηκε η σχέση που θα δίνει το επιθυμητό ρεύμα, με δεδομένες τις τιμές των ισχύων. Το μοντέλο είχε την επιθυμητή απόκριση, με σημαντική παρατήρηση την επίδραση, όμως, στα όρια ευστάθειας. Με την προσθήκη του ελέγχου PQ το σύστημα έγινε πιο ασταθές, γεγονός που

αναμενόταν αλλά και επιβεβαιώθηκε, από την ύπαρξη του επιπλέον βρόχου και στο διάγραμμα βαθμίδων.

# 5.2 Μελλοντική συνέχιση

Η φύση της τεχνικής Power Hardware In the Loop, όπως αυτή αναλύθηκε και παραπάνω, υποδηλώνει την ανάγκη για συνεχή βελτίωση της σχεδίασης του πειράματος, με τελικό σκοπό τη βέλτιστη απόδοσή του και πραγμάτωση του σκοπού του. Όπως αναφέρθηκε σε προηγούμενο κεφάλαιο (2.4.2), κομβικής σημασίας στα πειράματα PHIL, εκτός από τη μελέτη της ευστάθειας έχει και η μελέτης της ακρίβειας, κομμάτι στο οποίο δεν εστίασε η παρούσα εργασία και συνεπώς θα μπορούσε να αναπτυχθεί μελλοντικά, ακόμη και για το μοντέλο που πραγματοποιήθηκε.

Επιπλέον, μια ακόμη κατεύθυνση που θα μπορούσε να δοθεί, θα ήταν να συμπεριληφθεί επιπλέον χρονική καθυστέρηση στο μοντέλο, οφειλόμενο στην ύπαρξη του PR controller, που να αναπαριστά τη συχνότητα δειγματοληψίας του ελεγκτή του αντιστροφέα που εκτιμάται πως θα επηρεάζει την PHIL ευστάθεια.

Τέλος, πιο συγκεκριμένα, για το μοντέλο με την προσθήκη του ελέγχου ενεργού και άεργου ισχύος, συνίσταται η θεωρητική μελέτη και επιβεβαίωση των αποτελεσμάτων που ελήφθησαν στην παρούσα εργασία, γεγονός που προτείνεται και για το μοντέλο με την αναπαράσταση φίλτρου LCL στην πλευρά του HUT, όπως εξάλλου προαναφέρθηκε. Επίσης, συνιστάται η μελέτη της πιθανής σχέσης μεταξύ της ευστάθειας λειτουργίας ενός αντιστροφέα και της PHIL ευστάθειας.

# ΒΙΒΛΙΟΓΡΑΦΙΑ

[1] Παπαθανάσης Η., «Ενέργεια από τη θάλασσα», Περισκόπιο της Επιστήμης, Ιανουάριος (1997) 64

[2] Ur-Rehman, S; Mushtaq, Z; Zahoor, T; Jamil, A; Murtaza, MA (2015). "Xylitol: a review on bioproduction, application, health benefits, and related safety issues". Critical Reviews in Food Science and Nutrition.

[3] Dye, S. T. (2012). "Geoneutrinos and the radioactive power of the Earth". Reviews of Geophysics. 50

[4] Μπαράκος Δ., "Μελέτη Ευστάθειας και Ακρίβειας της τεχνικής Power-Hardware-In-The-Loop για δοκιμές διεσπαρμένης παραγωγής", διπλωματική εργασία, ΕΜΠ, 2014

[5] Κλεφτάκης Β., "Μελέτη προσομοίωσης «Power Hardware In The Loop» και διερεύνηση ανύψωσης της τάσης εξαιτίας της διείσδυσης φωτοβολταΪκών στη Χαμηλή Τάση", διπλωματική εργασία, ΕΜΠ, 2011

[6] Δέρβος Κ.Θ., "Φωτοβολταϊκά συστήματα: Από τη θεωρία στην πράξη", έκδοση ΕΜΠ, 2013

[7] Δέρβος Κ.Θ., "Εισαγωγή στα ημιαγώγιμα υλικά και φωτοβολταΪκές διατάξεις", έκδοση ΕΜΠ, 2009

[8] Πιερή Γ., "Η Επίδραση των Διαφορετικών Πολιτικών Λειτουργίας στα Μεγέθη ενός Μικροδικτύου με Αυξημένη Διείσδυση Ανανεώσιμων Πηγών Ενέργειας", διπλωματική εργασία, ΕΜΠ, 2012

[9] Λαγός Δ., "Μελέτη αλγορίθμων ελέγχου αντιστροφέα και Control Hardware in the Loop προσομοίωση, διπλωματική εργασία, ΕΜΠ, 2015

[10] Τσώνης Ι., "Μελέτη προσομοίωσης «Power Hardware In The Loop» σε συστήματα με δύο υπό εξέταση δοκίμια", διπλωματική εργασία, ΕΜΠ, 2019

[11] Wei Ren, "Accuracy evaluation of power-hardware-in-the-loop (PHIL) simulation", PhD thesis, Florida state university, 2007

[12] Κοτσαμπόπουλος Π., "Προσομοίωση σε πραγματικό χρόνο επιδράσεων διεσπαρμένης παραγωγής σε δίκτυα διανομής με χρήση ψηφιακών μοντέλων και πραγματικού εξοπλισμού", Διδακτορική διατριβή, ΕΜΠ, 2017

[13] W. Ren, M. Steurer, and T. L. Baldwin, "Improve the stability and the accuracy of power hardware-in-the-loop simulation by selecting appropriate interface algorithms", IEEE Transactions on Industry Applications, vol. 44, no. 4, pp. 1286 – 1294, 2008.

[14] Richard C. Dorf, Robert H. Bishop, "Σύγχρονα συστήματα αυτομάτου ελέγχου", Εκδόσεις Τζιόλα, 2009

[15] R. Caire, N. Retiere, S. Martino, C. Andrieu, N. Hadjisaid, "Impact assessment of LV distributed on MV distribution network", Power Engineering Society Summer Meeting, IEEE 2002

[16] A. Viehweider, G. Lauss, L. Felix, "Stabilization of Power Hardware-in-the-Loop simulations of electric energy systems", Simulation Modelling Practice and Theory, Volume 19, Issue 7,b, Pages 1699-1708, August 2011

[17] W. Ren, M. Steurer, T. L. Baldwin, "An Effective Method for Evaluating the Accuracy of Power Hardware-in-the-Loop Simulations", IEEE Transactions on Industry Applications, Volume: 45, Issue: 4, 2007

[18] D. Barakos, P. Kotsampopoulos, A. Vassilakis, V. Kleftakis, N. Hatziargyriou, "Methods for Stability evaluation of Power Hardware in the Loop Simulations", 9th Mediterranean Conference on Power Generation, Transmission Distribution and Energy Conversion (MedPower), Athens, November 2014

[19] A. Markou, V. Kleftakis, P. Kotsampopoulos, N. Hatziargyriou, "Improving existing methods for stable and more accurate Power Hardware-in-the-Loop experiments", IEEE 26th International Symposium on Industrial Electronics (ISIE), Edinburgh, UK, June 2017

[20] Sigurd Skogestad, Ian Postlethwaite, "Multivariable feedback control, Analysis and design", Second Edition, August 29, 2001

# ΠΑΡΑΡΤΗΜΑ

Σε αυτή την ενότητα θα παρατεθούν τα μέρη κώδικα που χρησιμοποιήθηκαν στα διάφορα στάδια της διπλωματικής, των οποίων η εκτέλεση πραγματώθηκε στο λογισμικό Matlab.

**I**

```
%Κώδικας για υπολογισμό μέγιστης συχνότητας αποκοπής βαθυπερατού φίλτρου,
με χρήση του κριτηρίου Bode, για το σύστημα με διάγραμμα βαθμίδων της 
εικόνας 3.1 (περίπτωση 1, εικόνα 3.2)
Ls = 0;R1 = 15.9;LI = 0;Td = 120e-06;a = 2.6419e-13;b = 0.8e-06;
i = 0;syms w positive
for Rs = 20:0.5:40i = i+1;Rs array1(i) = Rs;w filter = vpasolve(atan(w*Ls/Rs)-atan(w*Ll/Rl)-atan(w*b/(1-
w^2*a))-w*Td+pi==pi/2,w);
        \begin{aligned} \texttt{Tfilter\_c} \end{aligned} \hspace{2cm} \begin{aligned} \hspace{2.5cm} = \hspace{1.5cm} \end{aligned}sqrt((Rs^2+Ls^2*w_filter^2)/((Rl^2+Ll^2*w_filter^2)*((1-
w filter^2*a)^2+w filter^2*b^2))-1)/w filter;
        w filter vpa
vpasolve(sqrt((Rs^2+Ls^2*w^2)/((Rl^2+Ll^2*w^2)*((1-w^2*a)^2+w^2*b^2))-
1)/w==tan(atan(w*Ls/Rs)-atan(w*Ll/Rl)-atan(w*b/(1-w^2*a))-
w*Td+pi)/w,w,w filter+0.1);
        Tfilter c vpa =sqrt((Rs^2+Ls^2*w_filter_vpa^2)/((Rl^2+Ll^2*w_filter_vpa^2)*((1-
w_filter_vpa^2*a)^2+w_filter_vpa^2*b^2))-1)/w_filter_vpa;
        f filter c = 1/(2*pi*Tfilter c);
        f filter c vpa = 1/(2*pi*Tfilter c vpa);
        f filter1(i) = f filter c vpa;
end
 R1 = 10.6;i = 0;for Rs = 12:0.6:36i = i+1;Rs array2(i) = Rs;
```

```
w filter = vpasolve(atan(w*Ls/Rs)-atan(w*Ll/Rl)-atan(w*b/(1-
w^2*a))-w^*Td+pi==pi/2,w;Tfilter c =sqrt((Rs^2+Ls^2*w_filter^2)/((Rl^2+Ll^2*w_filter^2)*((1-
w filter^2*a)^2+w filter^2*b^2))-1)/w filter;
       w filter vpa
vpasolve(sqrt((Rs^2+Ls^2*w^2)/((Rl^2+Ll^2*w^2)*((1-w^2*a)^2+w^2*b^2))-
1)/w==tan(atan(w*Ls/Rs)-atan(w*L1/R1)-atan(w*b/(1-w^2*a))-
w*Td+pi)/w,w,w filter+0.1);
       Tfilter c vpa =sqrt((Rs^2+Ls^2*w_filter_vpa^2)/((Rl^2+Ll^2*w_filter_vpa^2)*((1-
w filter vpa^2*a)^2+w filter vpa^2*b^2))-1)/w_filter_vpa;
       f filter c = 1/(2*pi*Tfilter c);
       f_filter_c_vpa = 1/(2*pi*Tfilter_c_vpa);
       f_filter2(i) = f_filter c_vpa;
    end
subplot(2,1,1)plot(Rs array1, f filter1)
set(gca, 'fontsize', 22)
ylabel('Cut-off frequency (Hz)','FontSize',22)
xlabel('Software Resistance Rs (Ohm)','FontSize',22')
grid on
hold on
subplot(2,1,2)plot(Rs array2, f filter2)
set(gca,'fontsize',22)
ylabel('Cut-off frequency (Hz)','FontSize',22)
xlabel('Software Resistance Rs (Ohm)','FontSize',22')
grid on
% Κώδικας για υπολογισμό μέγιστης συχνότητας αποκοπής βαθυπερατού 
φίλτρου, με χρήση του κριτηρίου Bode, για το σύστημα με διάγραμμα βαθμίδων 
της εικόνας 3.1 (περίπτωση 2, εικόνα 3.3)
Ls = 1e-03;R1 = 15.9;LI = 0;Td = 120e-06;a = 2.6419e-13;b = 0.8e-06;i = 0;syms w positive
for Rs = 30:1.75:100i = i+1;Rs array1(i) = Rs;w filter = vpasolve(atan(w*Ls/Rs)-atan(w*Ll/Rl)-atan(w*b/(1-
w^2*a))-w*Td+pi==pi/2,w);
```

```
Tfilter \mathbf c =
sqrt((Rs^2+Ls^2*w_filter^2)/((Rl^2+Ll^2*w_filter^2)*((1-
w_filter^2*a)^2+w_filter^2*b^2))-1)/w_filter;
       w filter vpa
vpasolve(sqrt((Rs^2+Ls^2*w^2)/((Rl^2+Ll^2*w^2)*((1-w^2*a)^2+w^2*b^2))-
1)/w==tan(atan(w*Ls/Rs)-atan(w*Ll/Rl)-atan(w*b/(1-w^2*a))-
w*Td+pi)/w,w,w filter+0.1);
       Tfilter c vpa =sqrt((Rs^2+Ls^2*w_filter_vpa^2)/((Rl^2+Ll^2*w_filter_vpa^2)*((1-
w_filter_vpa^2*a)^2+w_filter_vpa^2*b^2))-1)/w_filter_vpa;
       f filter c = 1/(2*pi*Tfilter c);
       f filter c vpa = 1/(2*pi*Tfilter c vpa);
       f_filter1(i) = f_filter_c_vpa;
end
Ls = 1e-04;i = 0;for Rs = 30:1.75:100i = i+1;Rs array2(i) = Rs;w filter = vpasolve(atan(w*Ls/Rs)-atan(w*Ll/Rl)-atan(w*b/(1-
w^2*a))-w*Td+pi==pi/2,w);
       Tfilter \mathbf c =
sqrt((Rs^2+Ls^2*w_filter^2)/((Rl^2+Ll^2*w_filter^2)*((1-
w filter^2*a)^2+w filter^2*b^2))-1)/w filter;
       w filter vpa =vpasolve(sqrt((Rs^2+Ls^2*w^2)/((Rl^2+Ll^2*w^2)*((1-w^2*a)^2+w^2*b^2))-
1)/w==tan(atan(w*Ls/Rs)-atan(w*Ll/Rl)-atan(w*b/(1-w^2*a))-
w*Td+pi)/w,w,w_filter+0.1);
       Tfilter c vpa =sqrt((Rs^2+Ls^2*w_filter_vpa^2)/((Rl^2+Ll^2*w_filter_vpa^2)*((1-
w_filter_vpa^2*a)^2+w_filter_vpa^2*b^2))-1)/w_filter_vpa;
       f filter c = 1/(2*pi*Tfilter c);
       f filter c vpa = 1/(2*pi*Tfilter c vpa);
       f<sup>-</sup>filter<sup>2</sup>(i) = f_filter_c_vpa;
    end
subplot(2,1,1)plot(Rs_array1,f_filter1)
set(gca, 'fontsize', 22)
%title('Figure 13a')
ylabel('Cut-off frequency (Hz)','FontSize',22)
xlabel('Software Resistance Rs (Ohm)','FontSize',22')
grid on
hold on
subplot(2, 1, 2)
```

```
plot(Rs array2, f filter2)
set(gca,'fontsize',22)
%title('Figure 13b')
ylabel('Cut-off frequency (Hz)','FontSize',22)
xlabel('Software Resistance Rs (Ohm)','FontSize',22')
grid on
```
#### **II**

```
%Αναπαράσταση πόλων – μηδενικών
s = tf('s');Td = 25.2e-6;Hdelay = (12-6*s*Td+s^2*Td^2)/(12+6*s*Td+s^2*Td^2);
Rs = 0.01;Ls = 0.005;Gs = Ls*s+Rs;a = 2.6419e-13;b = 0.8e-6;Gamp = 1/(a*s^2+b*s+1);
fc = 7.3e3;T = 1/(2*pi*fc);
Gf = 1/(T*s+1);
Rh = 0.02;Lh = 0.002;Gh = 1/(Lh * s + Rh);
Kp = 200;% Ki = 2000;w0 = 2*pi*50;%Transfer Function for No PR control
%G1 = Hdelay*Gamp*Gf*Gs*Gh; %No PR - L
%Loop for Kp or Ki variety, for PR control
for Ki = 0:200:2000Ginv1 = (-s^2-w0^2)/(Lh*s^3+(Rh+Kp)*s^2+(Lh*w^2+Ki)*s+(Rh+Kp)*w^2);Gol 1 = \text{Hdelay*Gamp*Ginv1*(-1)*Gf*Gs};pzmap(Gol_1/(1+Gol_1))
hold on
end
grid on
```
#### **III**

```
%Δημιουργία διαγραμμάτων Nyquist
s = tf('s');Td = 25.2e-6;delay = exp(-s*Td);
Rs = 0.01;Ls = 0.005;Zs = Ls* s+Rs;Rh = 0.02;Lh = 0.002;Zh = Lh * s + Rh;a = 2.6419e-13;b = 0.8e-6;Gamp = tf( 1 , [a , b , 1 ] );
fc = 5.4e3;Tf = 1/(2*pi*fc);
Gf = tf(1, [Tf, 1]);R = 0.02;L = 0.002;Kp = 200;Ki = 2000;w0 = 2*pi*50;Ginv1 = tf([-1, 0], [L, R+Kp, Ki]); \Ginv2 = tf( [-1, 0, -w0^2], [L, R+Kp, L*w0^2+Ki, (R+Kp)*w0^2] ); %PR
G1 = delay*(Zs/Zh); 8Zs, Zh
G2 = delay*Gamp*(Zs/Zh); %Zs, Zh, Gamp
G3 = delay*GF*(Zs/Zh); %Zs, Zh, Tfilter
G4 = delay*Gamp*Ginv1*(-1)*Gf*Zs; %Zs, Gamp, Tfilter, Ginv, PI
G5 = delay*Gamp*GF*(Zs/Zh); %Zs, Gamp, Tfilter, Zh, No PR
G6 = delay*Gamp*Ginv2*(-1)*Gf*Zs; \frac{8}{2}s, Gamp, Tfilter, Ginv, PR - L
```
nyquist(G1)

### **IV**

%Τιμοδότηση παραμέτρων για τα συστήματα στο πρόγραμμα Simulink

 $Rs = 0.01;$  $Ls = 0.005;$  $Rh = 0.02;$ Lh = 0.002;

fc =  $3e3;$  $T = 1/(2*pi*fc)$ ;  $a = 2.6419e-13;$  $b = 0.8e-6;$ bandwith =  $2*pi*800$ ; Kp = Lh\*bandwith; Ki = Rh\*bandwith;  $w0 = 2*pi*50;$  $P = 2e3;$  $Q = 1e3;$